# Как нейросети могут помочь разработчику заниматься только любимым делом

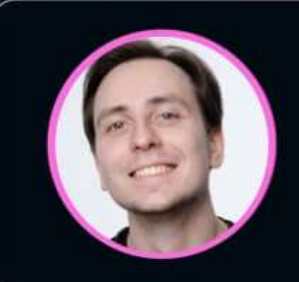

sandark7

Андрей Смирнов

X5 Tech

frontendweekend@gmail.com

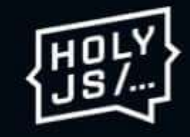

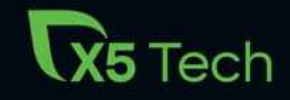

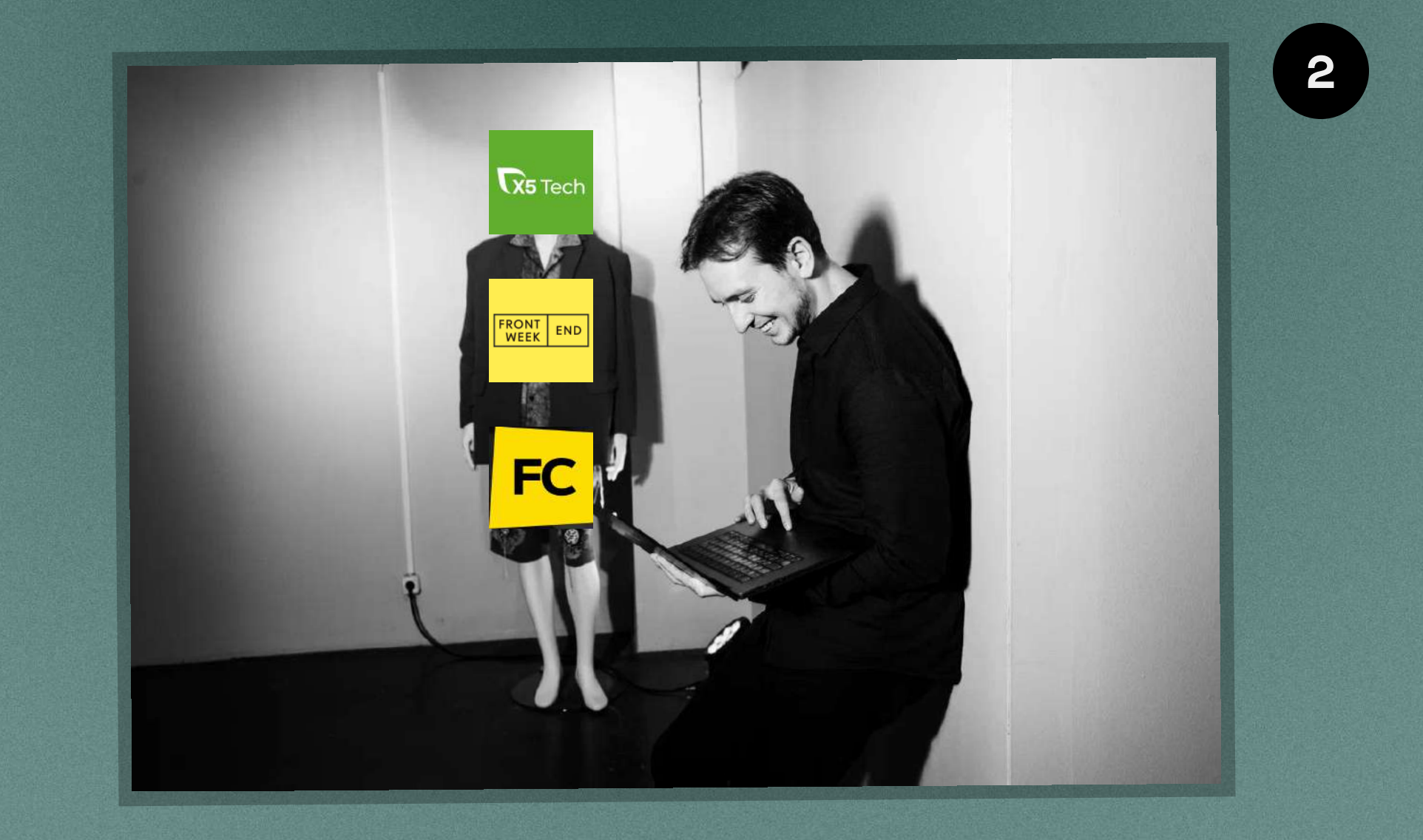

#### Нейросети повсюду

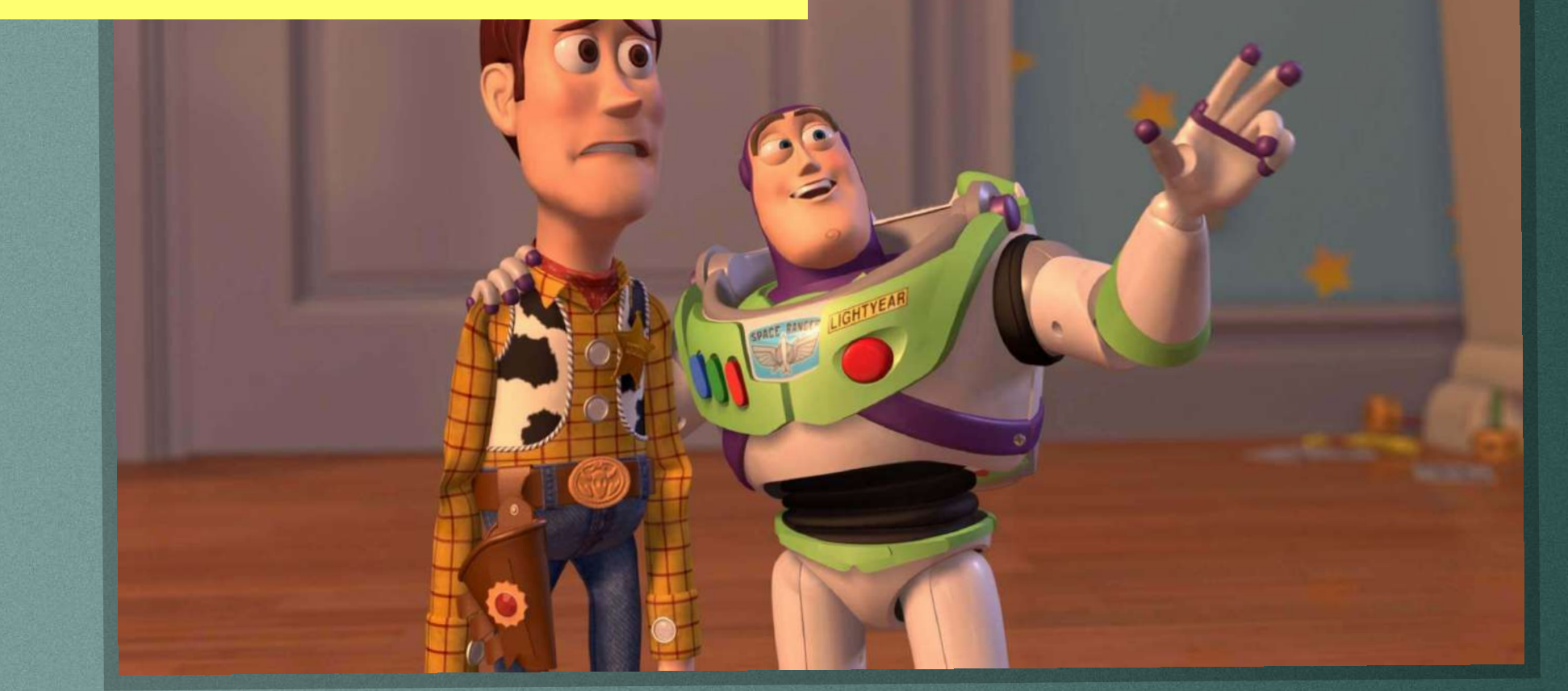

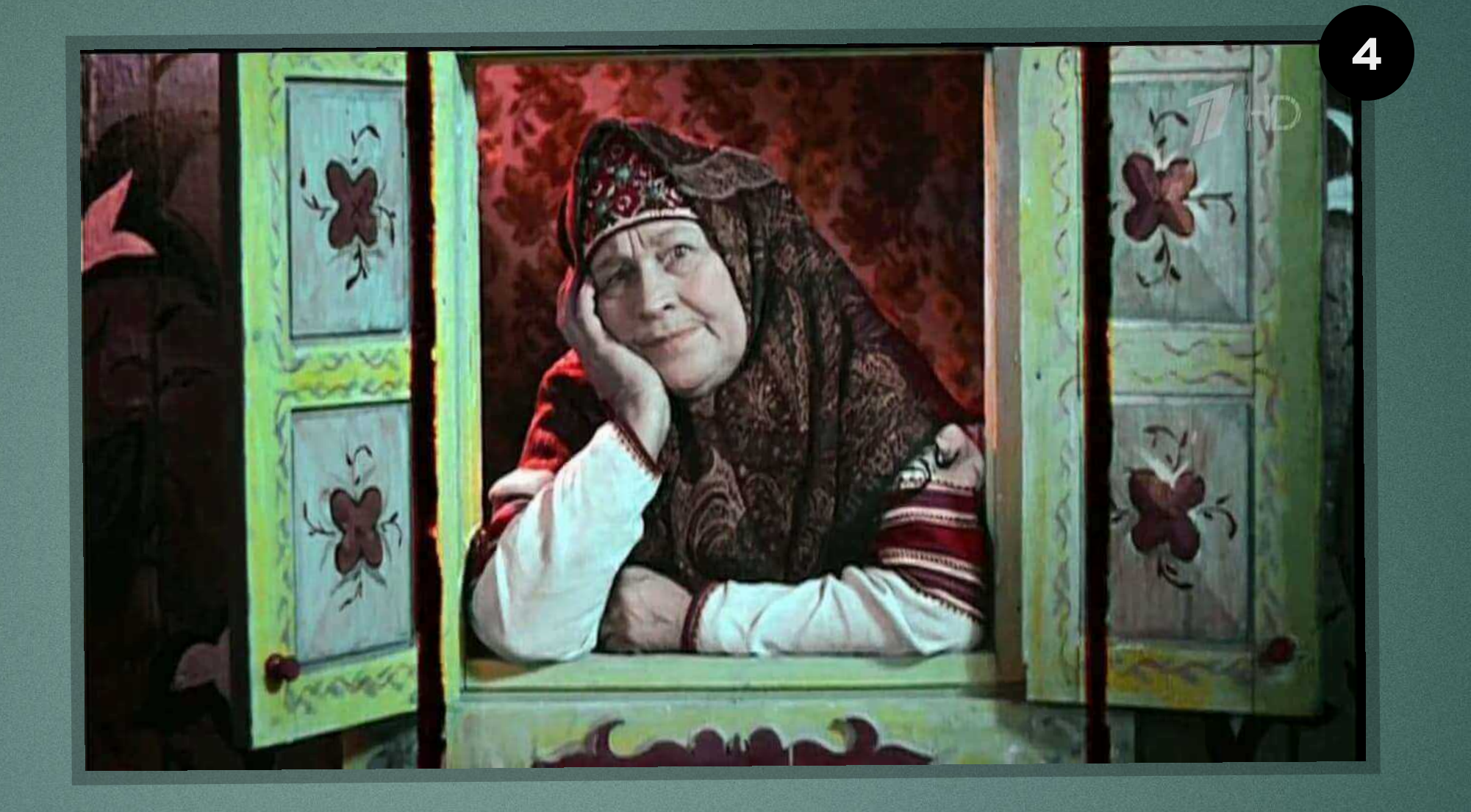

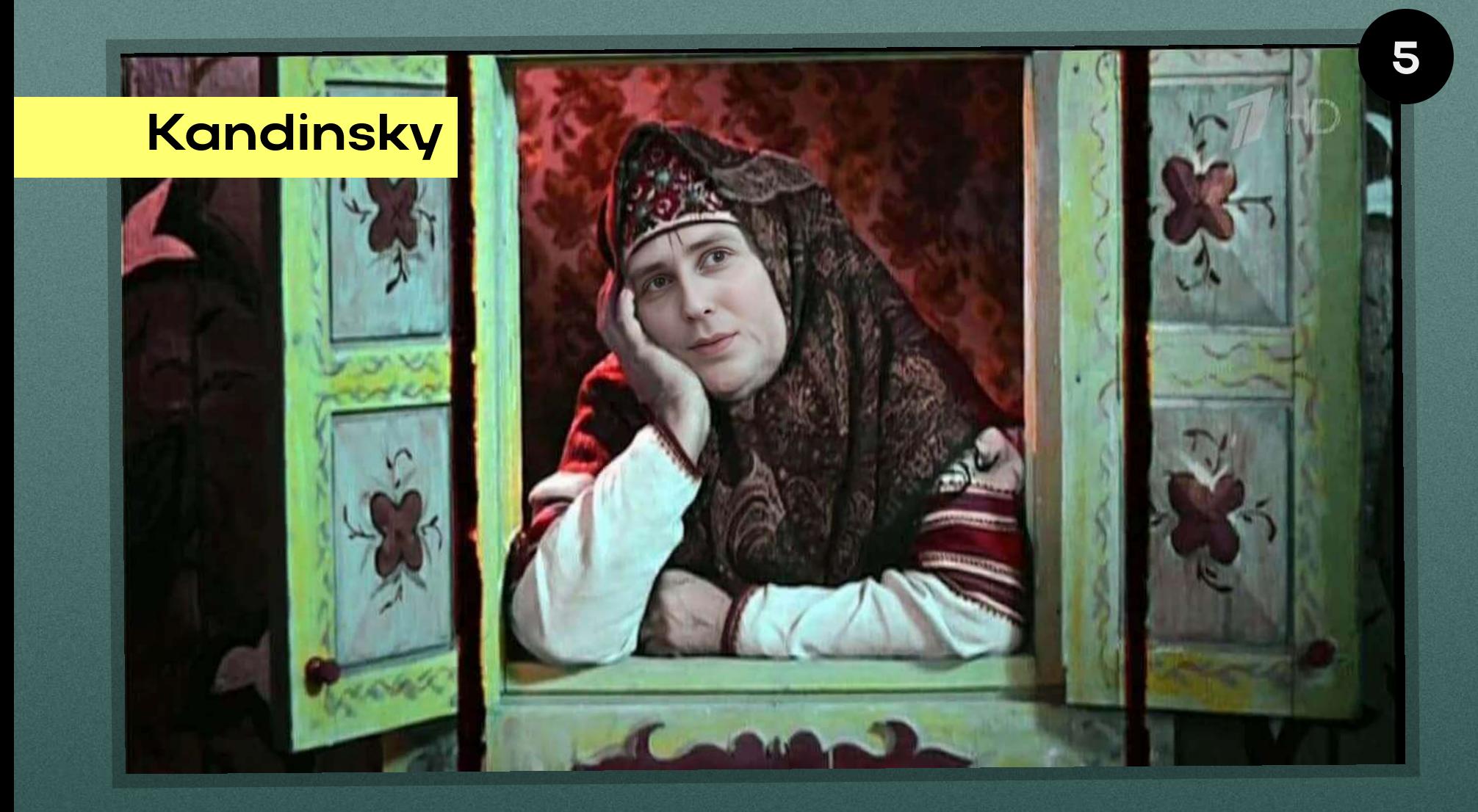

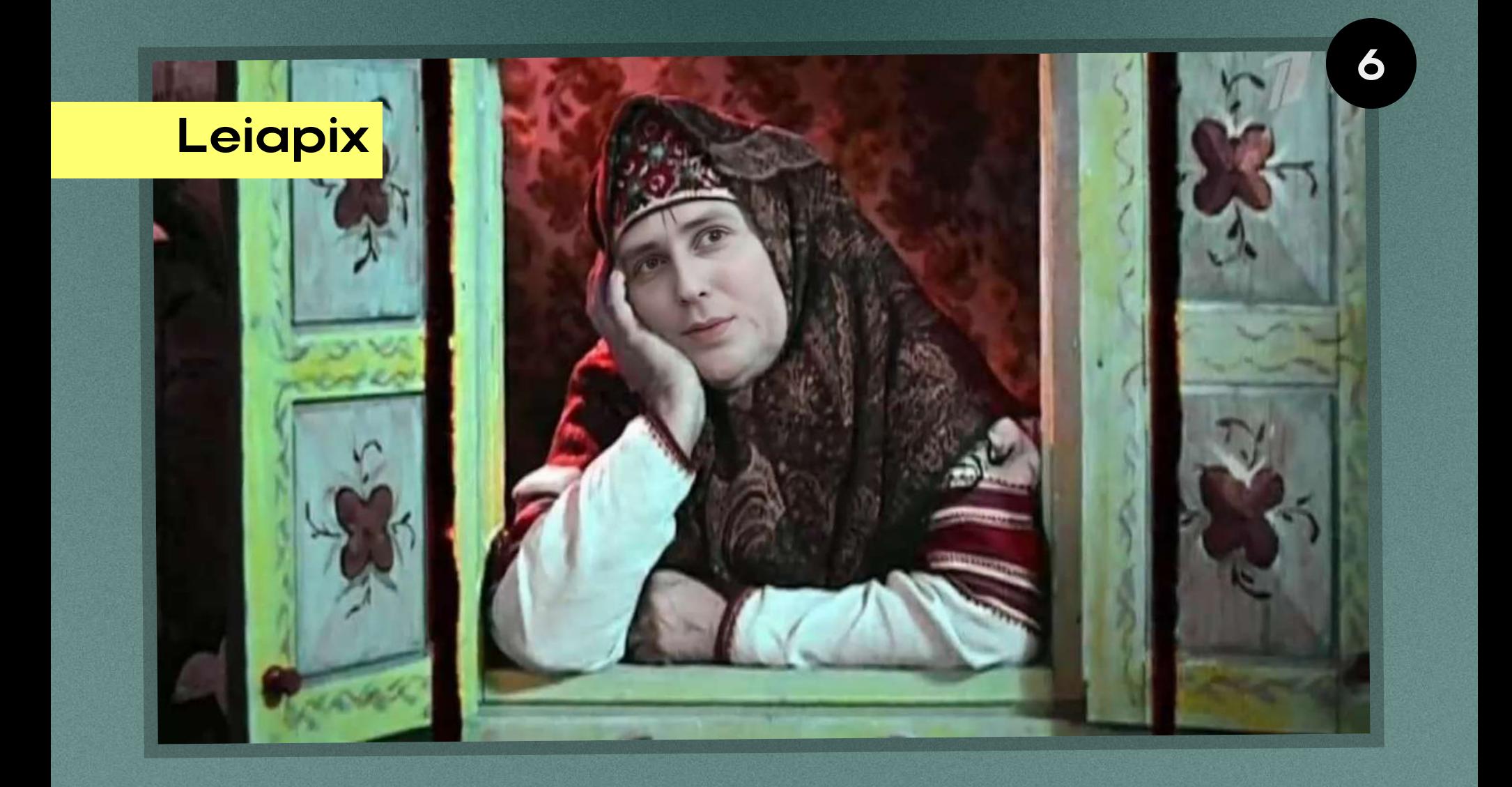

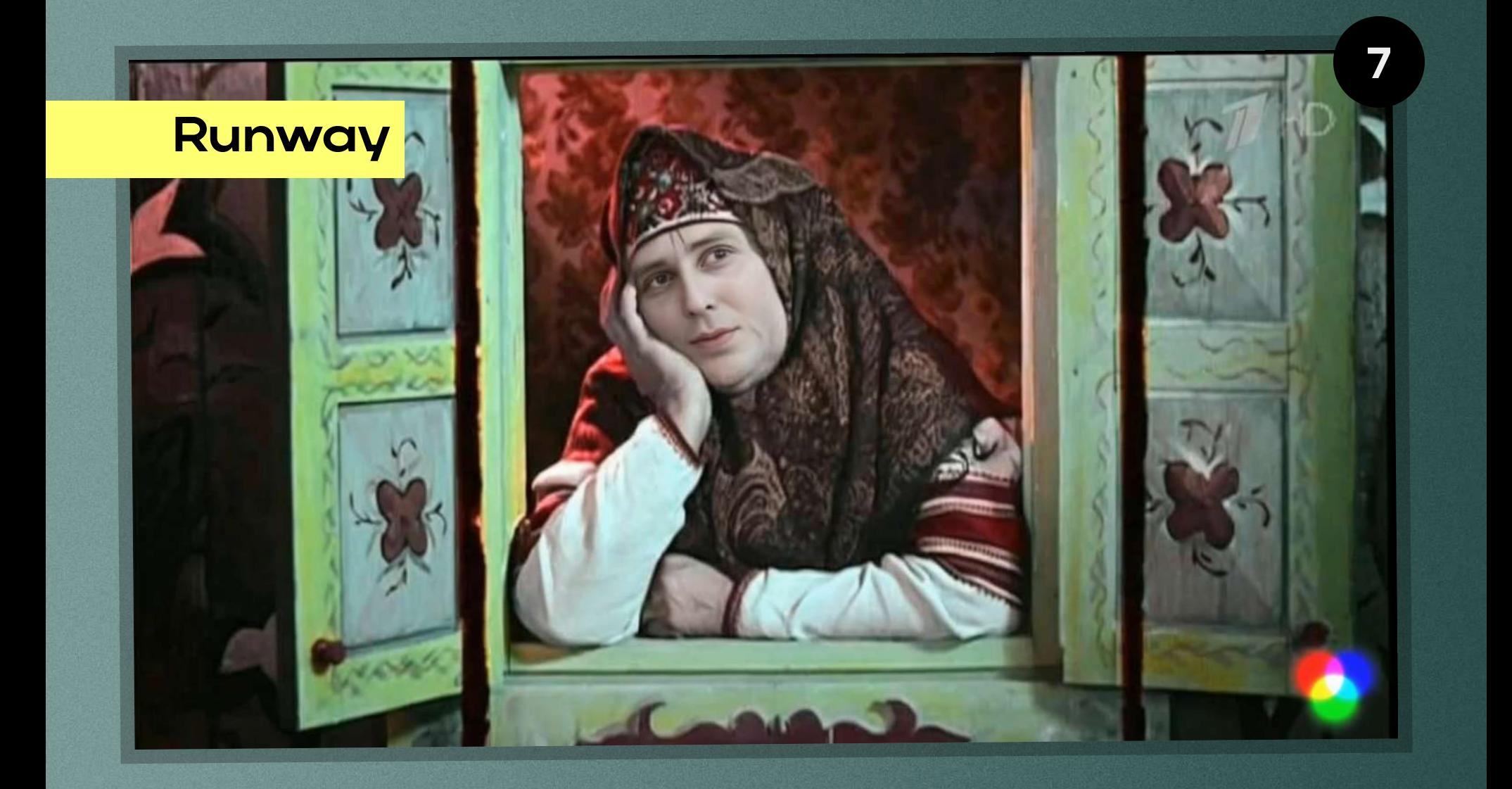

## **Но как помочь разработчику?**

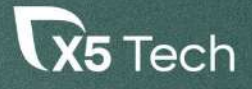

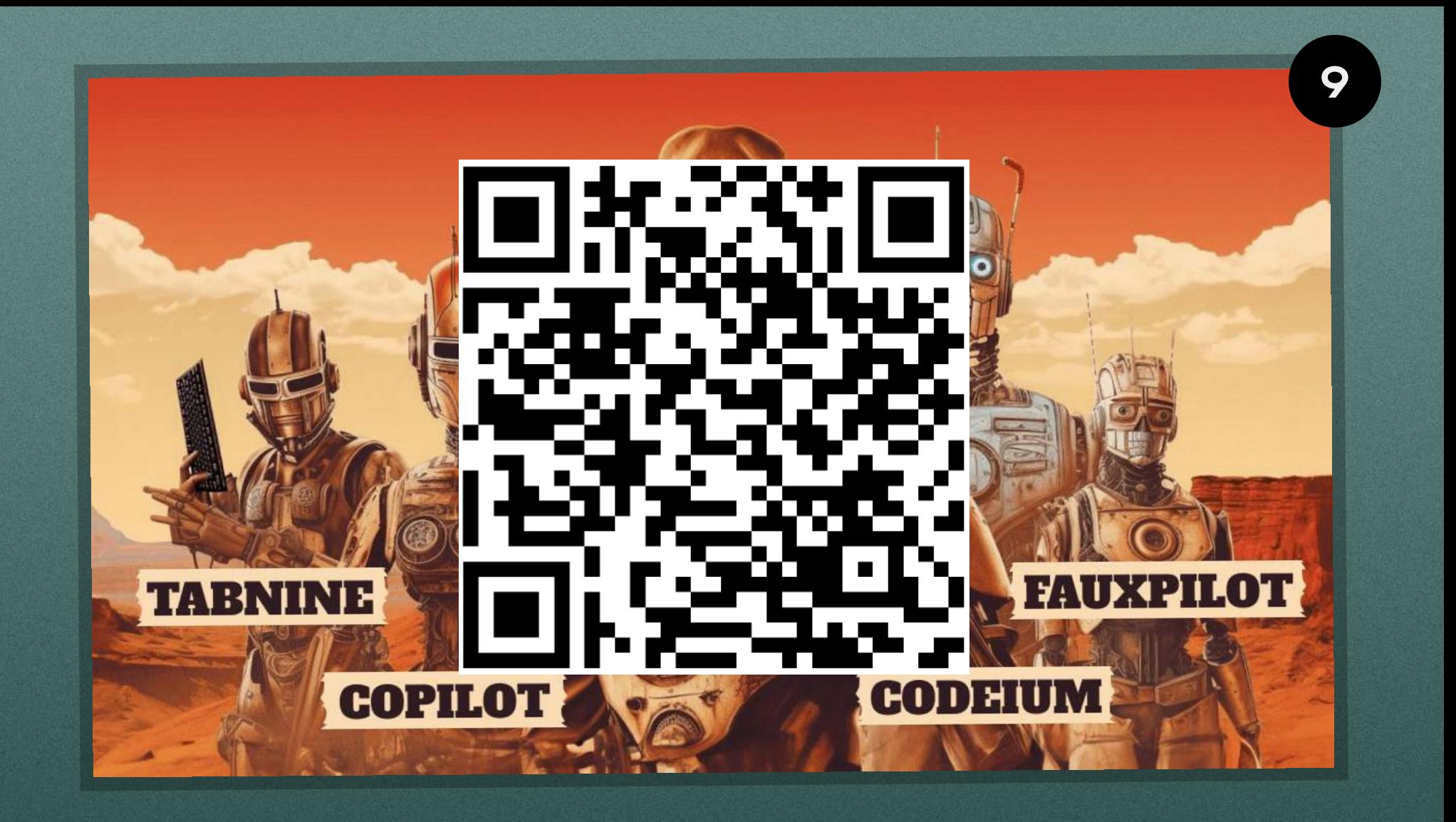

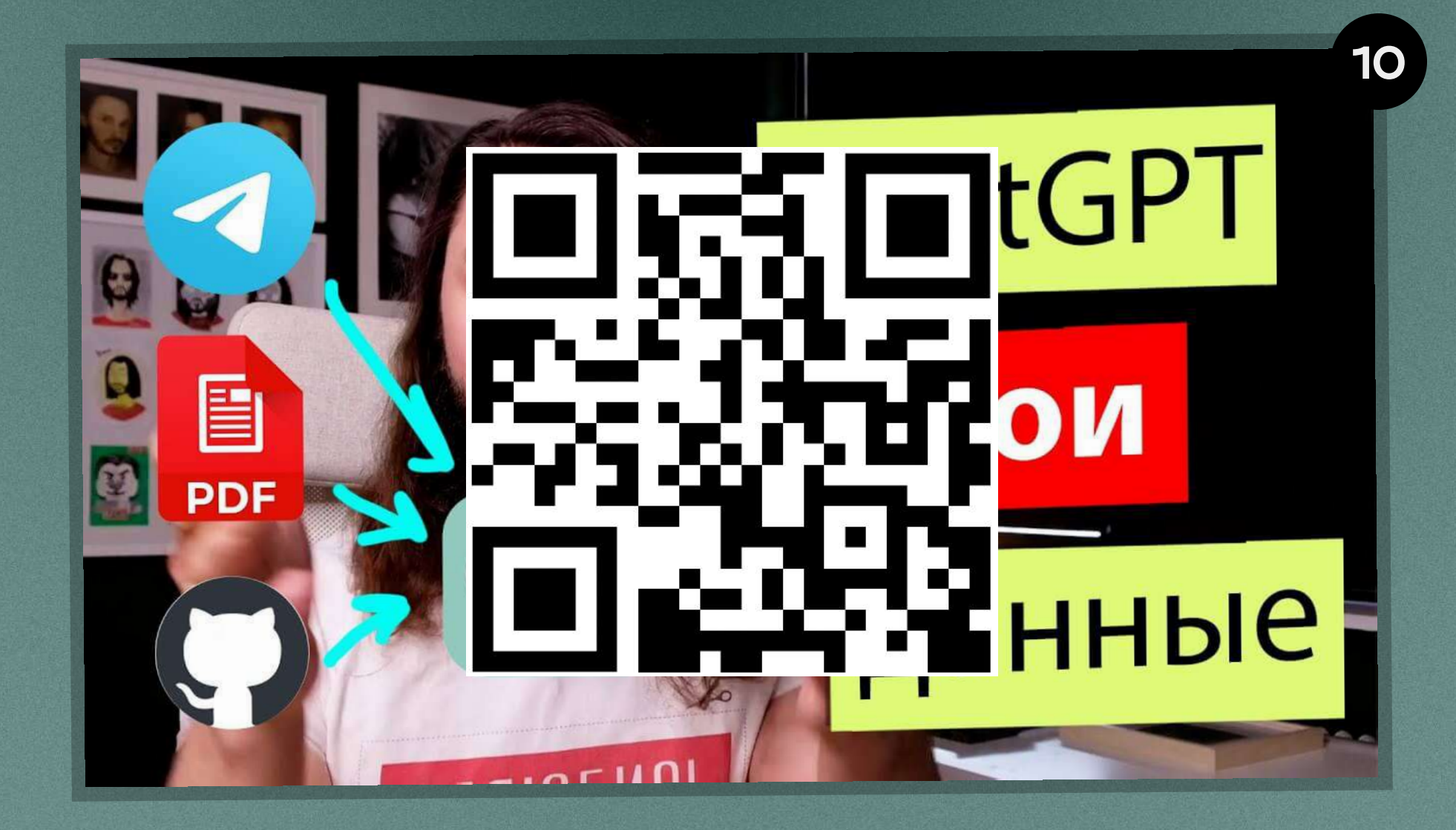

## **Заниматься любимым делом**

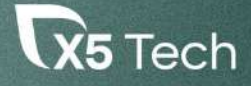

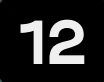

## Убрать операционку

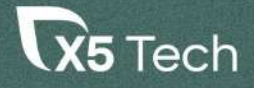

#### **Дисклеймер**

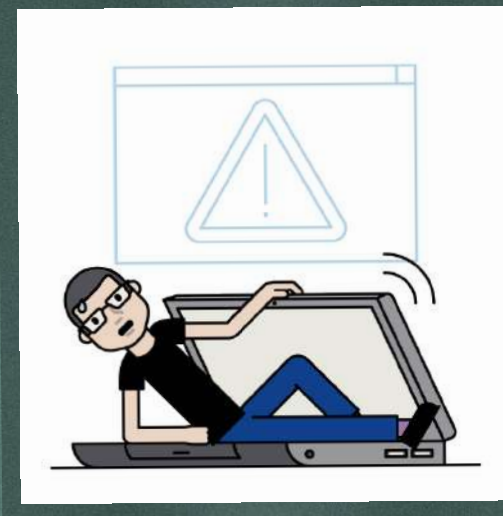

**13**

#### Не будем обсуждать базовую теорию Не зацикливаемся на реализации, смотрим возможности

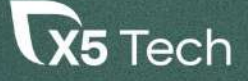

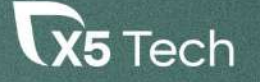

## **Инструменты ассистирования руководителю**

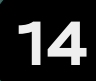

#### **3ayem?**

• Минимизировать трудозатраты • Делегировать рутину Прокусировать на главном

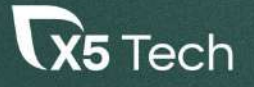

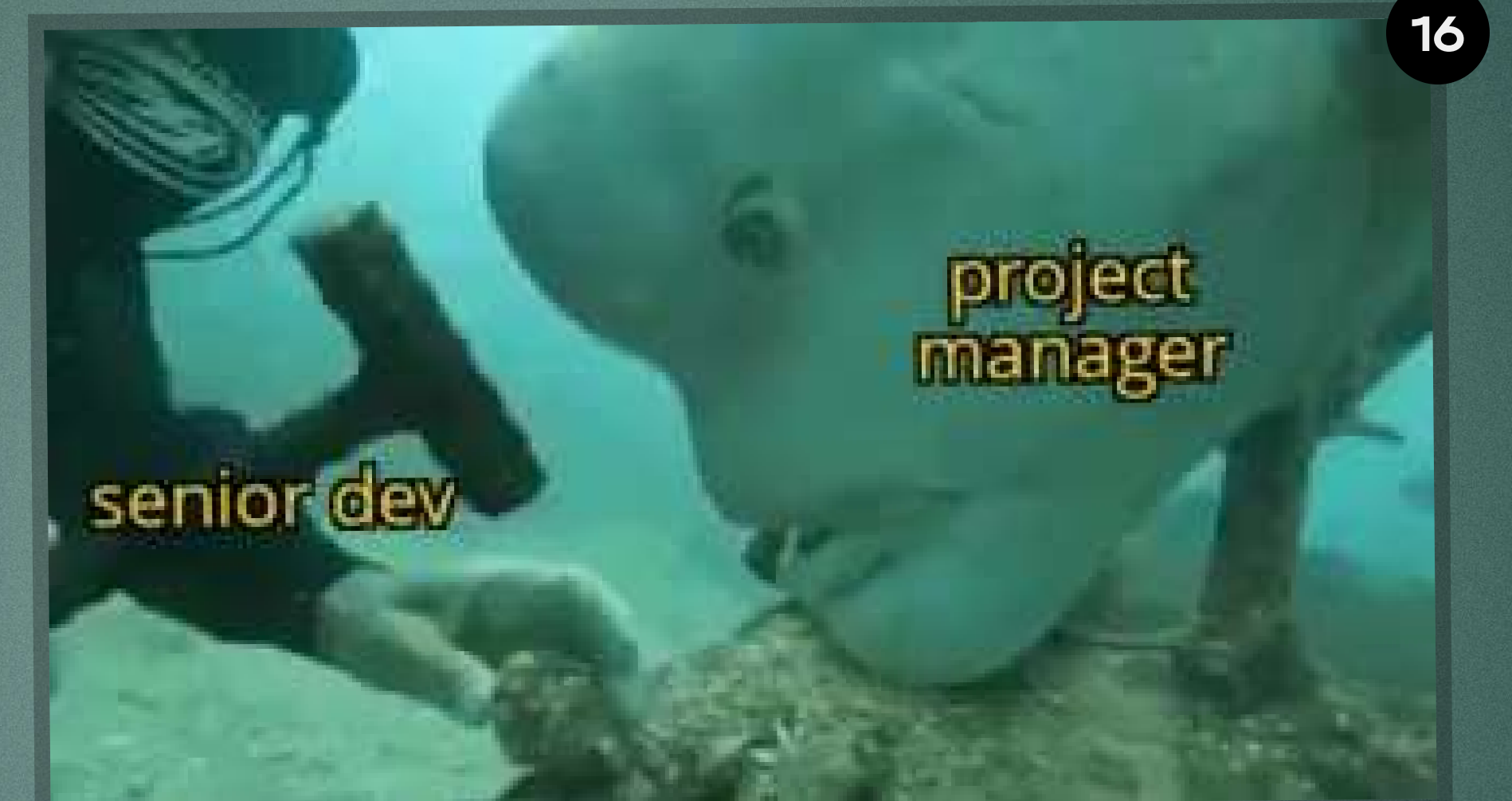

## **Как самому это сделать?**

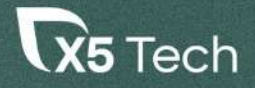

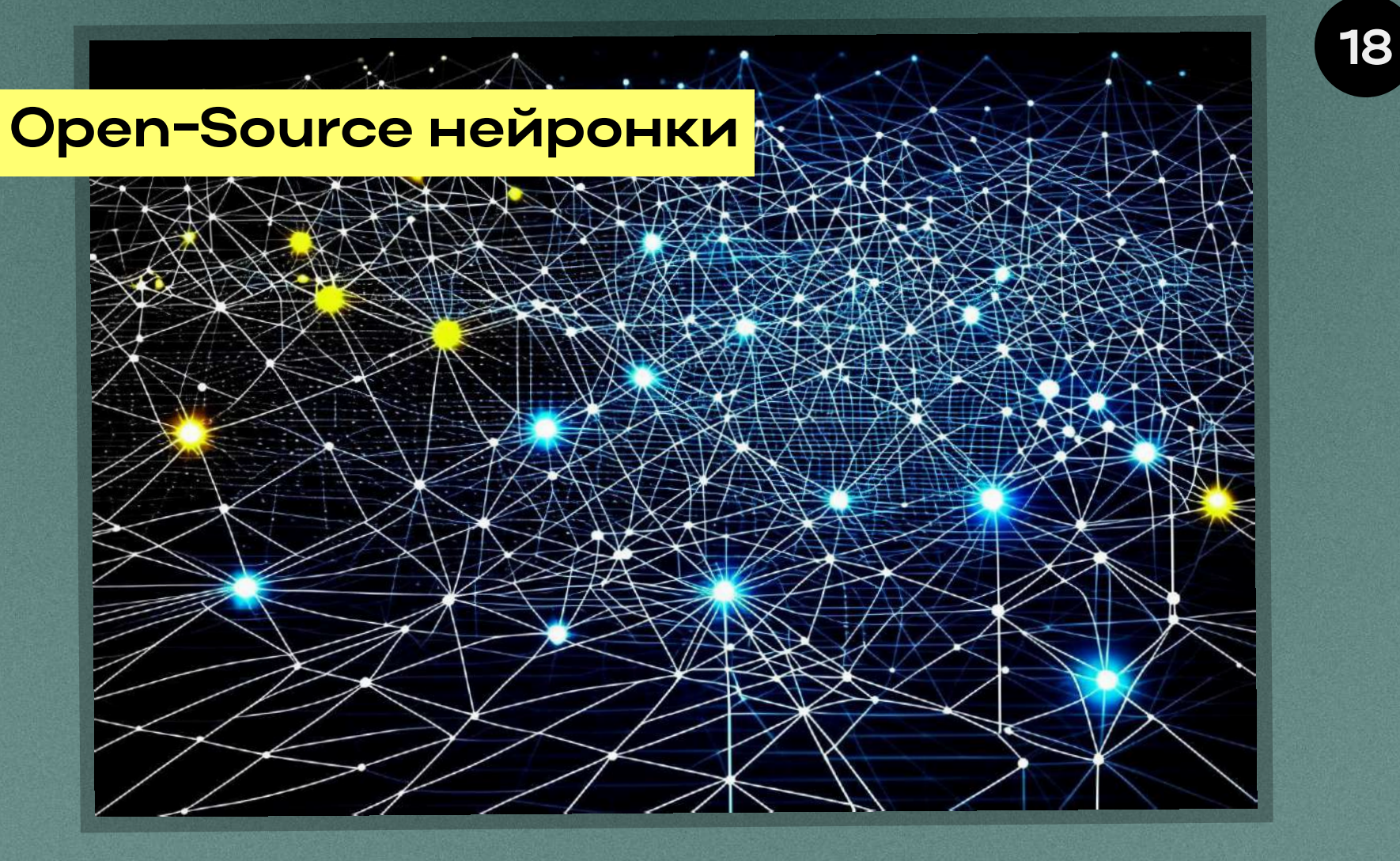

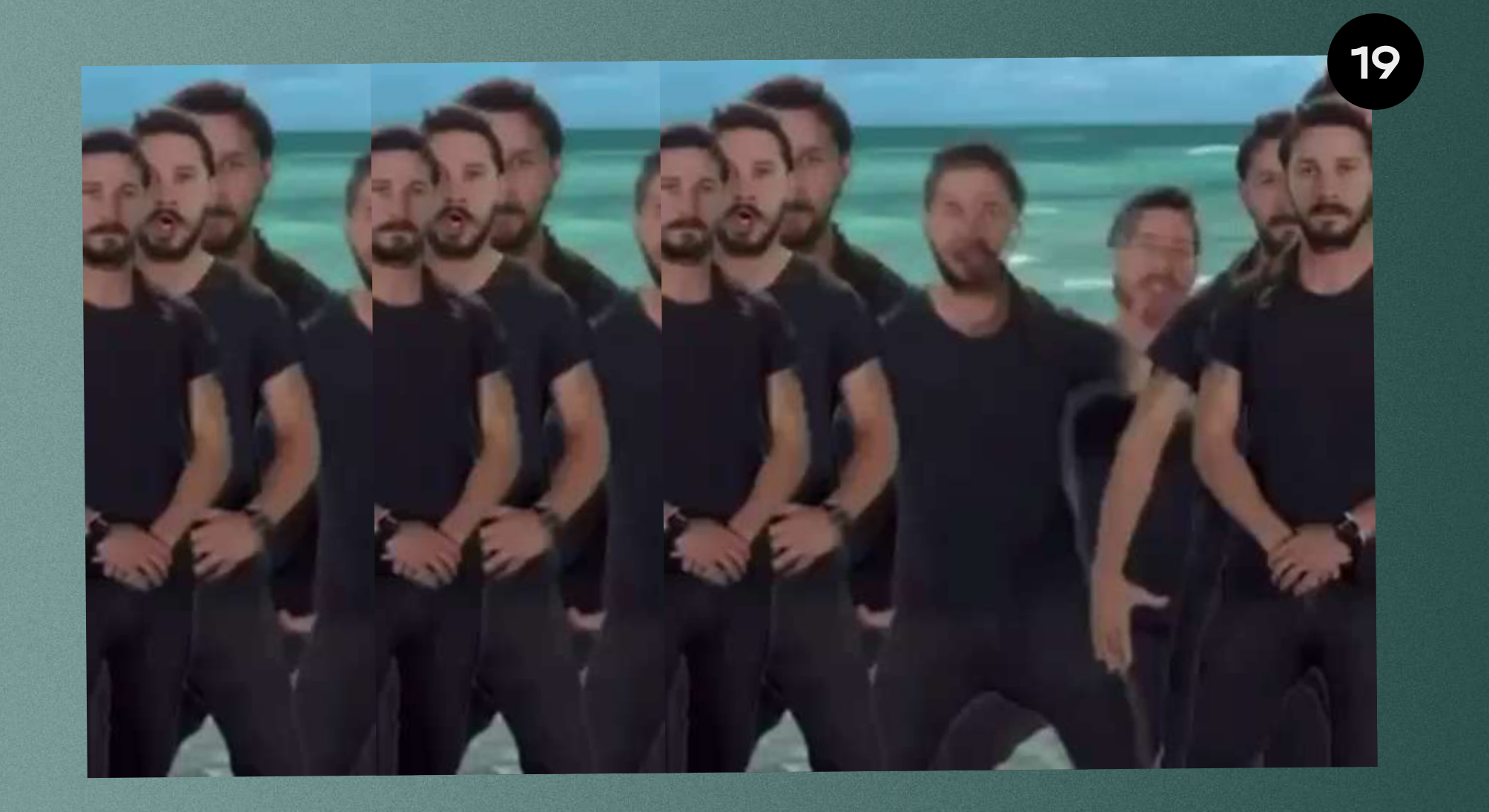

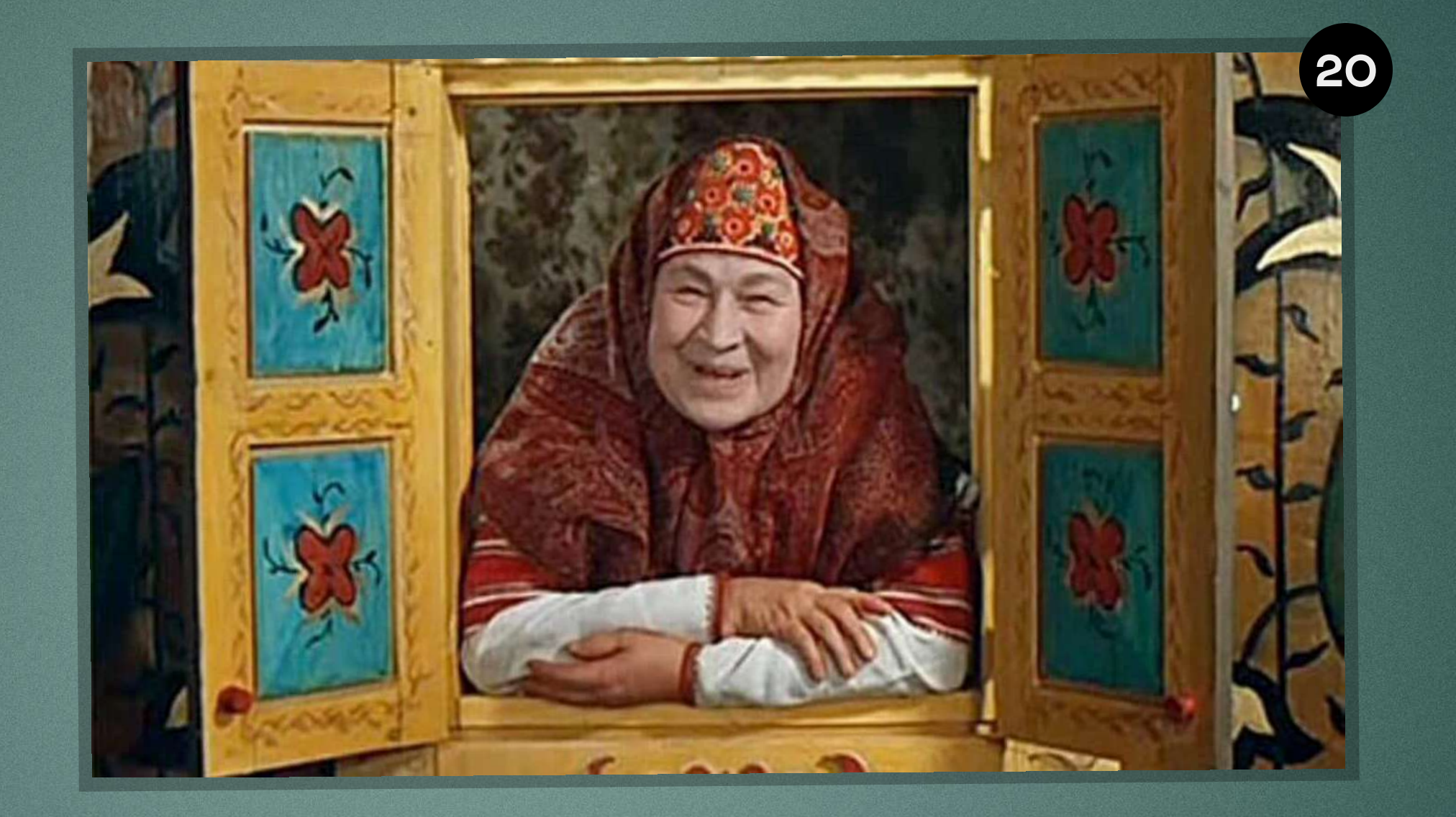

### **Должностные инструкции**

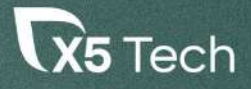

- ДИ\_Старший\_разработчик\_iOS.pdf
- ДИ\_Старший\_разработчик\_FE.pdf
- ДИ\_Старший\_разработчик\_android.pdf
- ДИ\_Руководитель\_к...\_разработки\_iOS.pdf
- ДИ\_Руководитель\_к...ы\_разработки\_FE.pdf
- ДИ\_Руководитель\_к...зработки\_android.pdf
- ДИ\_Разработчик\_iOS.pdf
- ДИ\_Разработчик\_FE.pdf
- ДИ\_Разработчик\_android.pdf
- ДИ\_Младший\_разработчик\_iOS.pdf
- ДИ\_Младший\_разработчик\_FE.pdf
- ДИ\_Младший\_разработчик\_android.pdf

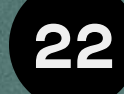

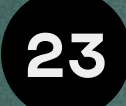

#### Хотелось

- 1. Взять 1 должностную инструкцию
- 2. Скормить её ChatGPT как разметку
- 3. Скормить структуру данных с 3 отличающимися словами
- 4. Получить 12 должностных инструкций

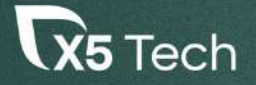

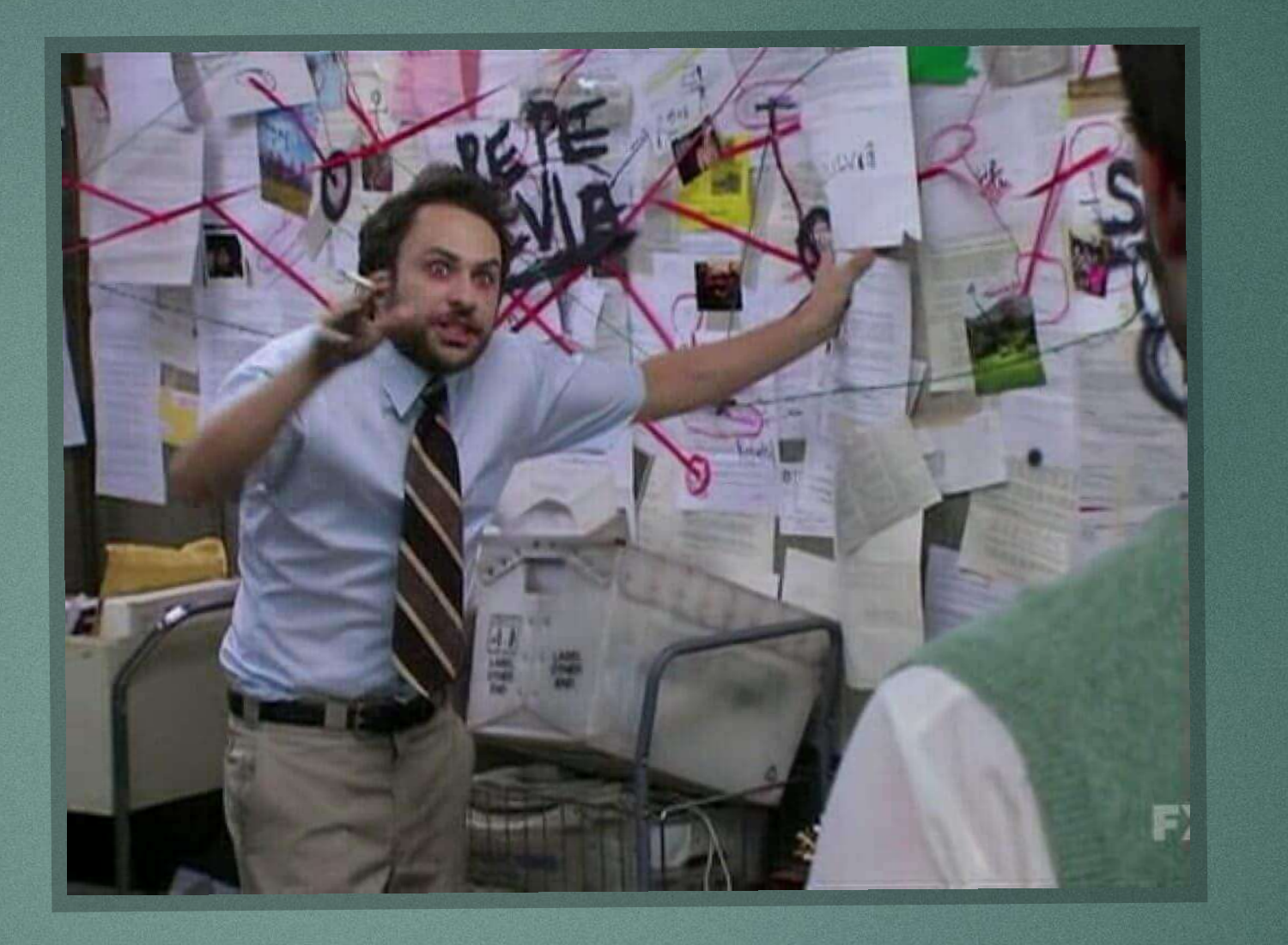

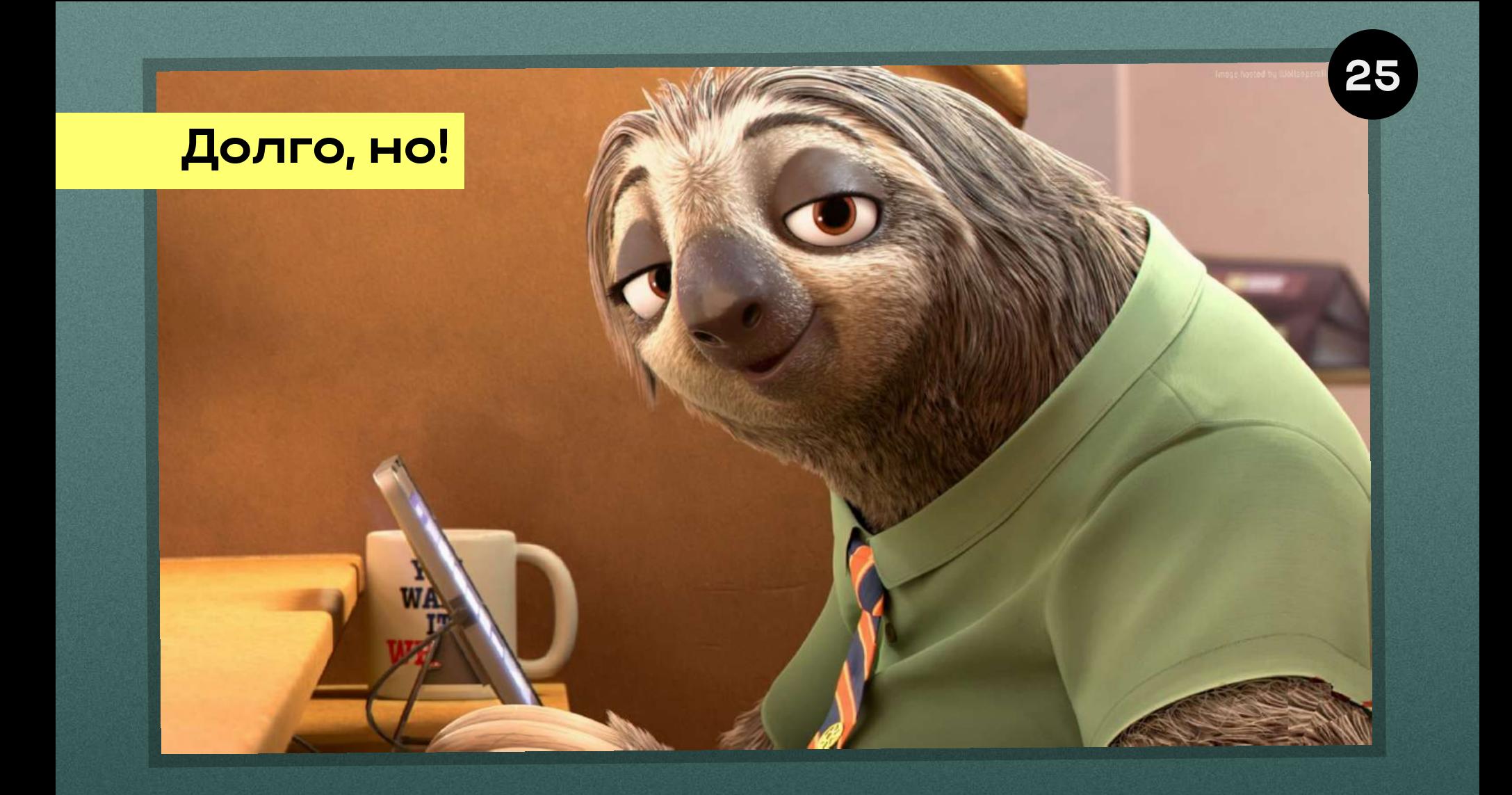

#### 5. Ответственность за результат деятельности перед руководителем:

Разработчик отвечает перед руководителем за:

- Разработку программного кода и устранение дефектов в установленные и
- согласованиые сроки.
- Качество программного кода при соблюдении установленного регламента.
- Полноту и корректность выпускаемой технической документации по техническому решению.

А теперь заполни по аналогии для старшего разработчика

Для должности старшего разработчика я могу заполнить пункты документа следующим образом:

- 1. Наименование должности: Старший разработчик
- 2. Наименование структурного подразделения:
	- Орг.единица/ Дирекция: Дирекция по разработке
	- Департамент / Управление: Департамент по разработке и сопровождению

 $0000$ 

- 3. Категория должности: Специалист
- 4. Должность непосредственного руководителя: Начальник управления
- 5. Ответственность за результат деятельности перед руководителем: Старший

разработчик отвечает перед руководителем за:

- Разработку программного кода, оптимизацию и устранение дефектов в установленные и согласованные сроки.
- Обеспечение высокого качества программного кода, соблюдение
- установленных стандартов и лучших практик разработки.
- Руководство и менторство младших разработчиков, предоставление помощи и рекомендаций по техническим решениям.
- Анализ и оценка технических решений, обеспечение их соответствия требованиям проекта.
- Полноту и корректность выпускаемой технической документации по техническому решению.
- Взаимодействие с другими участниками проекта, включая менеджеров, архитекторов, аналитиков и других разработчиков, для обеспечения согласованности и успешного выполнения проекта.

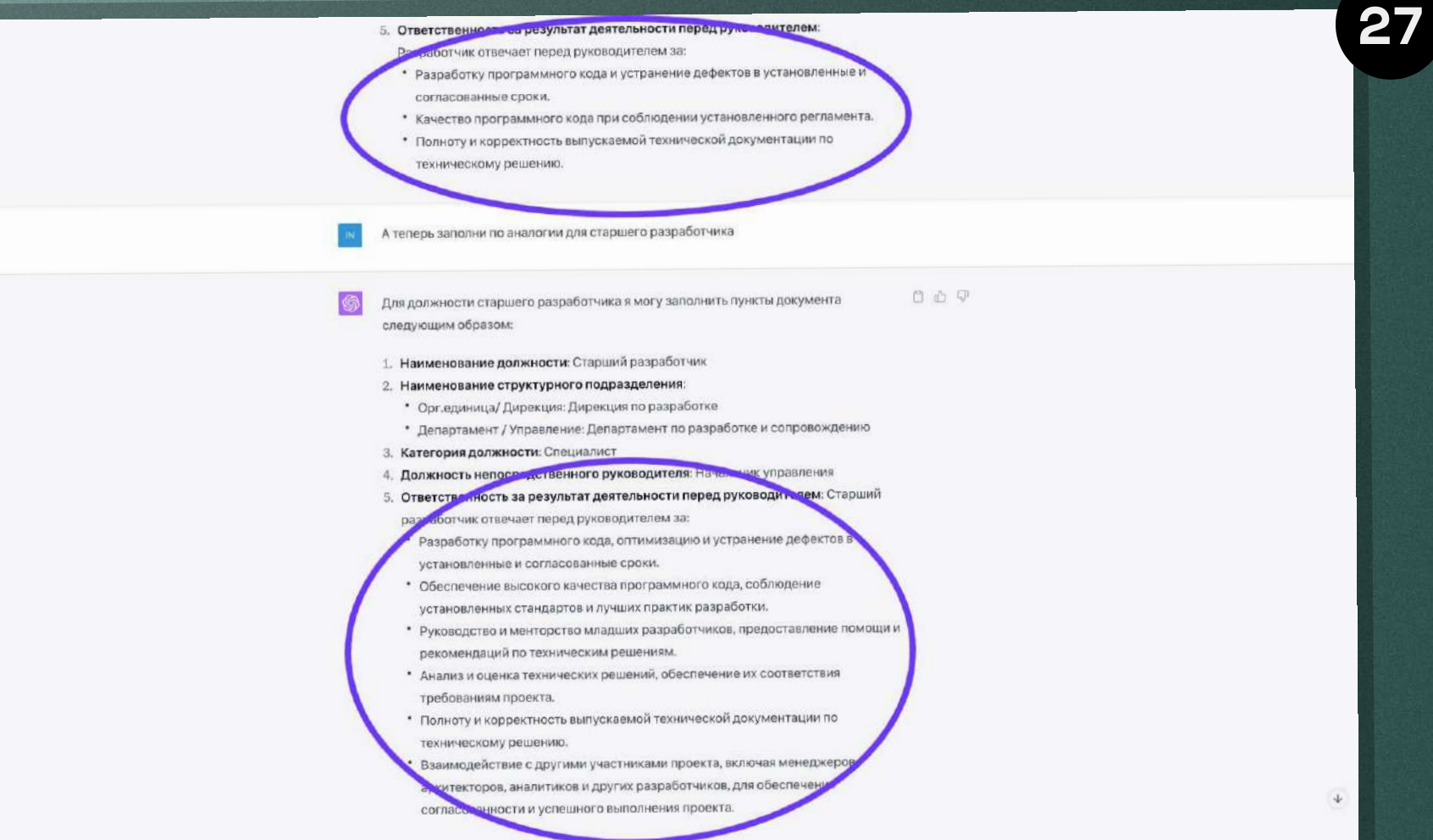

#### **Чтобы клонировать ДИ, надо создать ДИ**

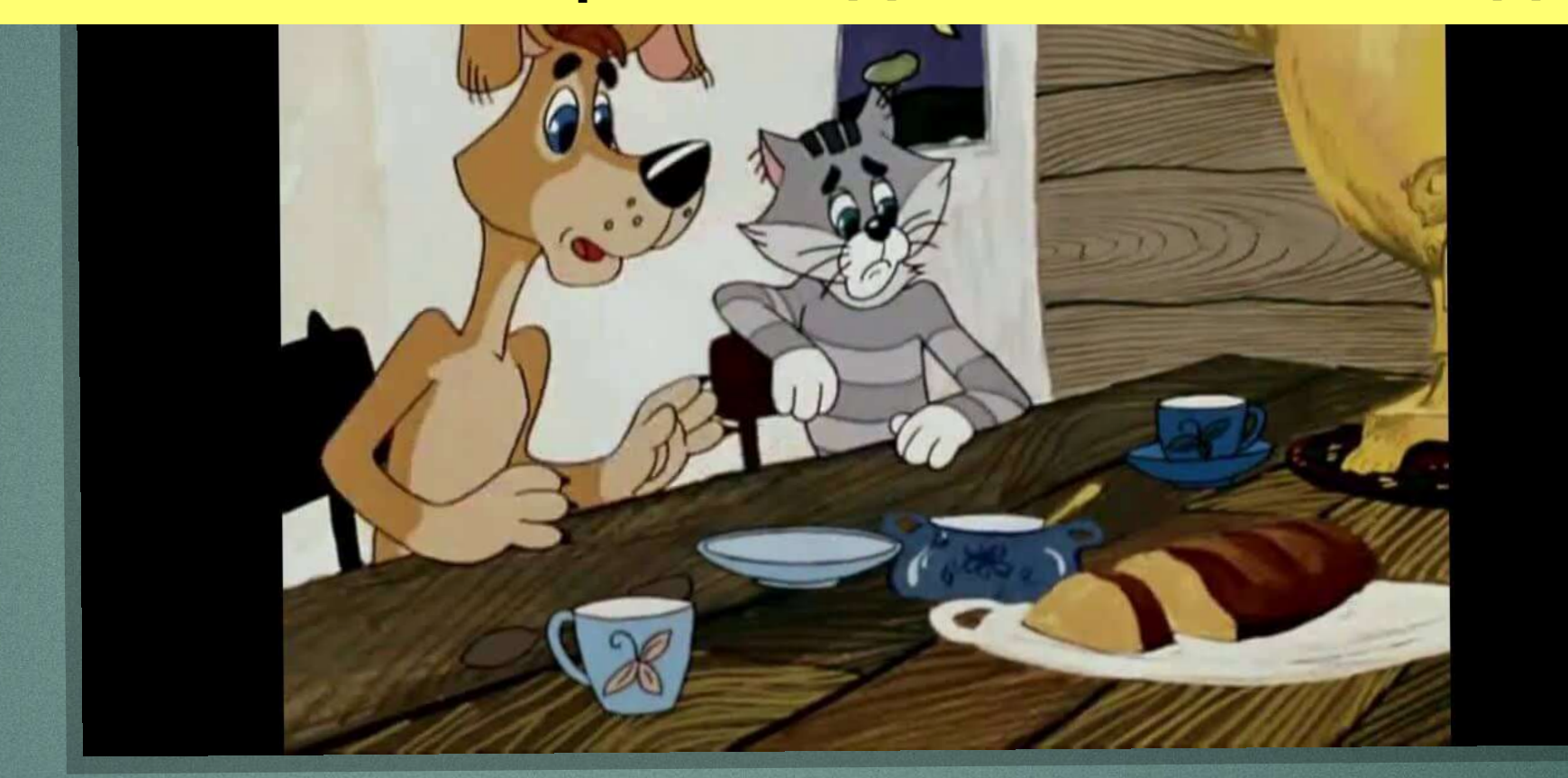

n

#### Создай список обязанностей для ведущего iOS-разработчика на Swift

Вот список обязанностей для ведущего iOS-разработчика на языке Swift:

- . Разработка высококачественных приложений для устройств Apple на языке Swift, с использованием последних технологий и фреймворков.
- 2. Участие во всем процессе разработки приложений: от концепции и проектирования до развертывания и поддержки.
- 3. Руководство командой разработчиков iOS и распределение задач между членами команды.
- 4. Анализ и оптимизация производительности приложений для обеспечения быстрой и отзывчивой работы.
- 5. Организация и участие в регулярных код-ревью, обеспечение высокого уровня качества кода и соблюдения стандартов разработки.
- 6. Участие в определении технической стратегии разработки мобильных приложений на платформе iOS.
- 7. Исследование и изучение новых технологий, фреймворков и инструментов, связанных с разработкой iOS-приложений.
- 8. Разработка и поддержка повторно используемых компонентов и библиотек для ускорения разработки приложе

Tech

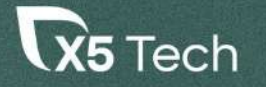

## Рутинная генерация креатива

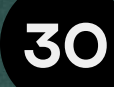

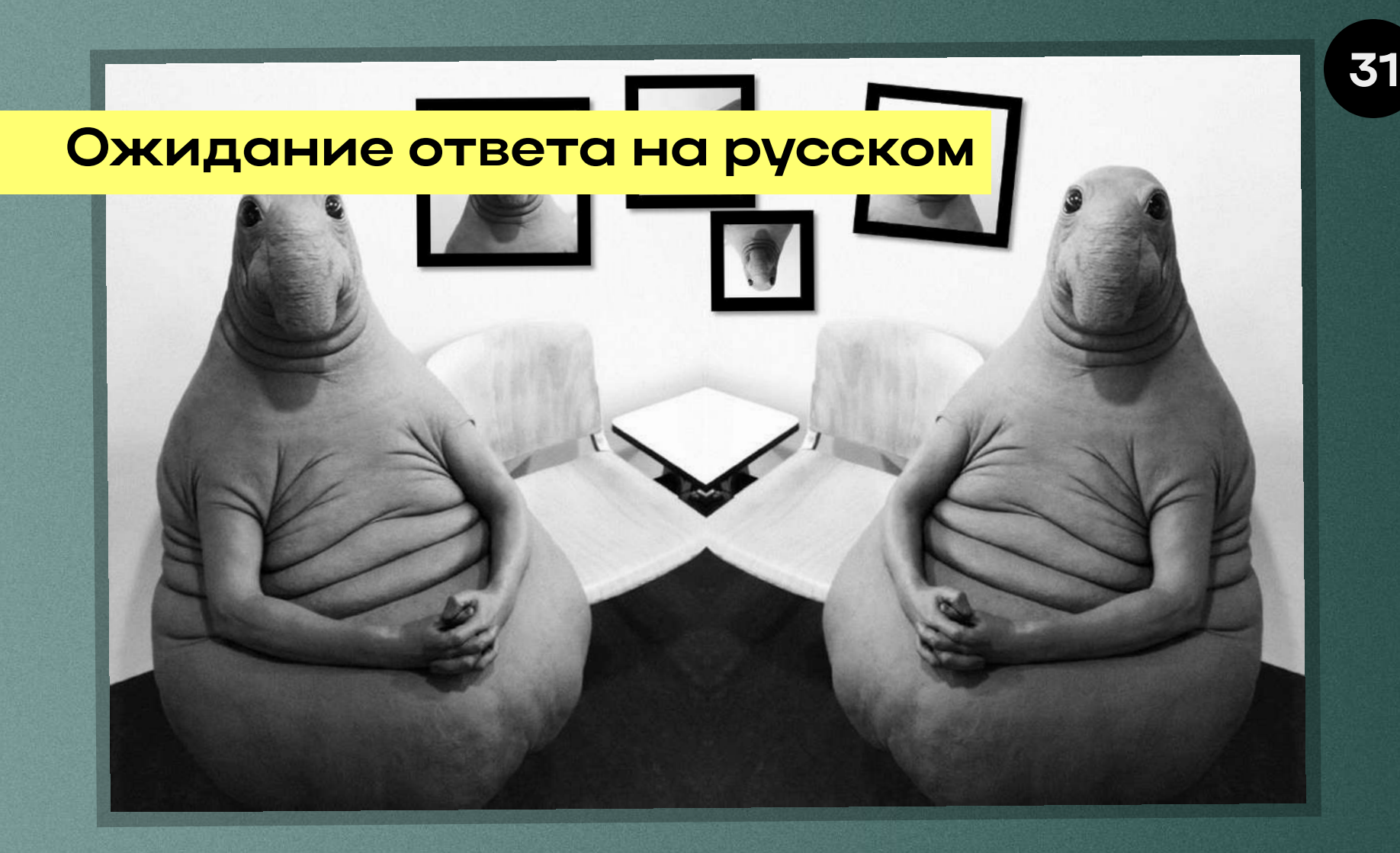

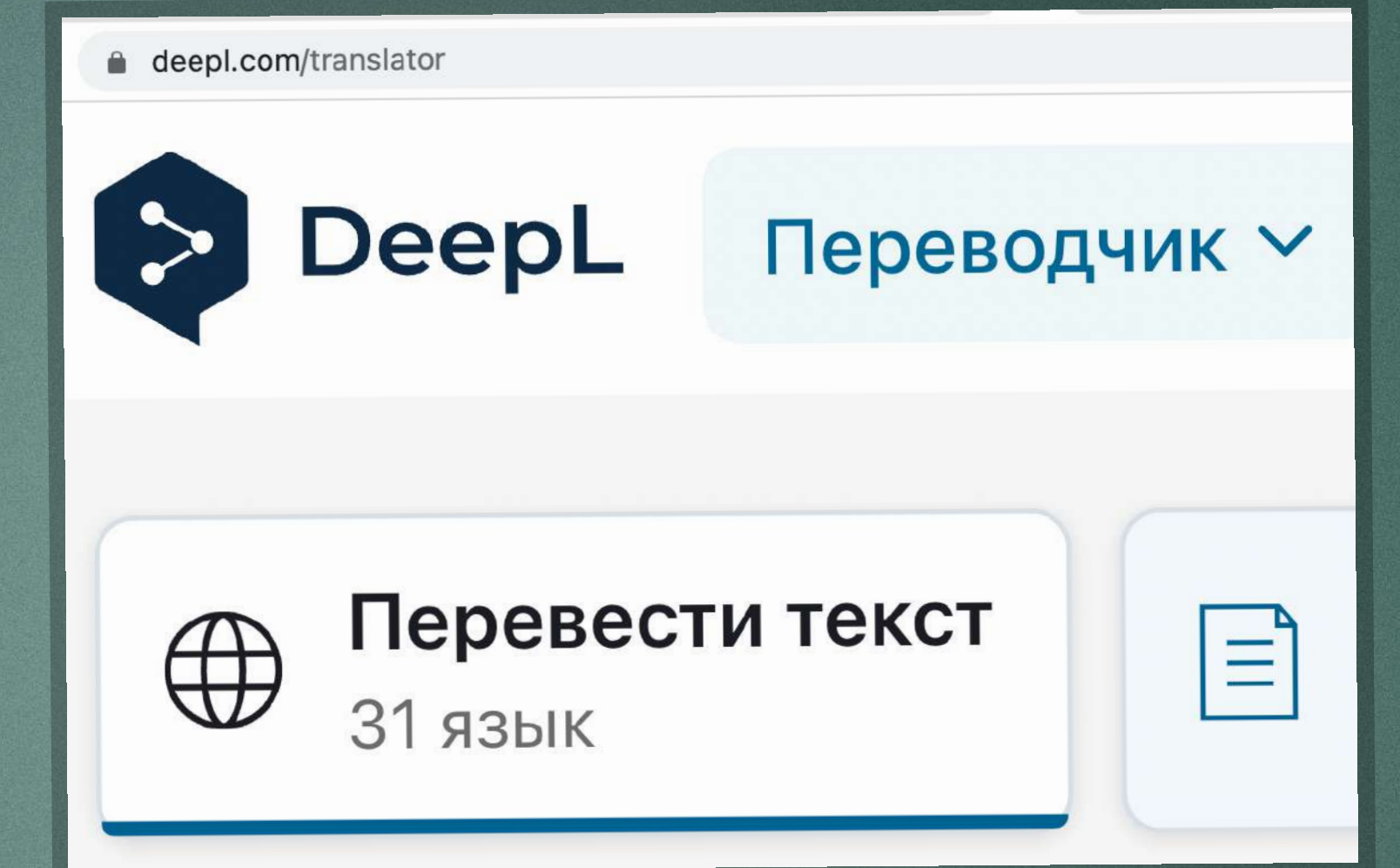

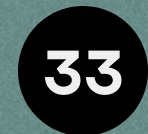

## Матрица компетенций

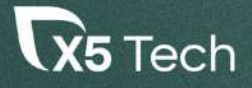

Imagine you are a middle level manager. You need to create the competency matrix for frontend developers

A competency matrix is a tool that maps the required skills for a role (in this case, a frontend  $\Box$   $\Box$ 编 developer) against the proficiency level of each individual. It allows managers to identify skill gaps and develop training or hiring strategies to address them. Here is a simplified example of a competency matrix for frontend developers:

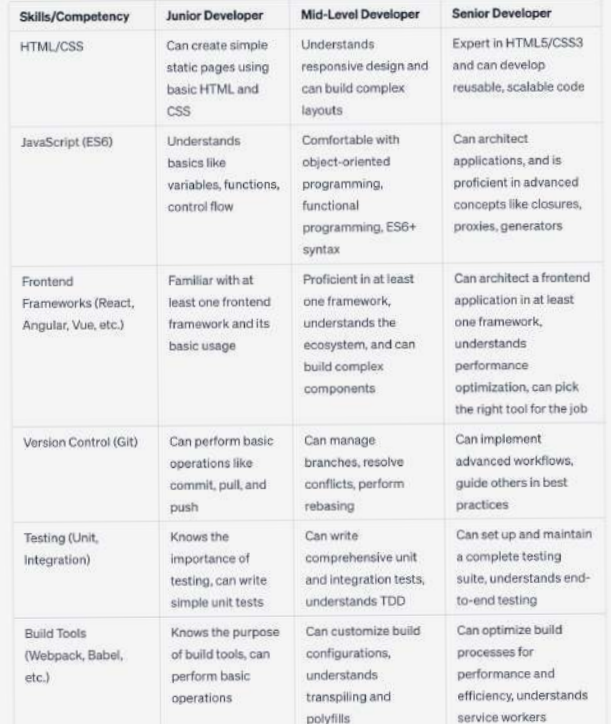

 $\downarrow$ 

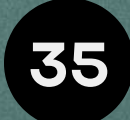

## **Вопросы для собеседований**

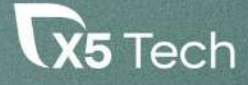

#### Через 5 минут собес на незнакомый стек

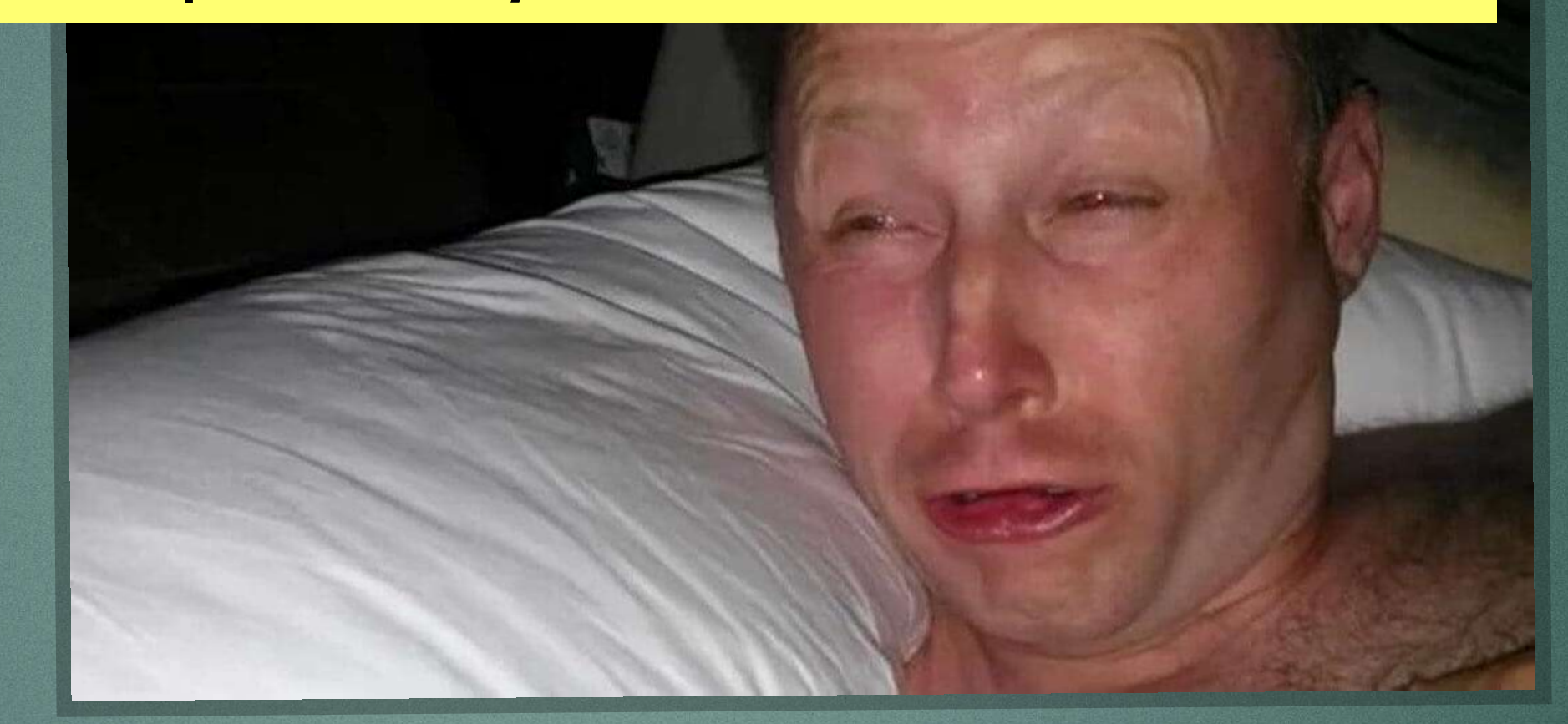
#### come up with questions for interviewing senior swift developer

Certainly! Here are some questions you can consider asking when interviewing a senior Swift [1] developer:

- 1. What projects have you worked on using Swift? Can you describe your role and the specific contributions you made to those projects?
- 2. What is your level of expertise in Swift and iOS development? Can you provide examples of complex features or functionalities you have implemented using Swift?
- 3. Have you worked with any popular iOS frameworks or libraries? Can you explain how you utilized them in your previous projects?
- 4. How do you ensure code quality and maintainability in your Swift projects? Do you follow any specific design patterns or coding conventions?
- 5. Can you describe a situation where you faced a challenging bug or performance issue in a Swift project? How did you approach and resolve it?
- 6. Have you worked with CoreData or any other persistence frameworks in Swift? Can you discuss your experience with data modeling, fetching, and caching data?
- 7. Are you familiar with UIKit and SwiftUI? Can you explain the difference between the two and share your experience working with either or both of them?
- 8. How do you handle asynchronous programming in Swift? Can you discuss your experience with closures, completion handlers, or other concurrency mechanisms?
- 9. Have you integrated third-party APIs or SDKs into your Swift projects? Can you provide an example of a complex integration you have done?
- 10. How do you stay up-to-date with the latest advancements and best practices in Swift and iOS development? Can you share any resources or communities you actively engage with?

X5 Tech

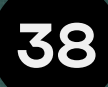

# **Но можно и интереснее**

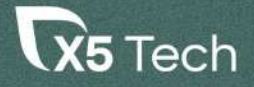

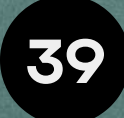

#### Парное «программирование»

- 1. С кандидатом садимся за ChatGPT
- 2. Специально берём версию 3.5, чтобы ответ был неточный
- 3. Вбиваем вопрос в LLM
- 4. Беседуем о том, как можно улучшить ответ

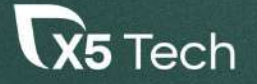

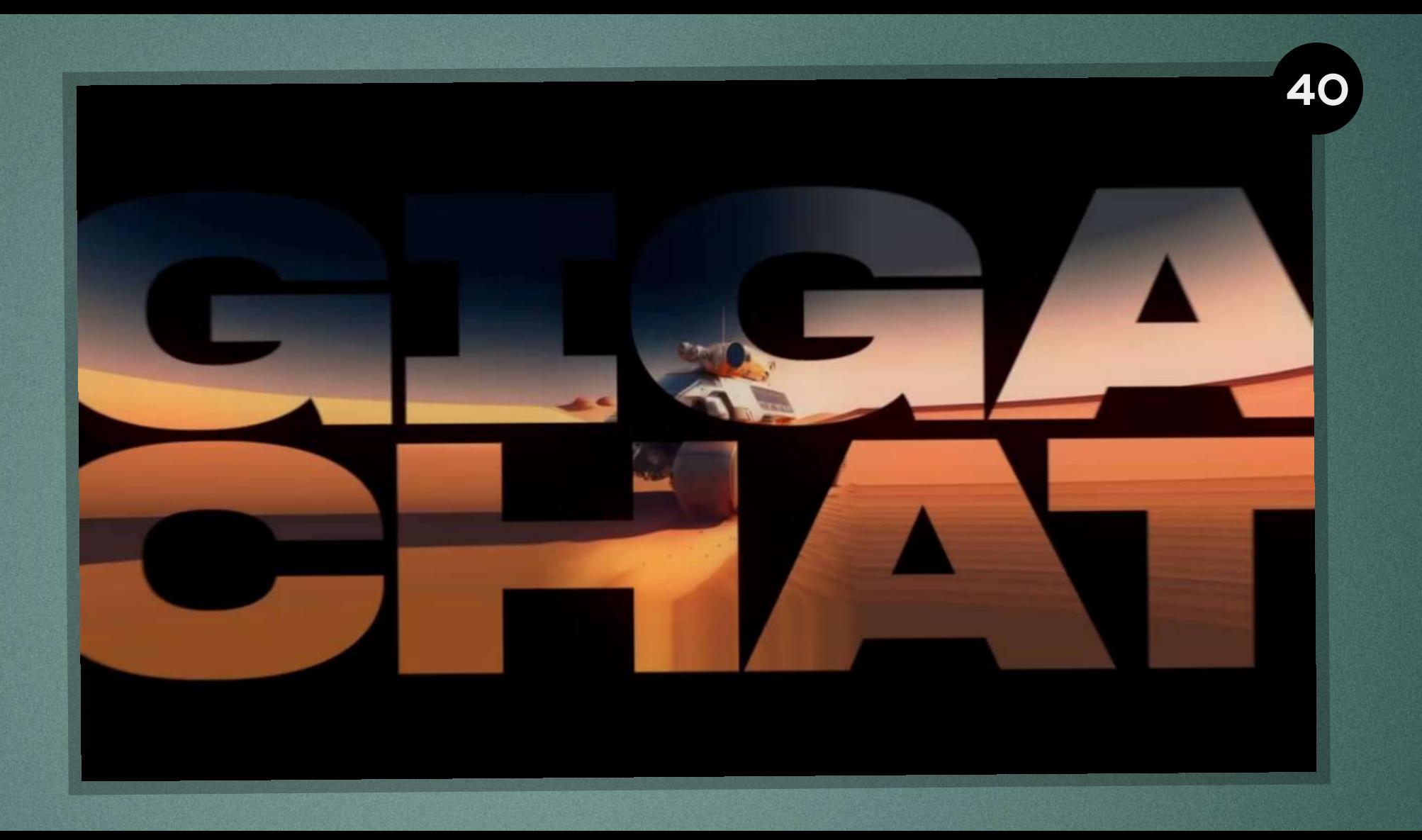

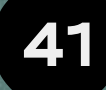

# **А как проверить?**

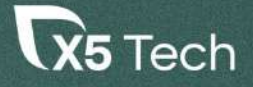

#### $/1/1$  mdn plus **SAI Help** Get answers using generative AI based on MDN content. We'd love to hear your feedback!

how to change the url in browser page without reloading the + NEW CHAT page?

To change the URL of a browser page without reloading the page, you can ֍ use the history.pushstate() method provided by the History API. This method allows you to modify the URL of the current page without triggering a full page reload.

Here is an example of how to use pushState() to change the URL:

// Change the URL without reloading the page history.pushState(null, null, "new-url");

In the above code snippet, pushState() is called with three arguments: state, title, and url. The state and title arguments are optional and can be set to null in this case. The url argument represents the new URL that you want to set.

It's important to note that changing the URL using pushstate() does not automatically load a new page or fetch new content. It simply updates the URL in the browser's address bar and allows you to handle the URL change

 $\Rightarrow$ 

Results based on MDN's most recent documentation and powered by OpenAI GPT-3.5

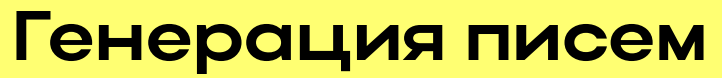

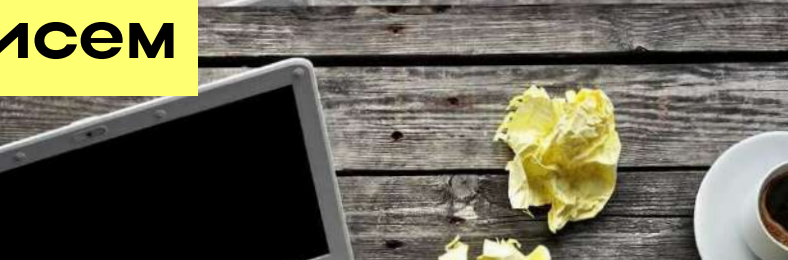

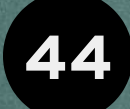

# Фильтр эмоций

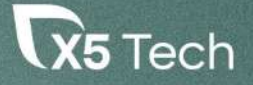

### **Корректно транслировать мысли**

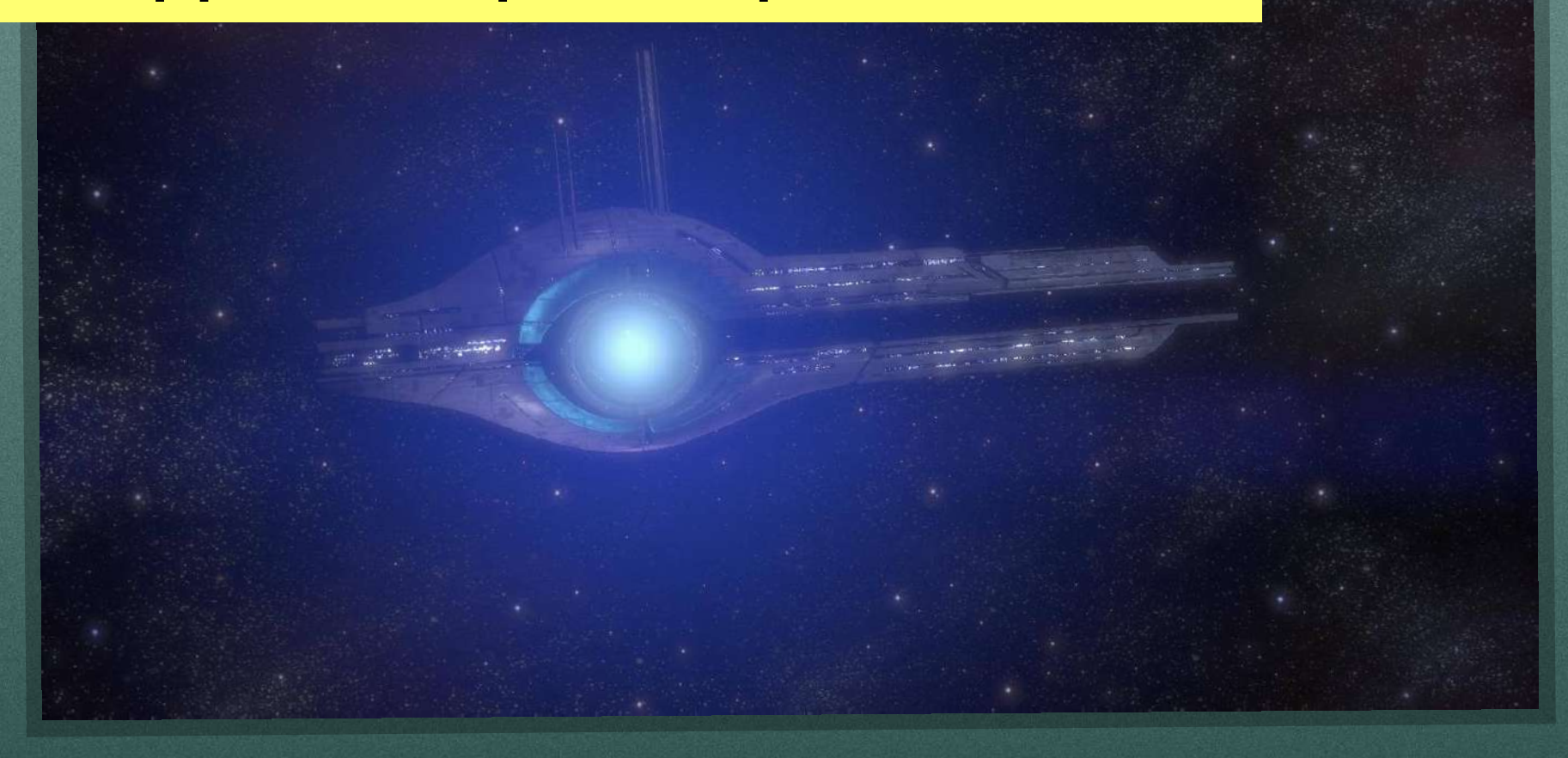

## **Ответить руководителю «без дичи»**

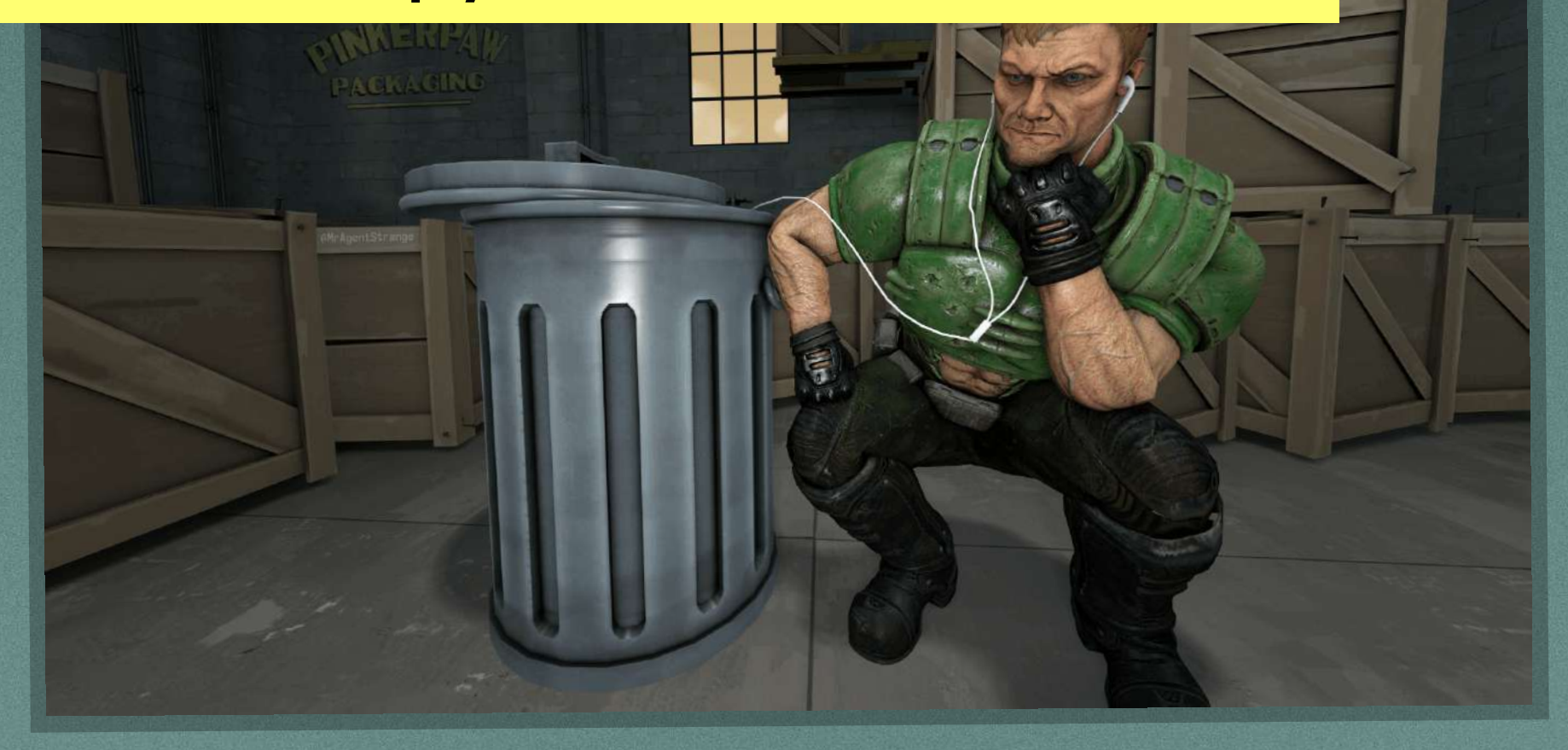

⋒

**46**

# **Решение сложной проблемы**

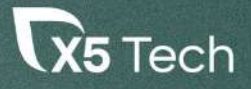

Imagine you are a middle level manager. The situation is that your boss doesn't appreciate you properly. Come up with 5 options to solve this problem.

Certainly, feeling unappreciated at work can be challenging, but there are several proactive - 0 steps you can take to remedy the situation:

- 1. Open Communication: Start with a respectful conversation with your boss. Express your feelings without sounding confrontational. Make sure to use "I" statements (like "I feel that I am not being properly appreciated for my contributions") rather than "you" statements (like "You don't appreciate me") which can come across as accusatory.
- 2. Showcase your Work: Keep track of your achievements and responsibilities, and communicate these to your boss regularly. This could be through weekly or monthly reports, or during one-on-one meetings. The idea is to keep your boss informed about the value you're bringing to the team and the organization.
- 3. Seek Feedback: Ask your boss for constructive feedback on your work. This shows that you're eager to improve and could give you insight into why you might not be getting the recognition you desire.
- 4. Build your Network: Foster relationships with other managers and leaders in the organization. They can provide you with additional support, mentorship, and visibility that can lead to better recognition of your contributions.
- 5. Personal Development: Use this as an opportunity for self-improvement. Consider acquiring new skills or enhancing your existing ones. This will not only boost your confidence but also make you more valuable to the organization.

Remember, each situation is unique, so it's important to approach the problem with a thoughtful understanding of your boss's communication style and expectations, the workplace culture, and your own needs and abilities.

 $x5$  Tech

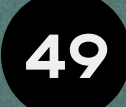

## **«Ой, что-то недостаточно креативно...»**

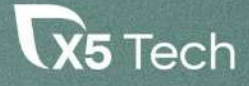

 $\Box$ 

#### it's too basic, come up with something outstanding

Absolutely, here are some unconventional yet potentially effective strategies:

- 1. Launch an Initiative: Propose and spearhead a new project or initiative that showcases your leadership skills and adds value to the organization. For instance, organize a "hackathon" to encourage innovative ideas or establish a mentorship program to help develop junior staff.
- 2. Employee Spotlight: Suggest the creation of an "Employee Spotlight" feature in the company newsletter or on the intranet. This will not only highlight your contributions but also those of your colleagues, fostering a culture of appreciation.
- 3. Leverage Technology: Utilize AI tools like ChatGPT for routine tasks, freeing up more time for strategic thinking and innovation. Share with your boss how this positively impacts your productivity and the efficiency of the team.
- 4. Public Speaking: Volunteer to speak at industry conferences or write thought-leadership articles for trade publications. This can enhance your reputation both within and outside the organization, making your value more visible.
- 5. Networking Inside-Out: Instead of just networking with higher-ups, try to network horizontally and even with those who are junior to you. Building strong relationships at all levels can lead to more advocates who appreciate and vocalize your worth.

Remember, these strategies require effort and can be risky, so it's important to be sure they align with your organization's culture and values.

X5 Tech

### Вдохновляющая речь

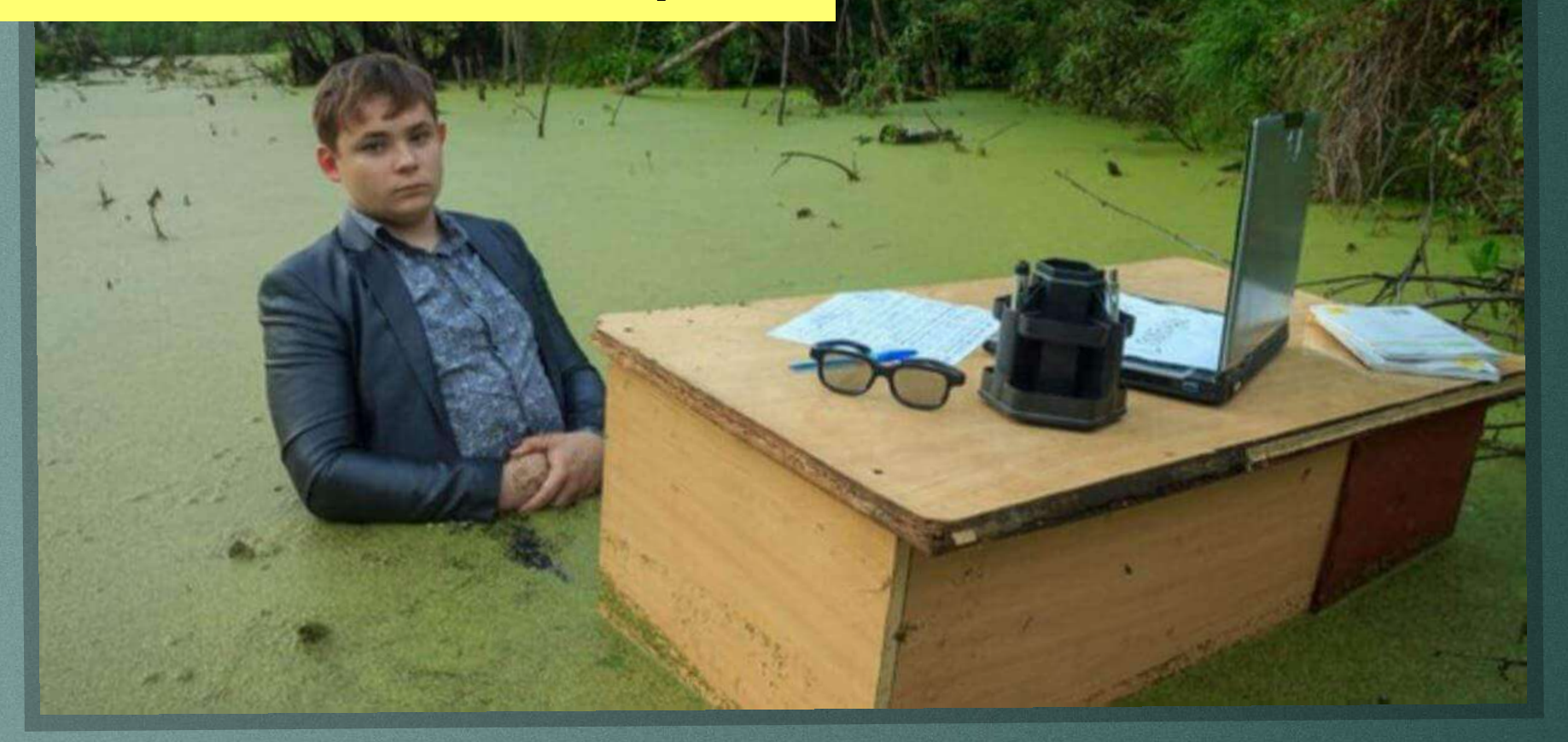

#### Речь-обоснование

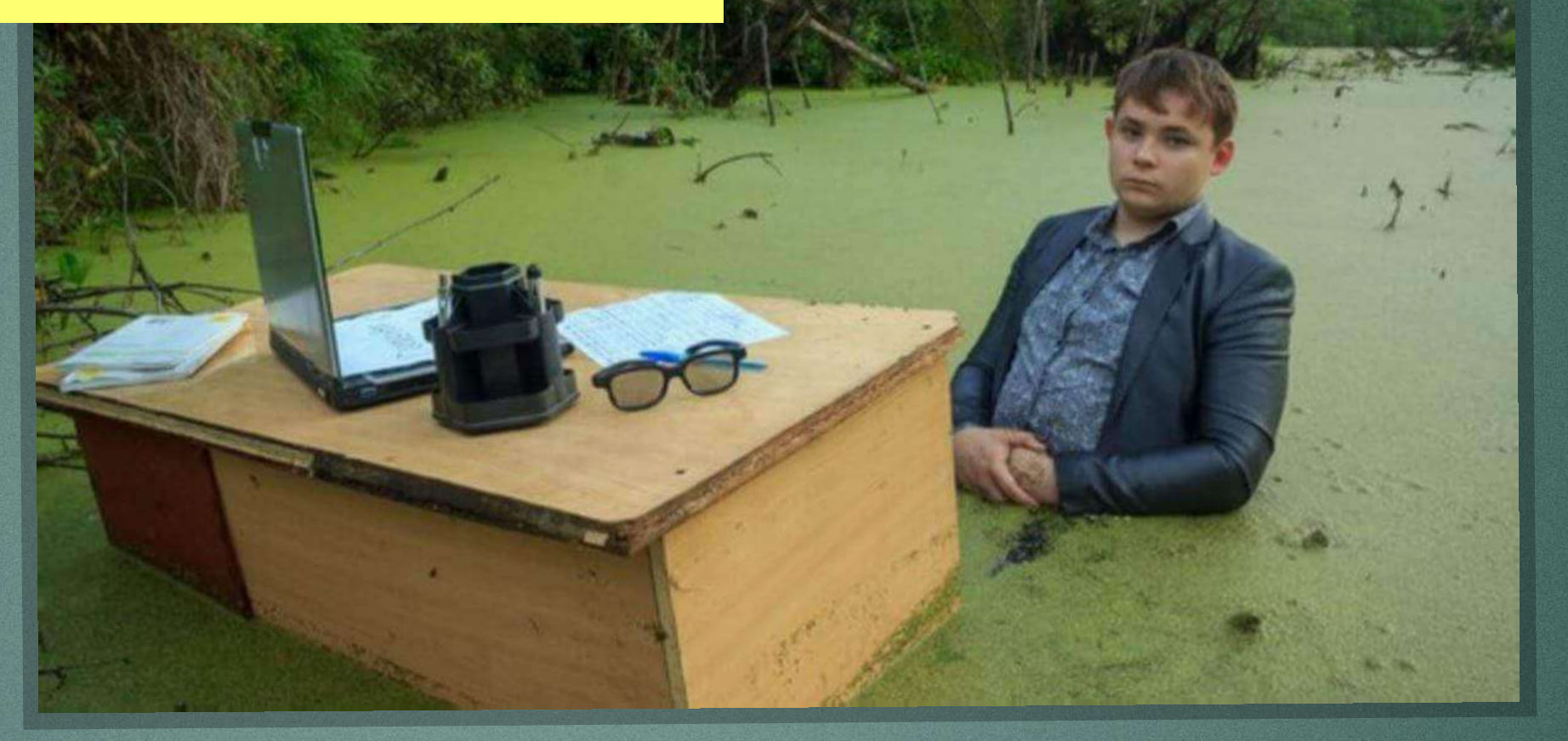

52

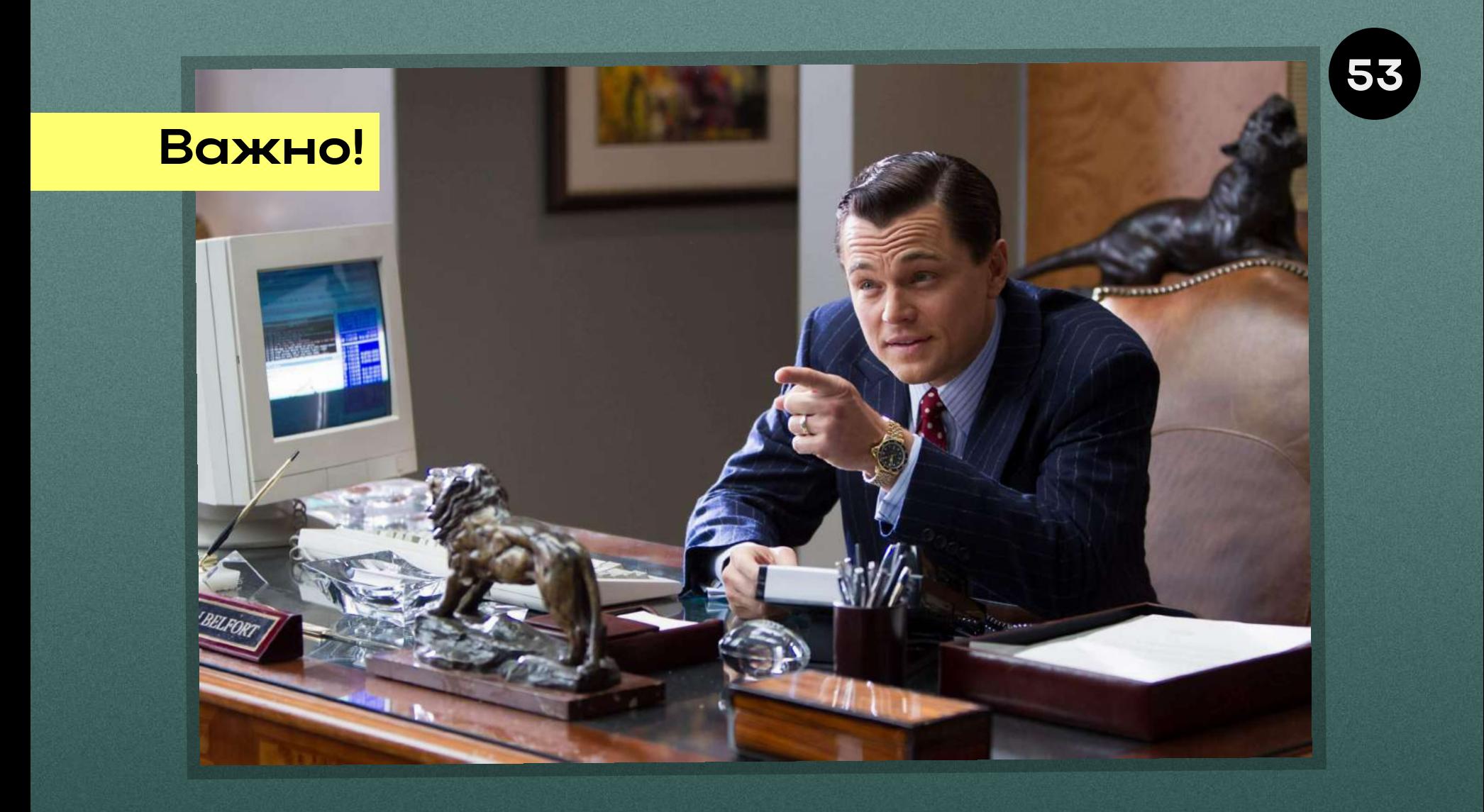

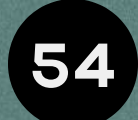

## Всегда переписывайте своими **СЛОВАМИ**

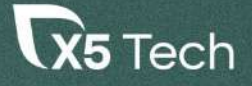

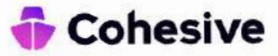

Templates  $\sim$ 

Community Pricina

**Blog** 

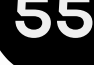

# **Transform Personal writing** with Al-powered enhancements

Level up your writing with the AI advantage.

Summarize, rephrase, craft lyrics, job posts, and more - all at the click of a button!

**Get started for free** 

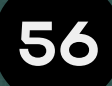

# **Хорошо ли я отношусь к работе, сделанной нейросетями?**

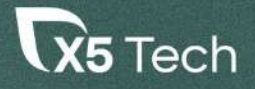

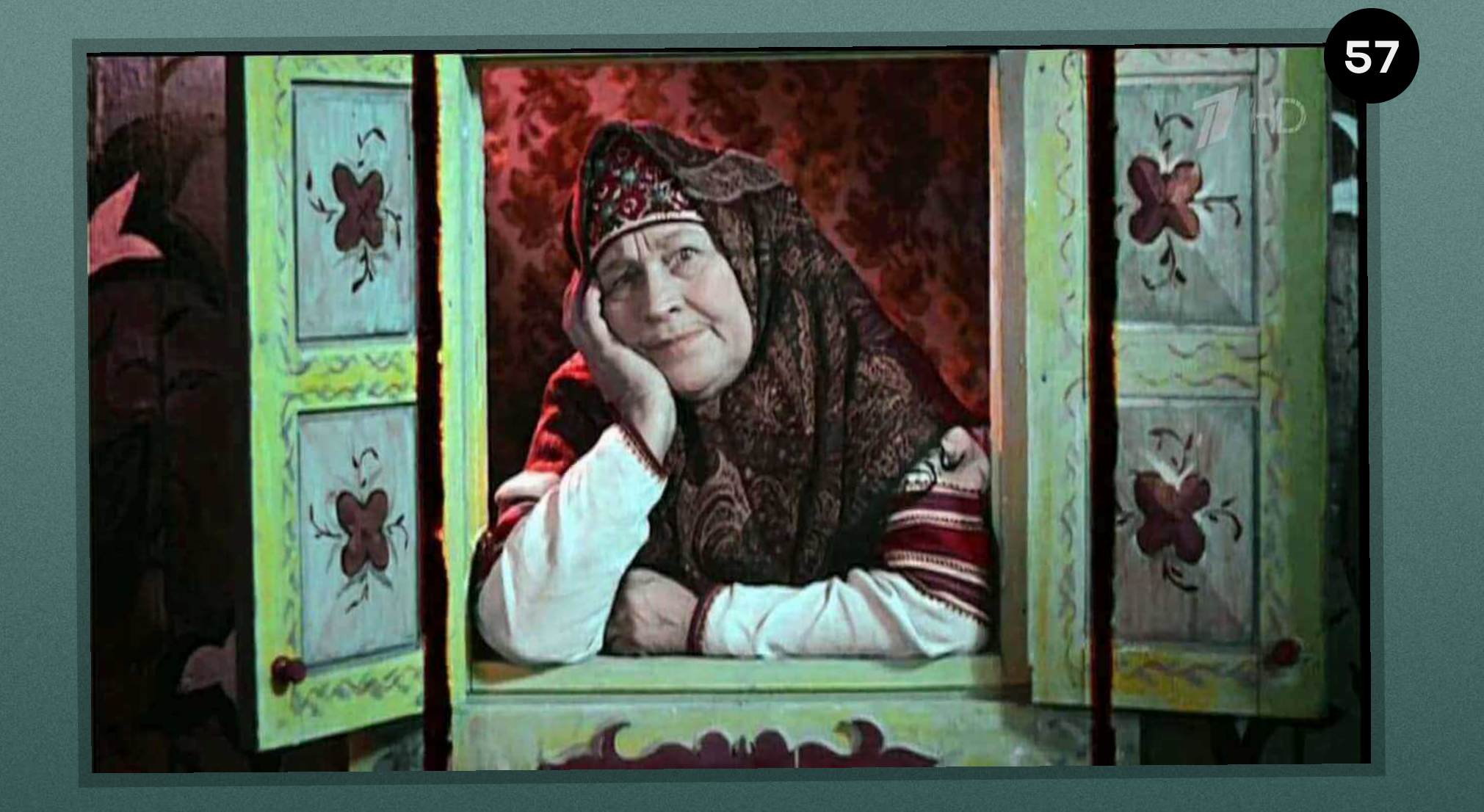

### Идеи для тимбилдинга

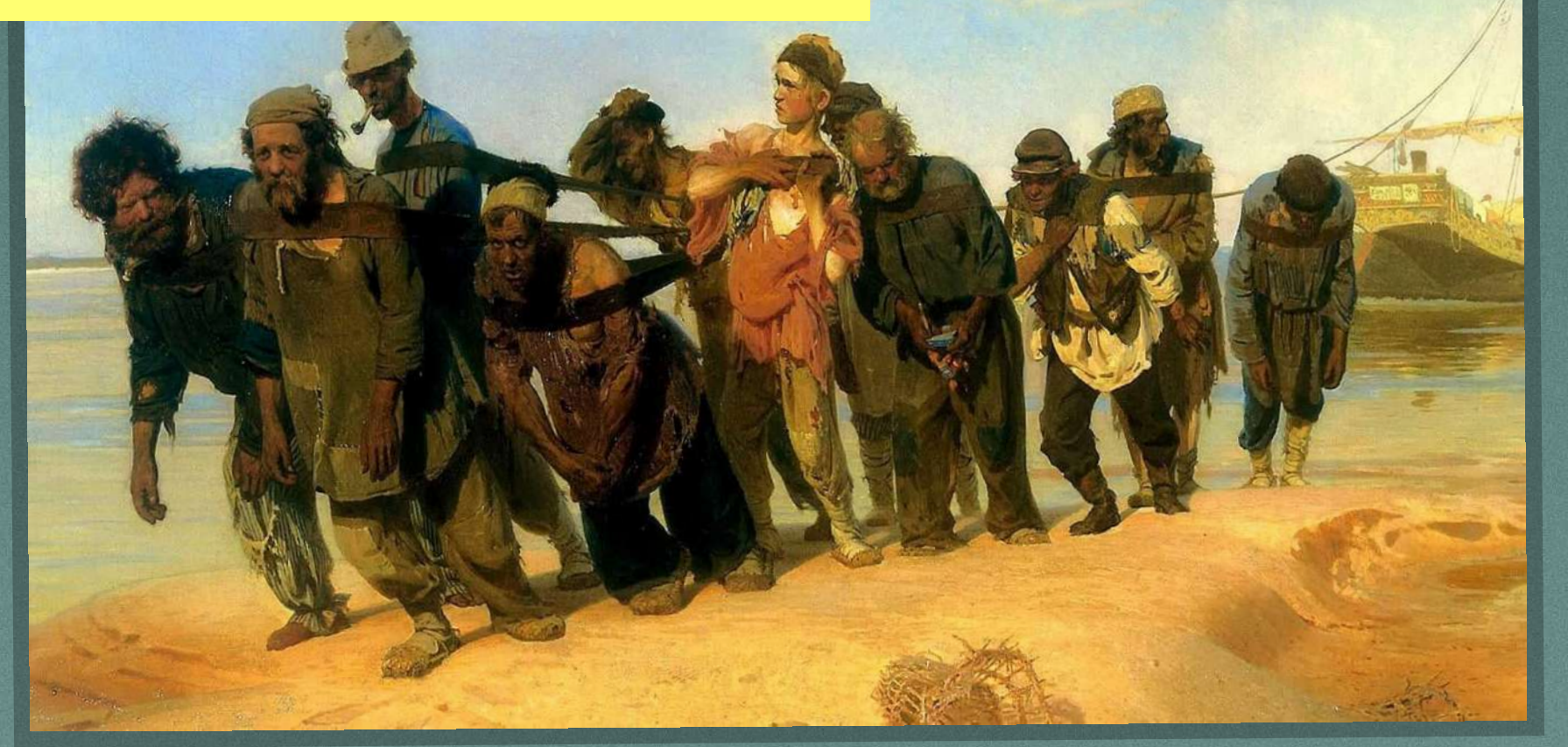

58

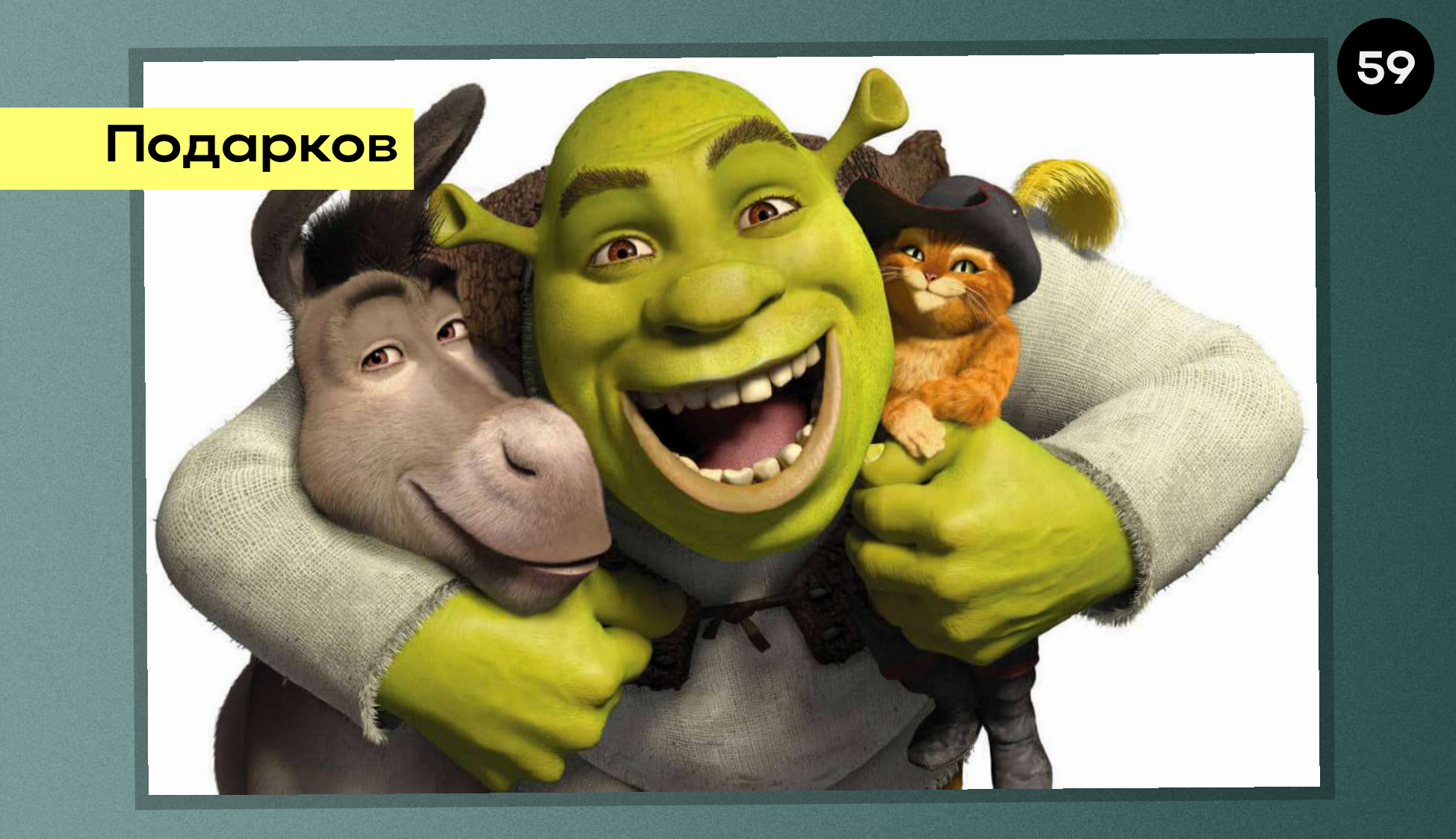

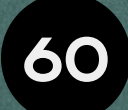

# **Коллега-компаньон**

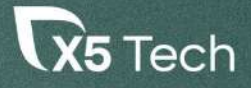

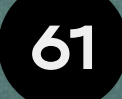

# Но можно и похардкорнее

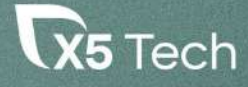

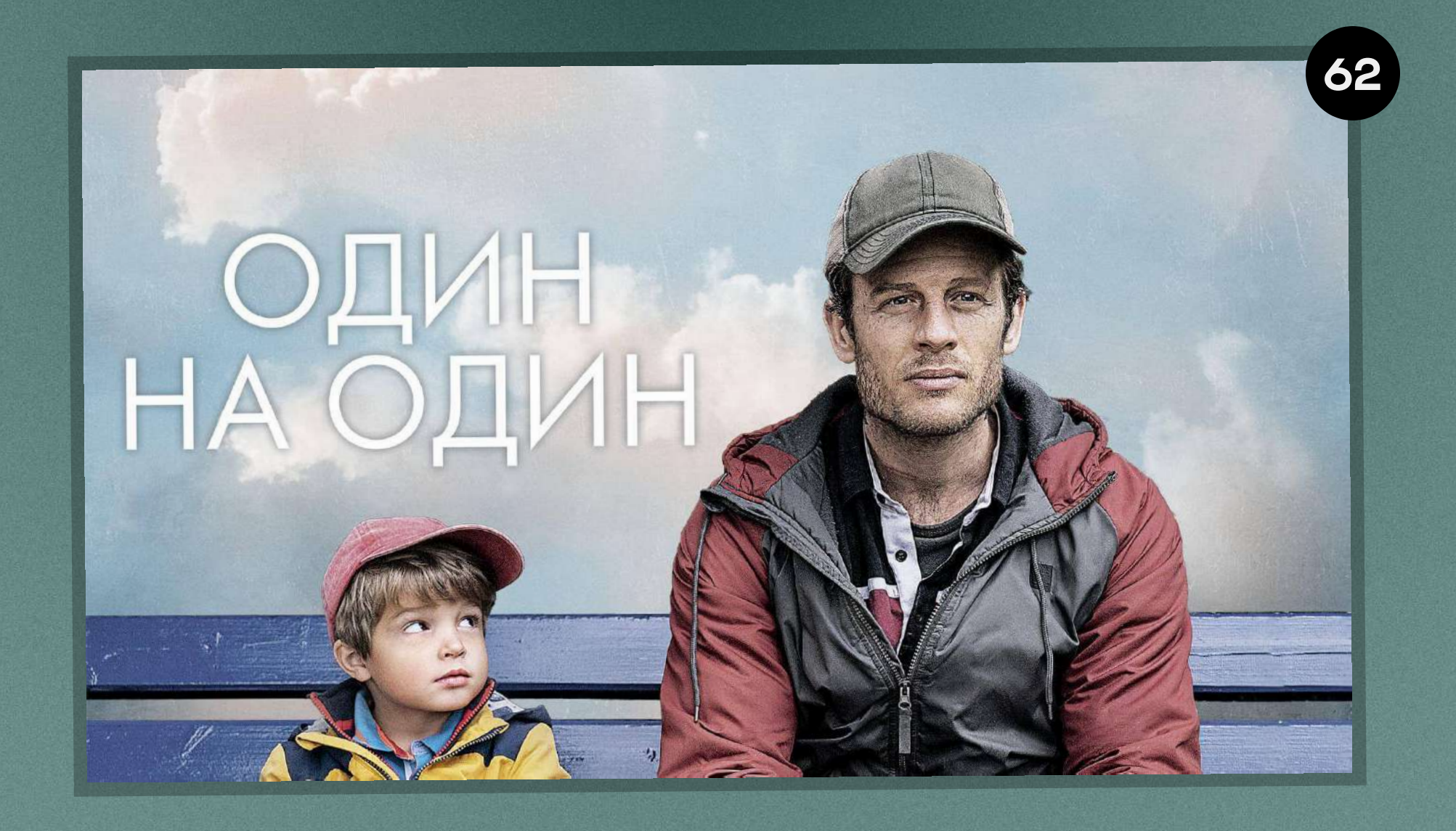

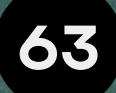

# Хотелось бы генерировать **SUMMAry BCTPEYN**

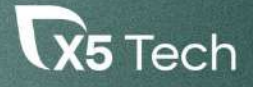

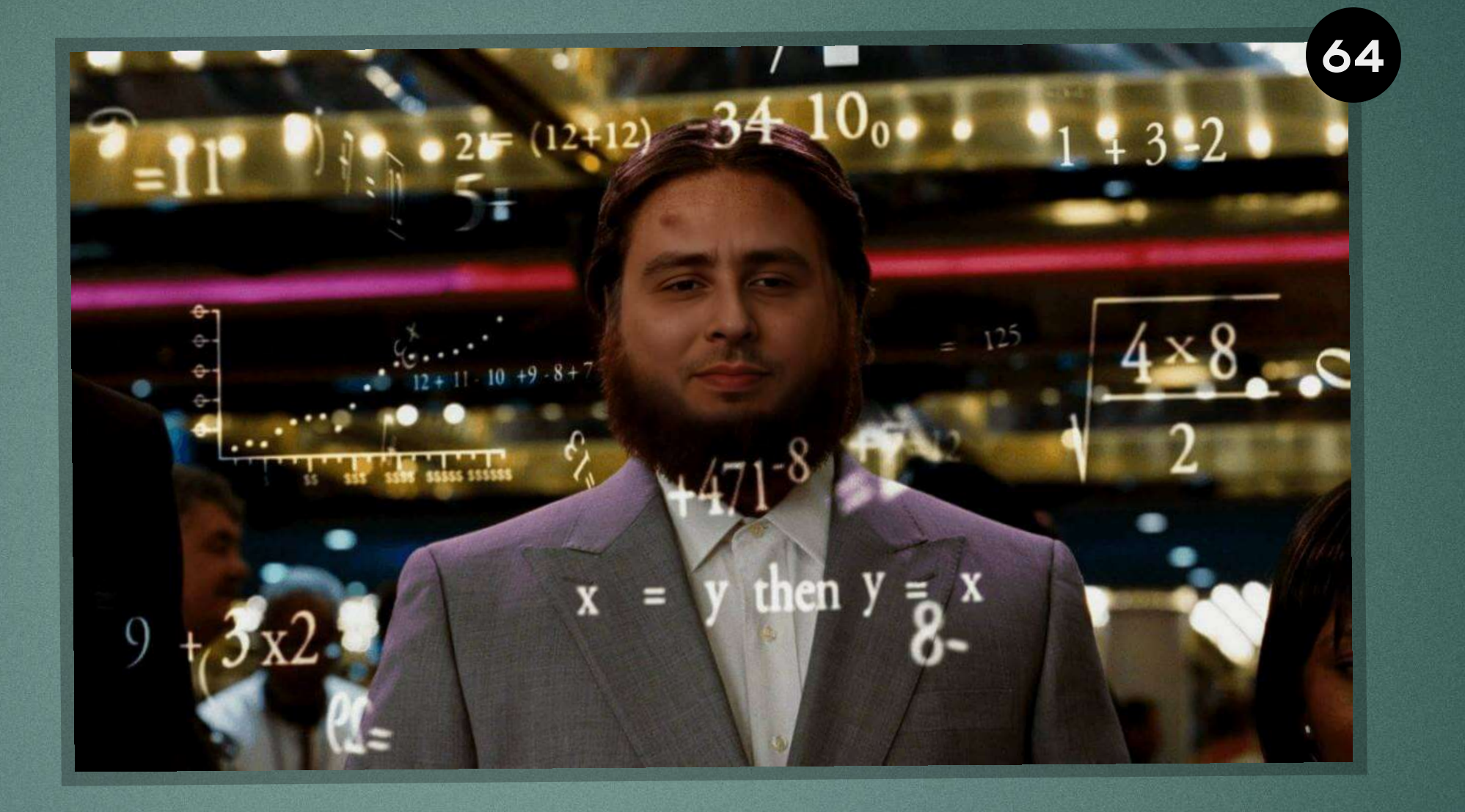

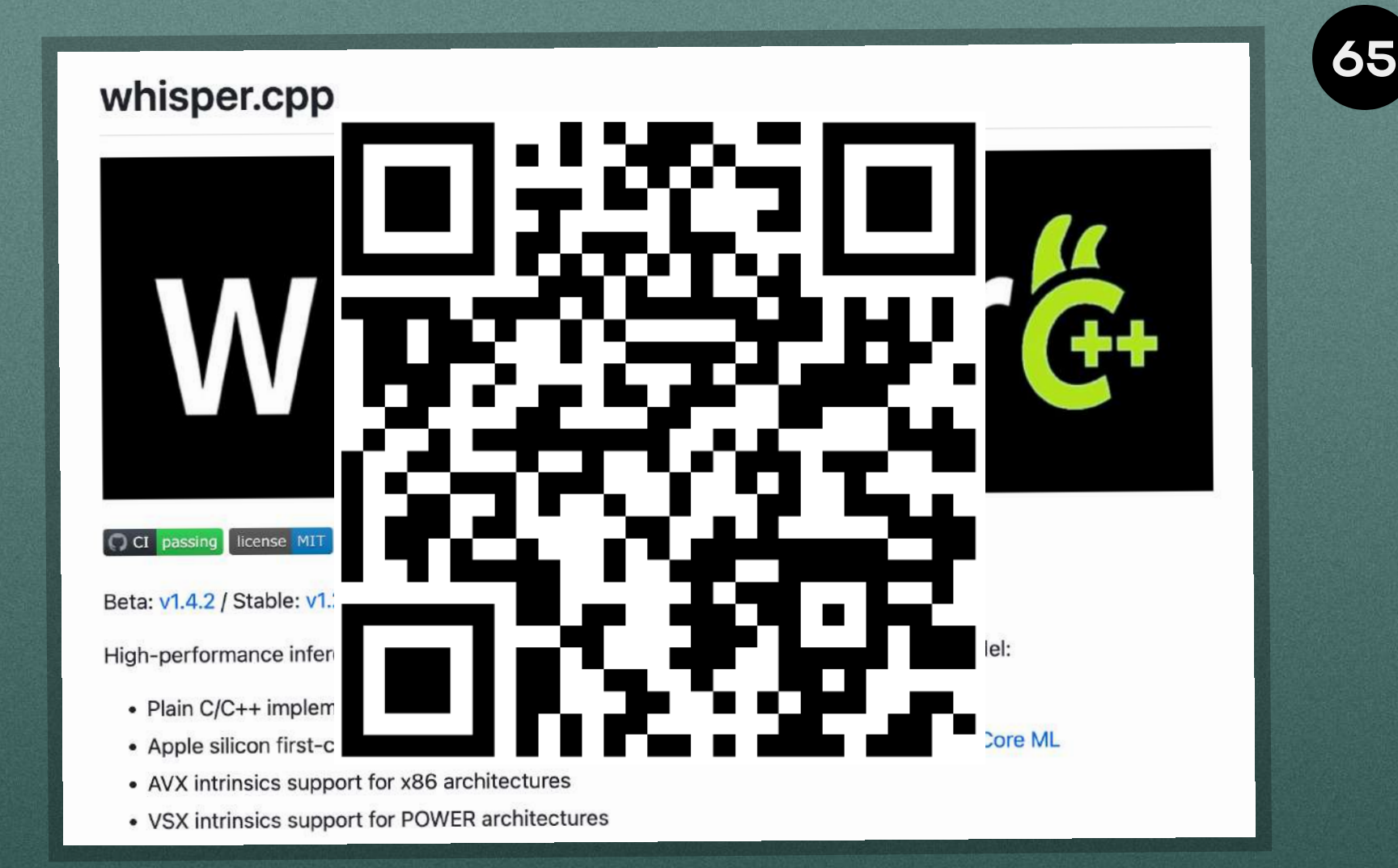

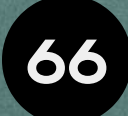

#### **Преобразование**

- 01.ffmpeg -i test.m4a
	- -ar 16000 -ac 1 -c:a pcm\_s16le samples/output.wav
- 02../main -m models/ggml-large.bin
	- -t 8 -l auto -otxt -pp -f samples/output.wav

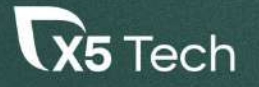

Всем привет! С вами очередной выпуск подкаста FrontEnd Weekend и в обе смены ведущий Андрей Смирнов. И сегодня у меня в гостях Павел Франков, руководитель направления FrontEnd технологий в компании ВК. Паш, привет! Привет! Только не Франков, а Франков, но в принципе я... Насколько часто тебя называли? Да, действительно, очень часто называют, поэтому я уже не обижаюсь. В смысле, я в принципе не обижался раньше, но... Есть просто условно какое-то некоторое правильное произношение, на мой взгляд, есть неправильное, но если ты называешь Франков, мне от этого не обидно. Я начинаю обычно с того, что задаю вопрос, Паш Франков, как ты думаешь, чем ты можешь быть известен в моей аудитории? 0, у меня для этого даже списочек составлен, ты не представляешь. Я подумал, я послушал твои последние подкасты и подумал, что ты можешь спросить. Я думаю, что самое известное, это, наверное, Клабхаус, активность в Твиттере, каналы мои в Телеграме про фронтенд, про собеседование. Ну, еще я бываю иногда на разных конференциях в качестве эксперта, потому что только на это хватает времени.

**67**

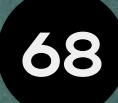

# **Часто бывает наоборот, надо озвучить текст**

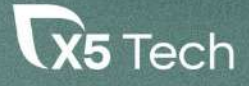

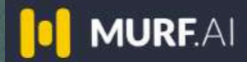

Login Sign

Go from text to speech with a versatile AI voice generator

## Al enabled, real people's voices

Make studio-quality voice overs in minutes. Use Murf's lifelike AI voices for podcasts, videos, and all your professional presentations

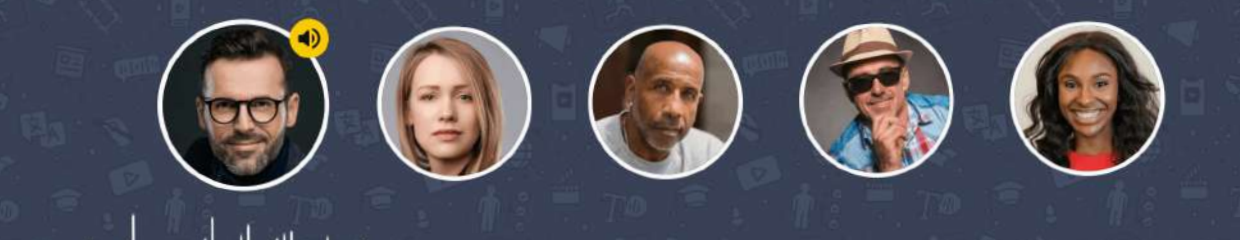

securitum in in in in in in in in in a part of the international dependence of the contract of the contract of

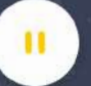

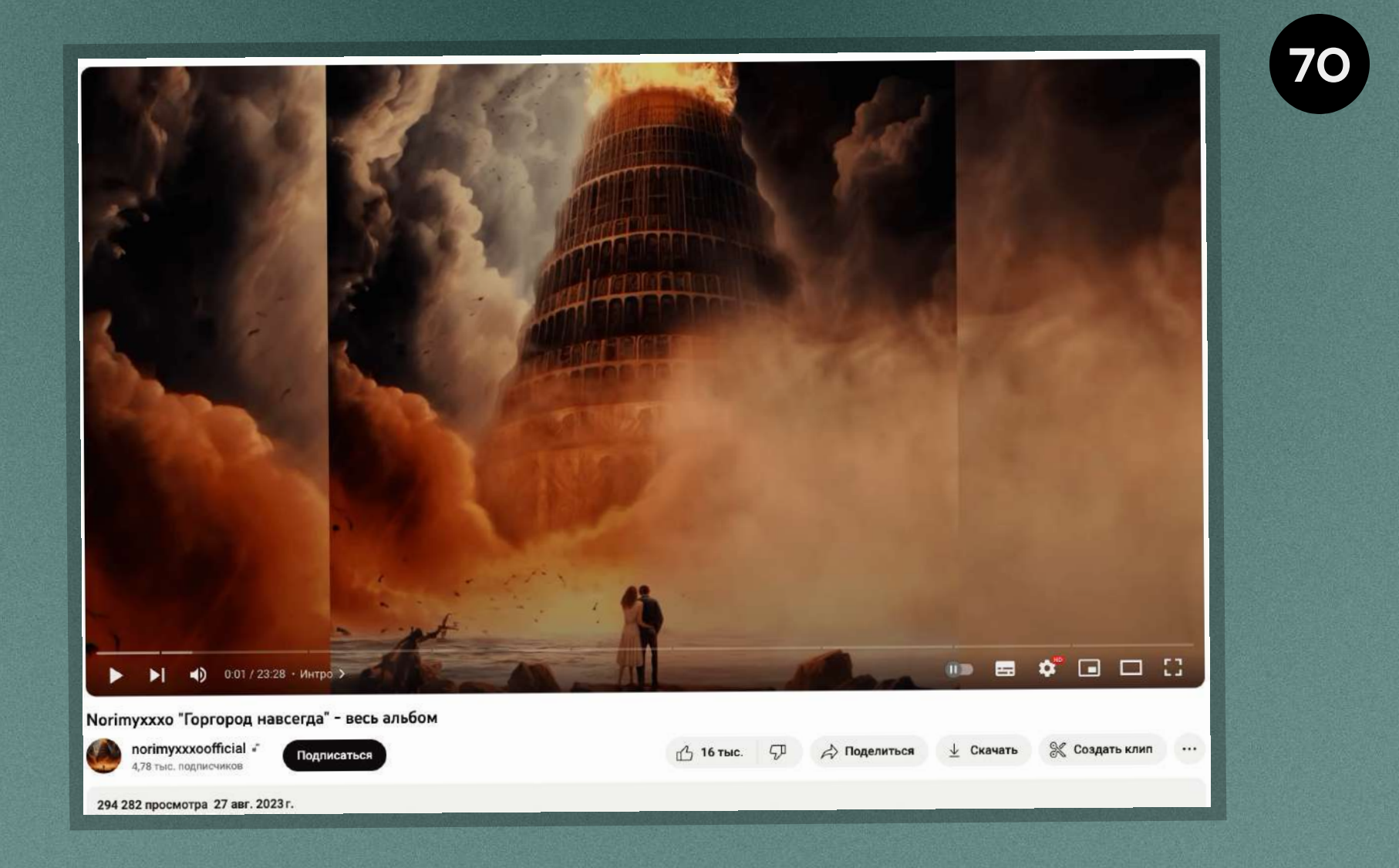

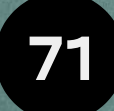

# **Текст огромный, что делать?**

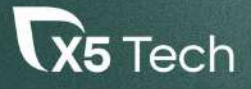

72

#### Расширения

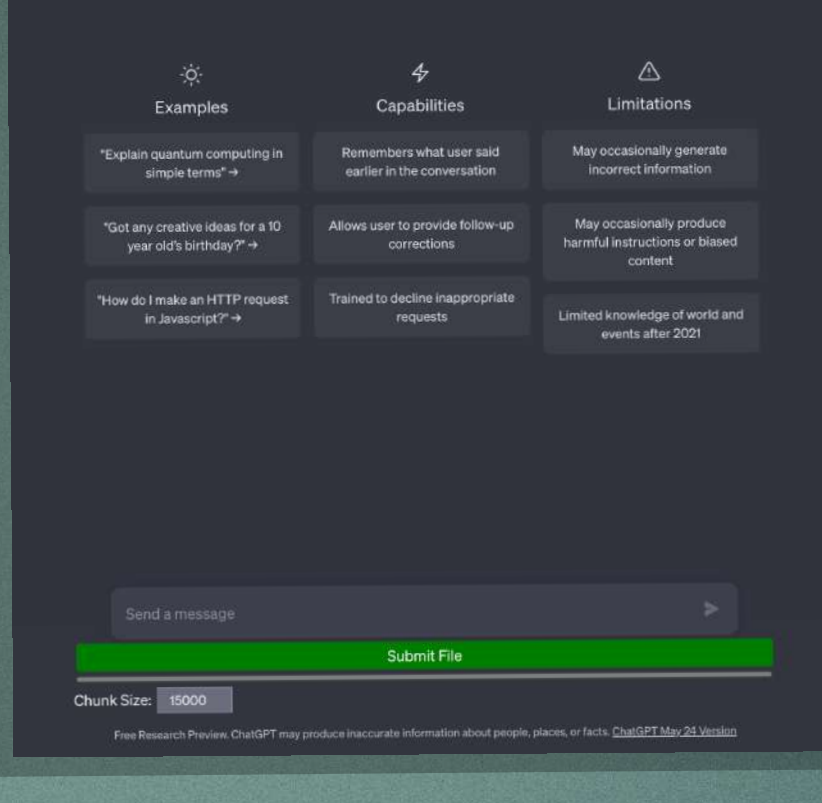

#### **ChatGPT**
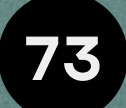

#### Написать собственный скрипт

import os import re

# Split the content into sentence sentences = re.split(r'(7<!\w\.\w.)(7<!{A-Z]{a-z]\.)(7<=\.|\?)\s', content) output dir = os.path.splitext(file\_path)[0] os.makedirs(output dir, exist\_ok=True)  $current_{chunk} =$  $chunk_count = 1$ for sentence in sentences: if  $len(current_{chunk}) + len(sentence) \leq chunk\_size$ current\_chunk += sentence else: # Write the current chunk to a file output\_file = os.path.join(output\_dir, f'chunk\_{chunk\_count}.txt') with open(output\_file, 'w') as file: file.write(current\_chunk) print(f'Saved chunk {chunk\_count}: {len(current\_chunk)} characters to {output\_file}') # Reset the current chunk current\_chunk = sentence  $chunk_count += 1$ # Write the remaining chunk to a file output\_file = os.path.join(output\_dir, f'chunk\_{chunk\_count}.txt') with open(output\_file, 'w') as file: file.write(current\_chunk) print(f'Saved chunk {chunk\_count}: {len(current\_chunk)} characters to {output\_file}') print('Splitting complete!') file\_path = './samples/137.txt' # Path to your input file 44 chunk size = 5000 # Maximum length of each chunk in characters split\_file\_by\_sentence(file\_path, chunk\_size)

i

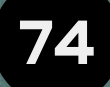

#### Обработать в Pipedream

Draft

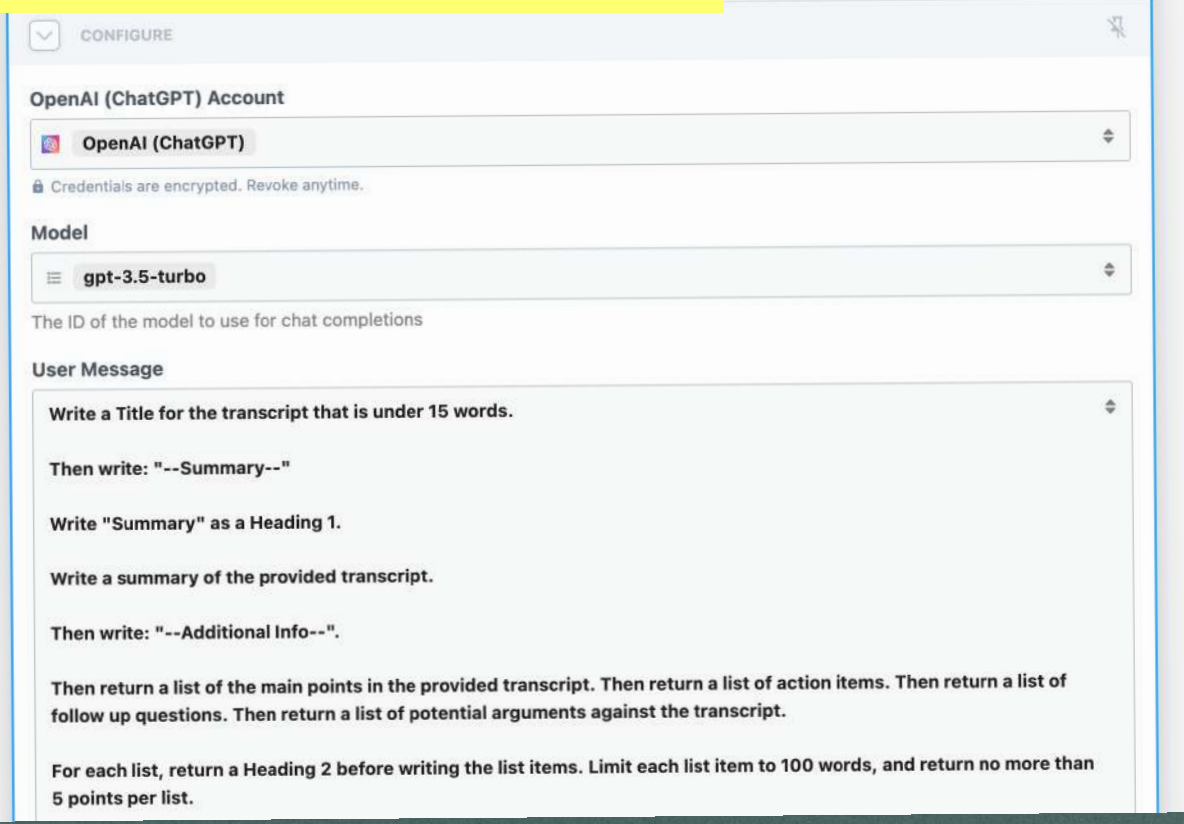

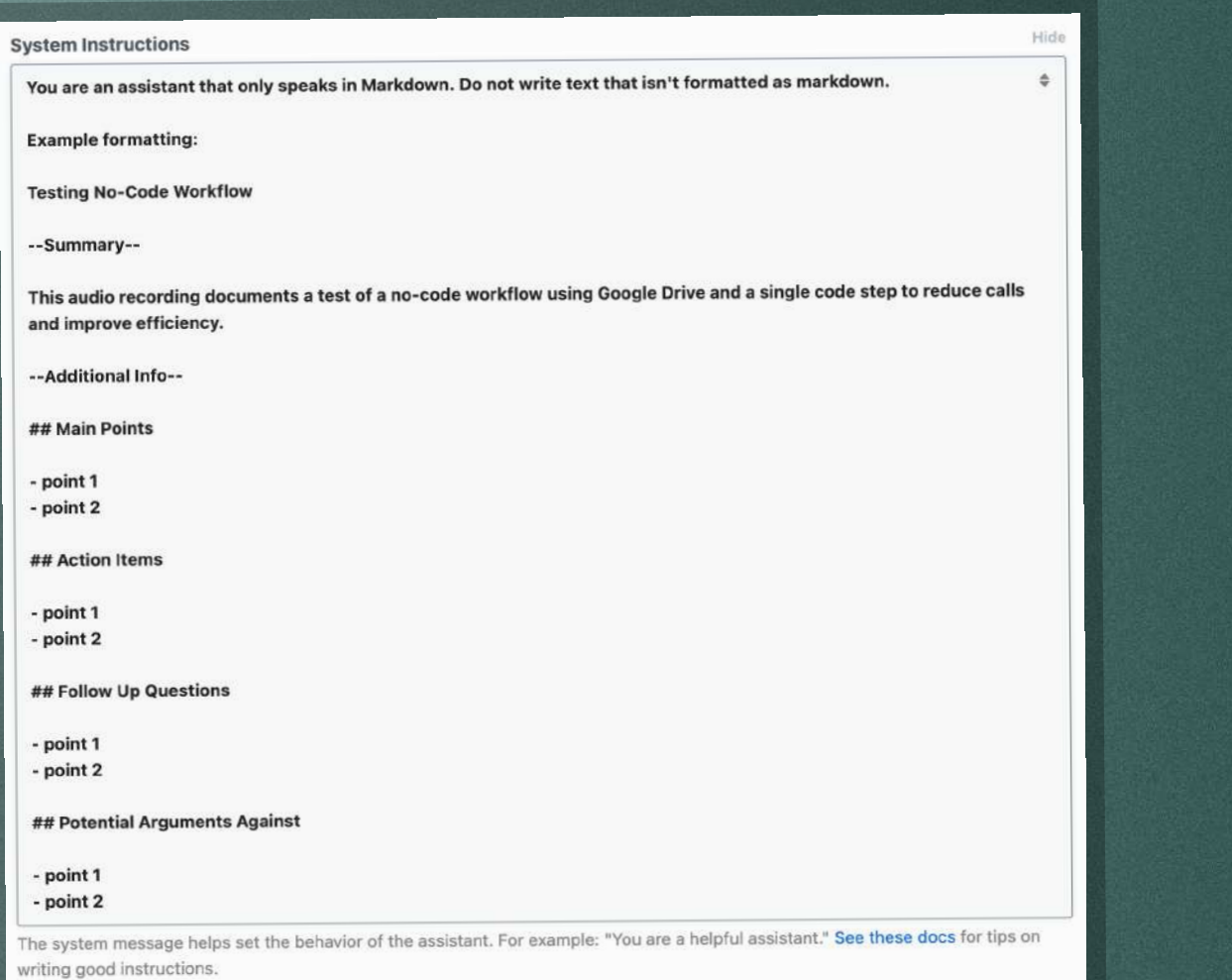

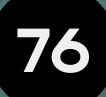

### Если не хотите разбираться...

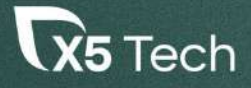

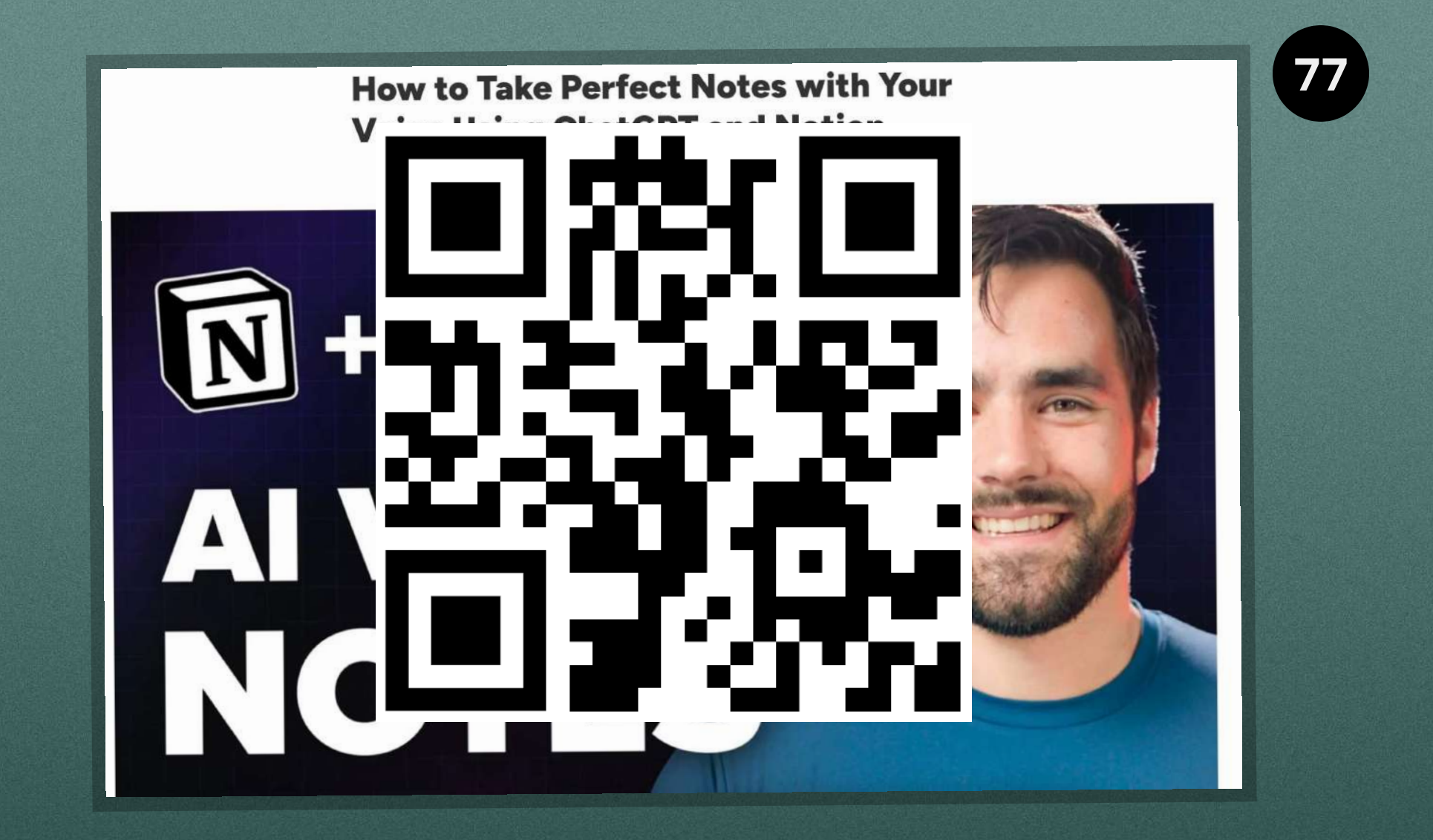

## **Шорткаты**

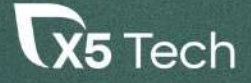

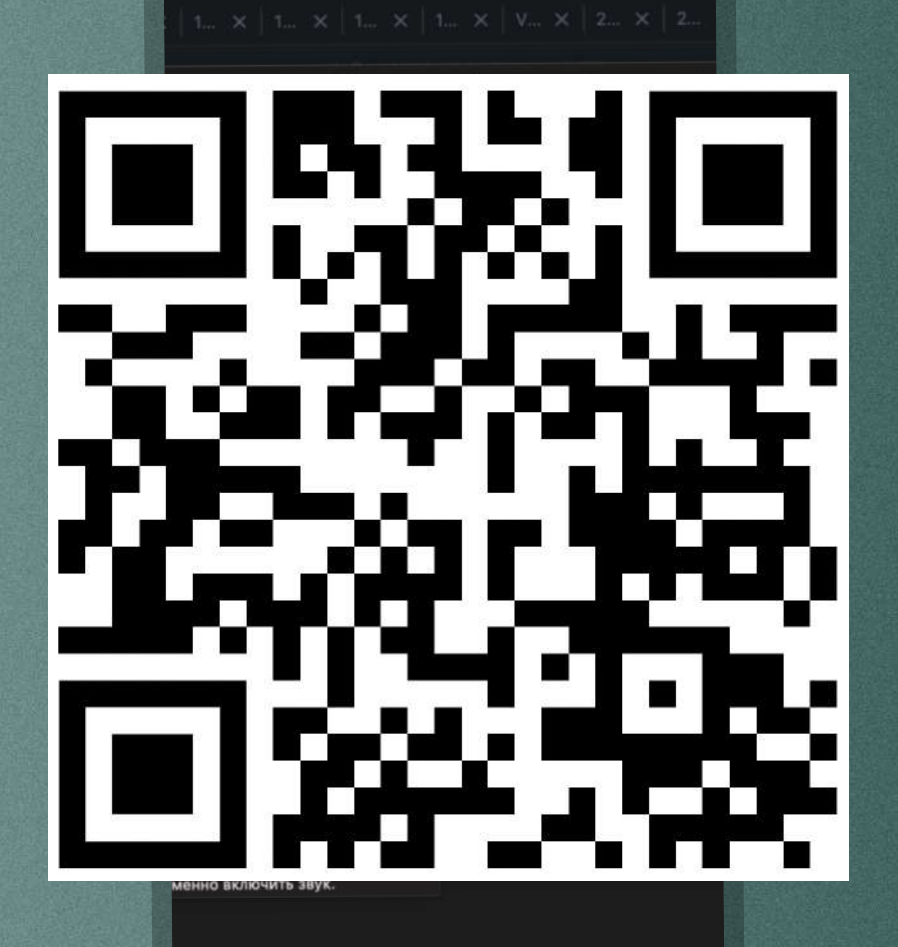

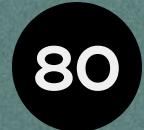

## Минусы

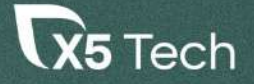

## Не понимает полилог

 $\blacksquare$ 

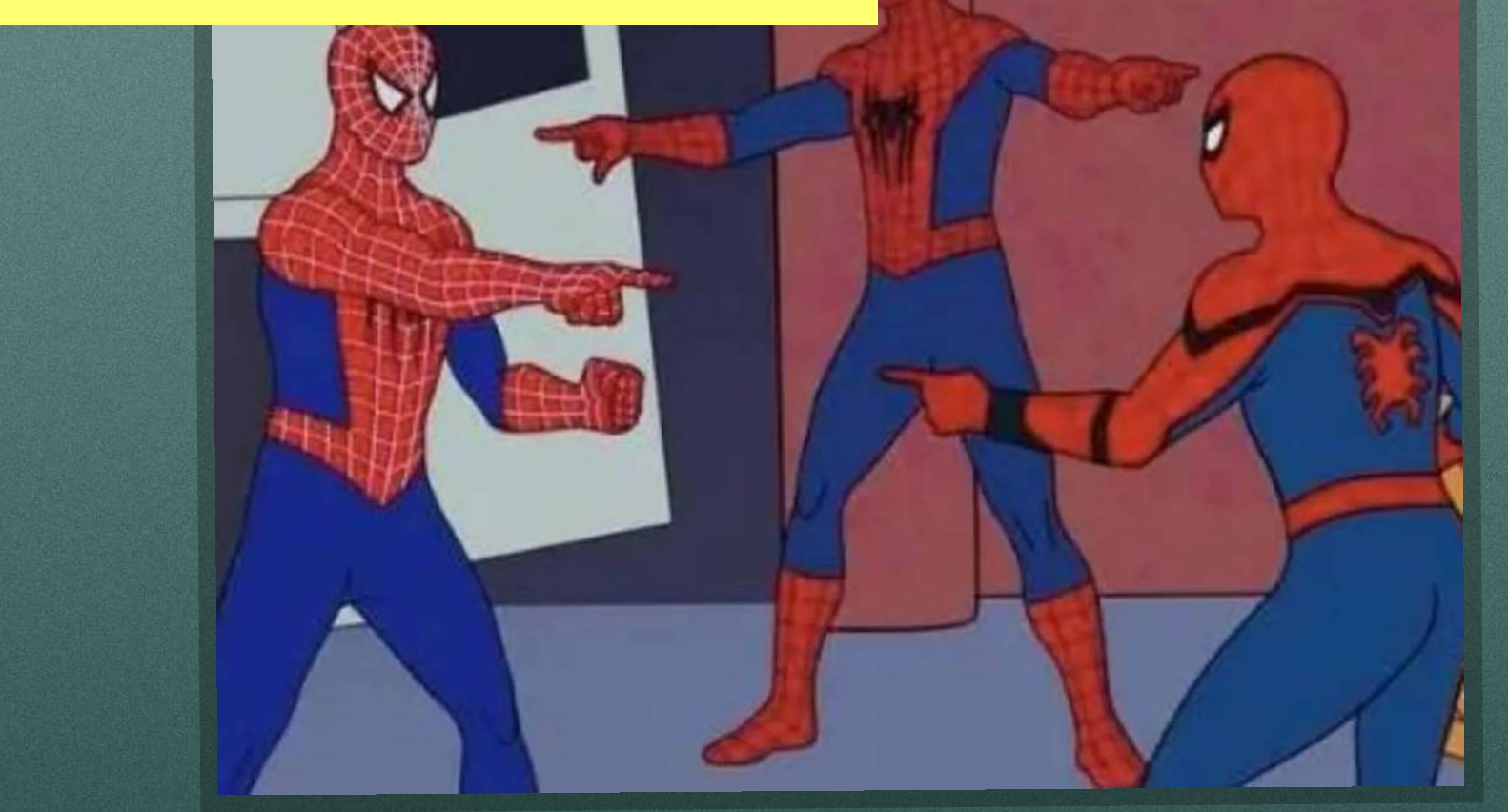

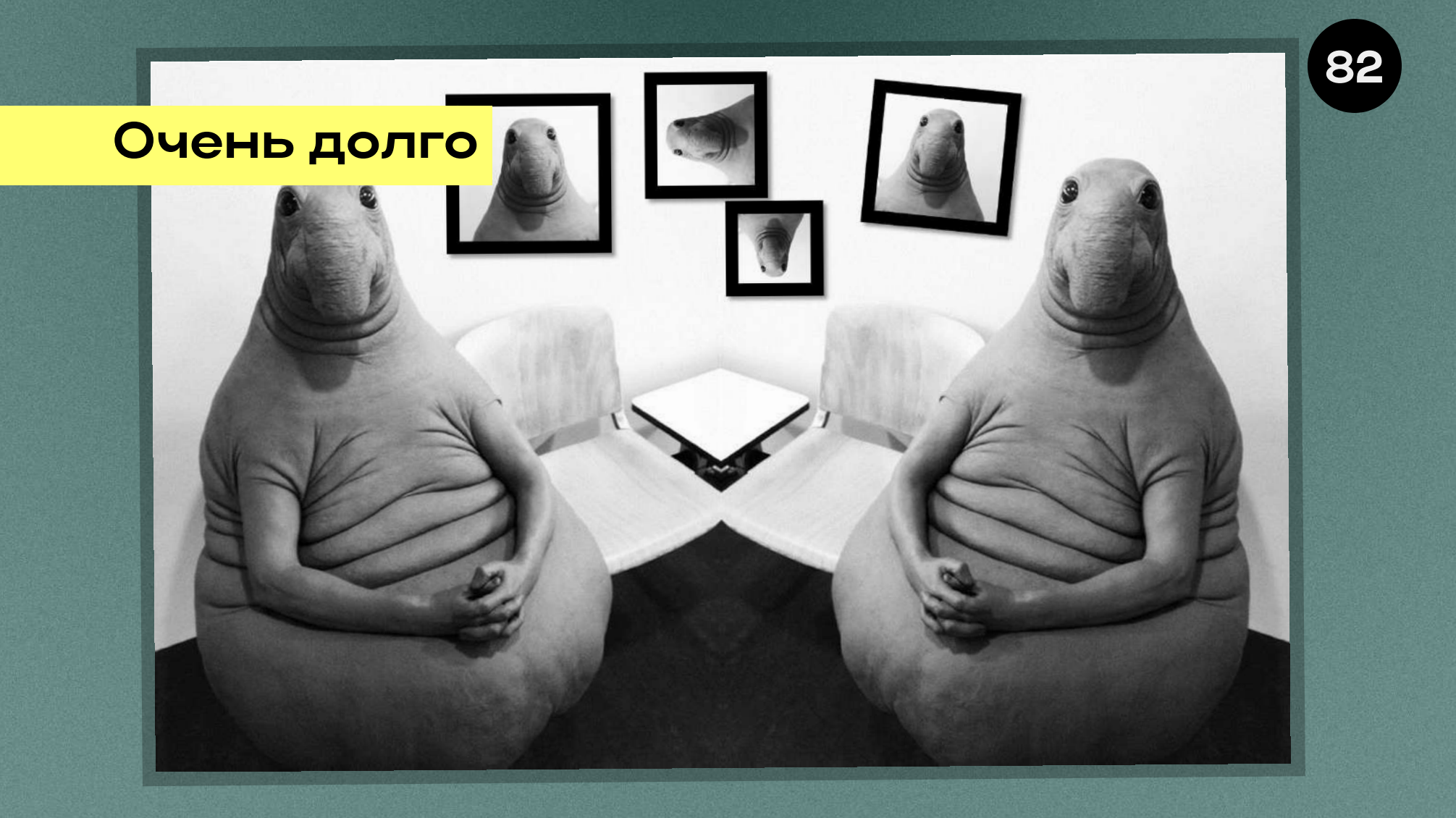

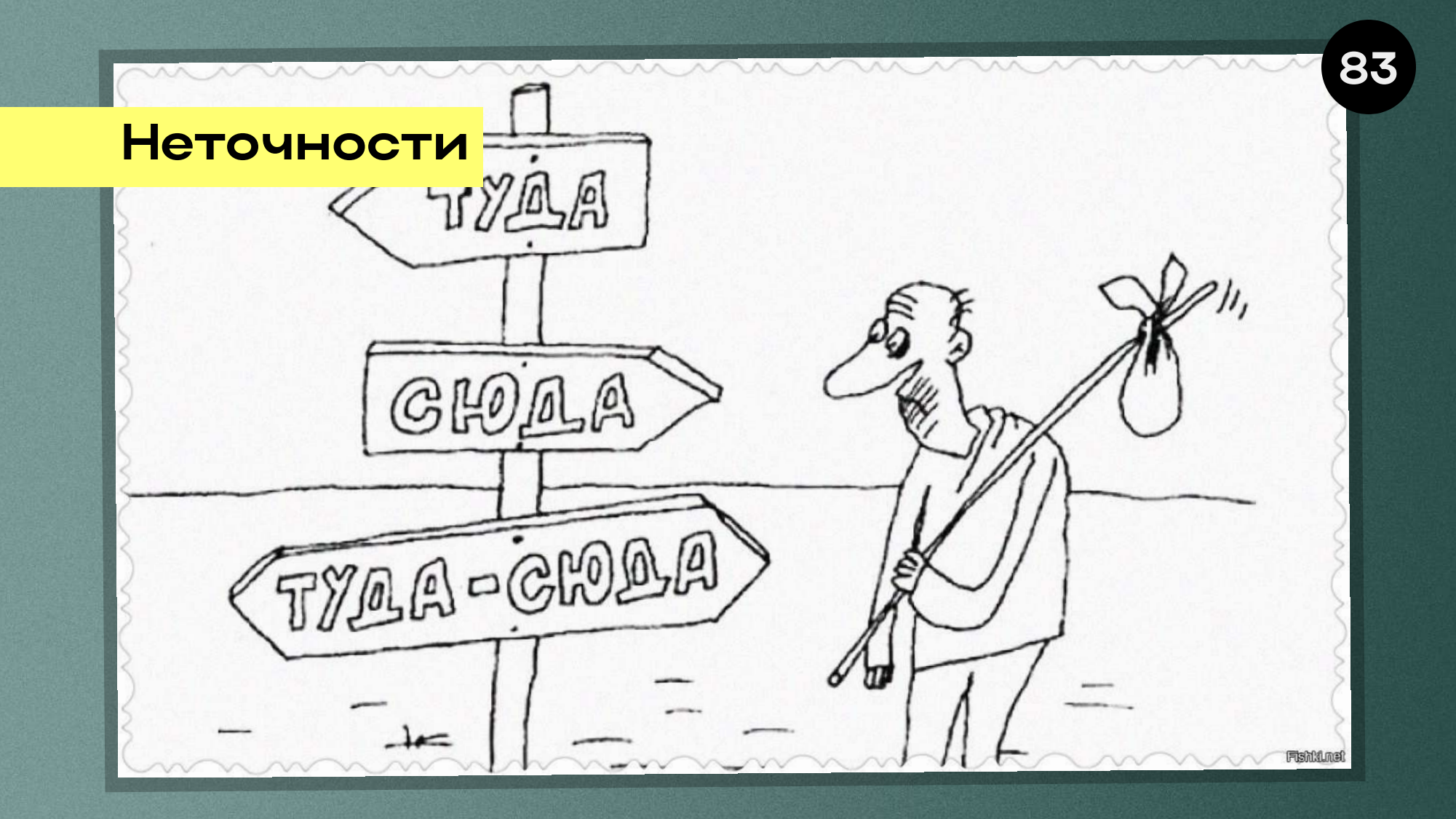

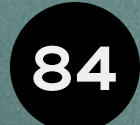

#### **Но что делать с напоминающим о себе менеджером?**

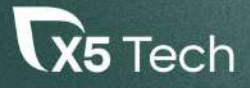

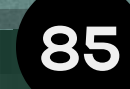

# project<br>manager

## senior dev

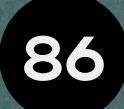

#### **И что бесило меня как руководителя?**

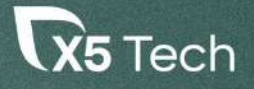

#### Согласования

**М.** Отпусков

Системных штук  $\frac{1}{2}$ 

Увольнений

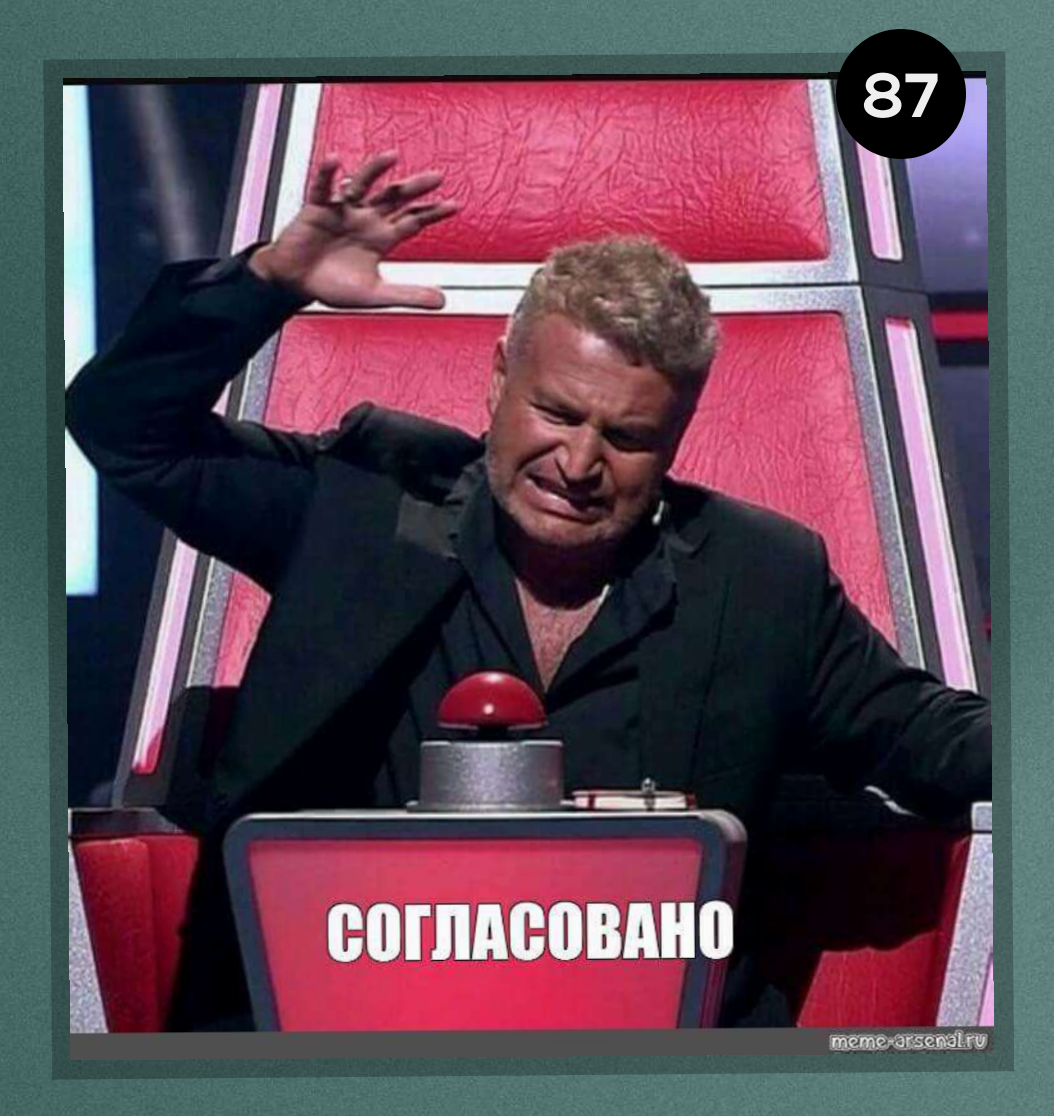

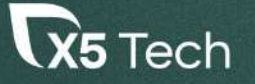

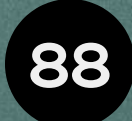

#### **Скармливать всю почту ChatGPT API нельзя по NDA**

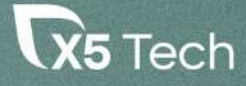

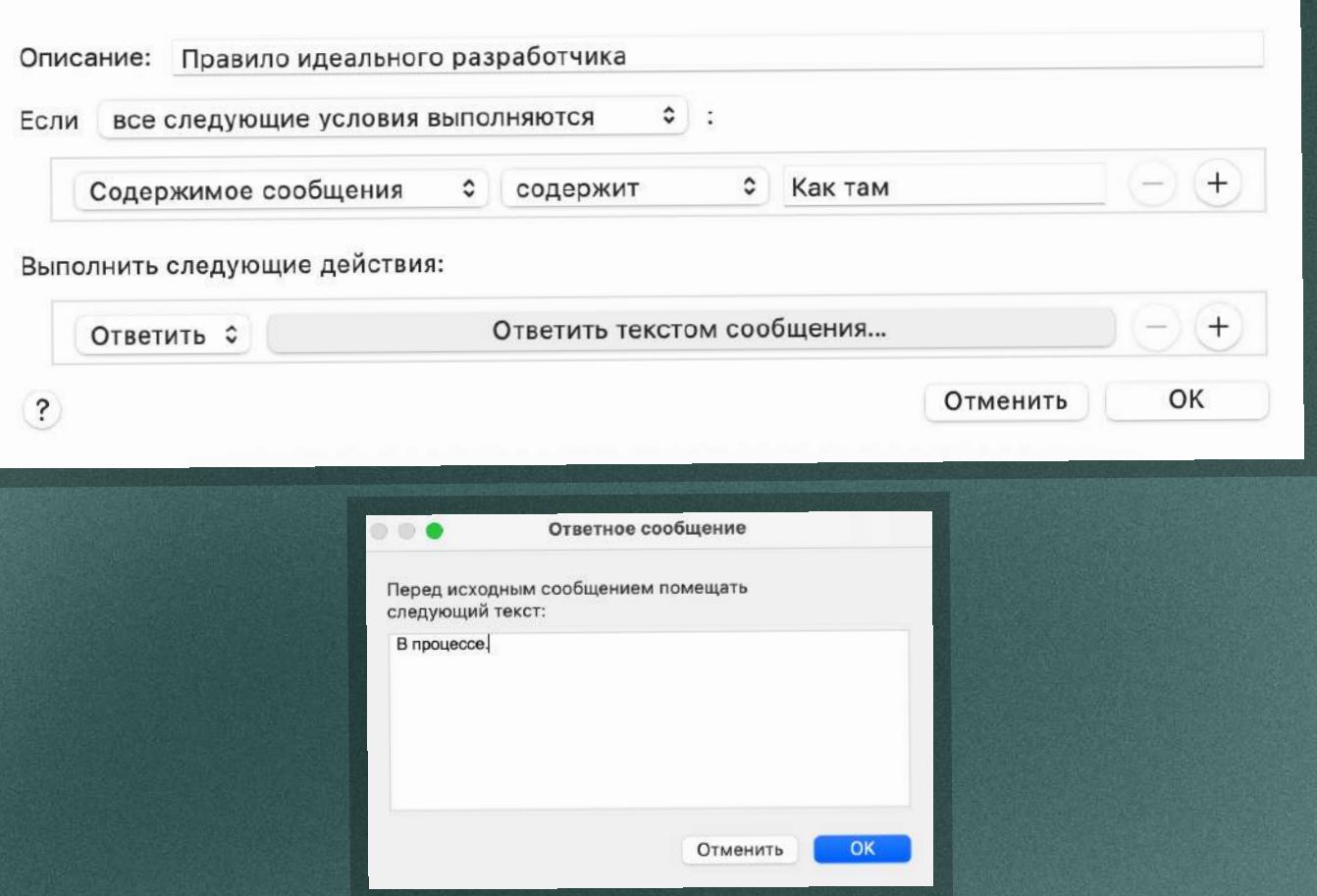

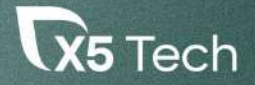

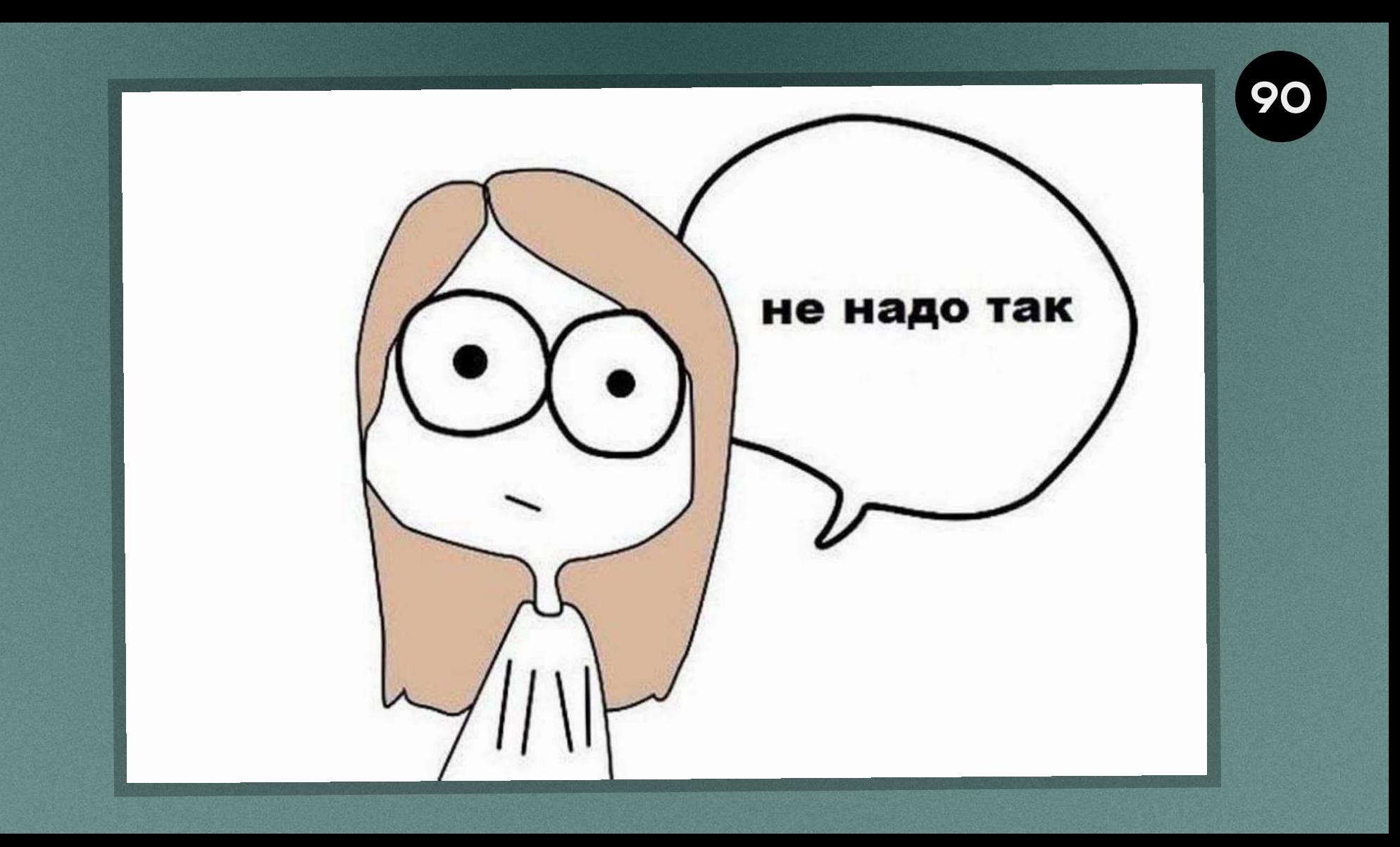

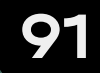

#### **Можно развернуть LLM (Large Language Model) локально**

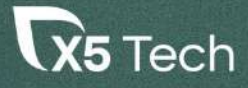

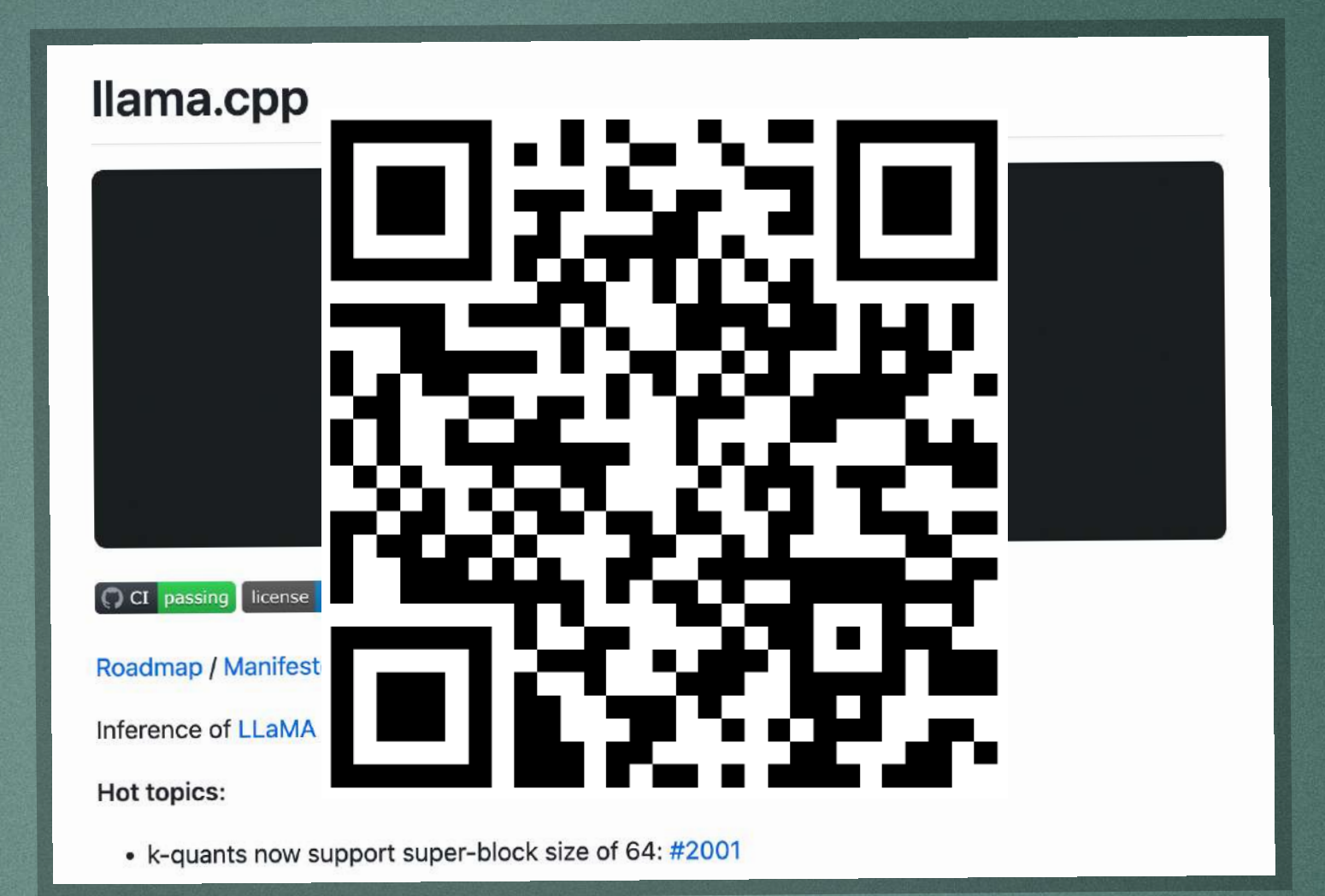

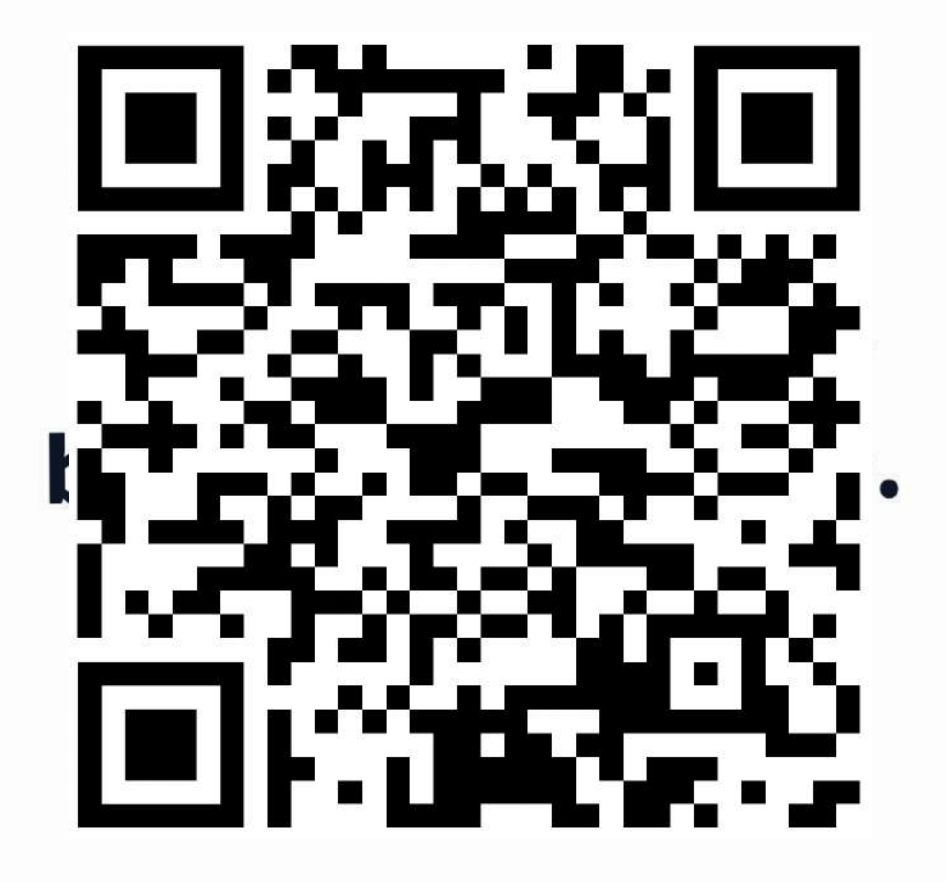

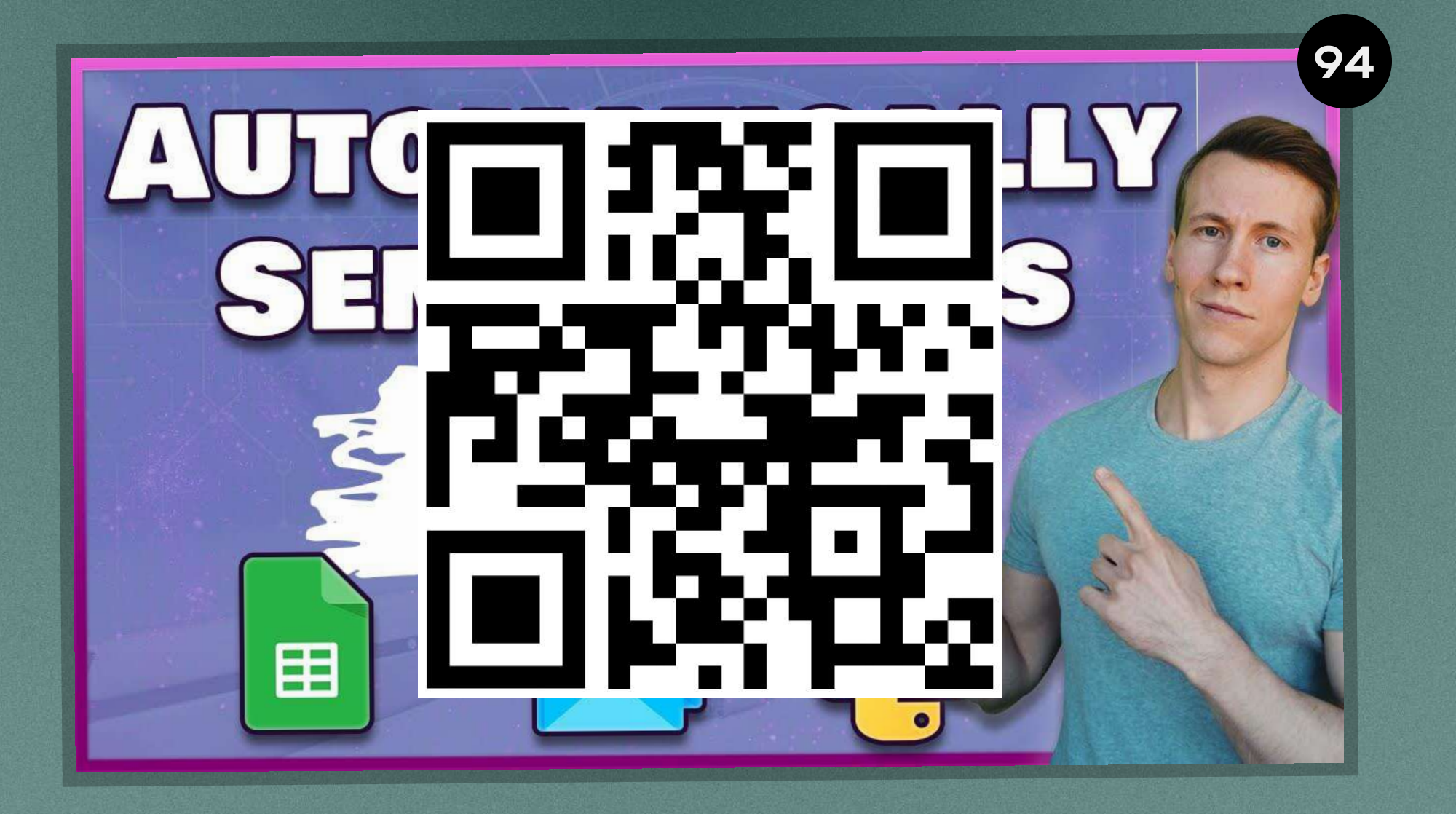

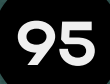

#### **Google Workspace, Microsoft Azure нет проблем с безопасностью**

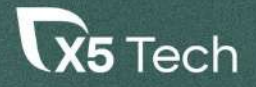

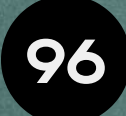

## **Можно ли доверять нейросетям?**

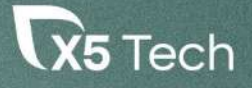

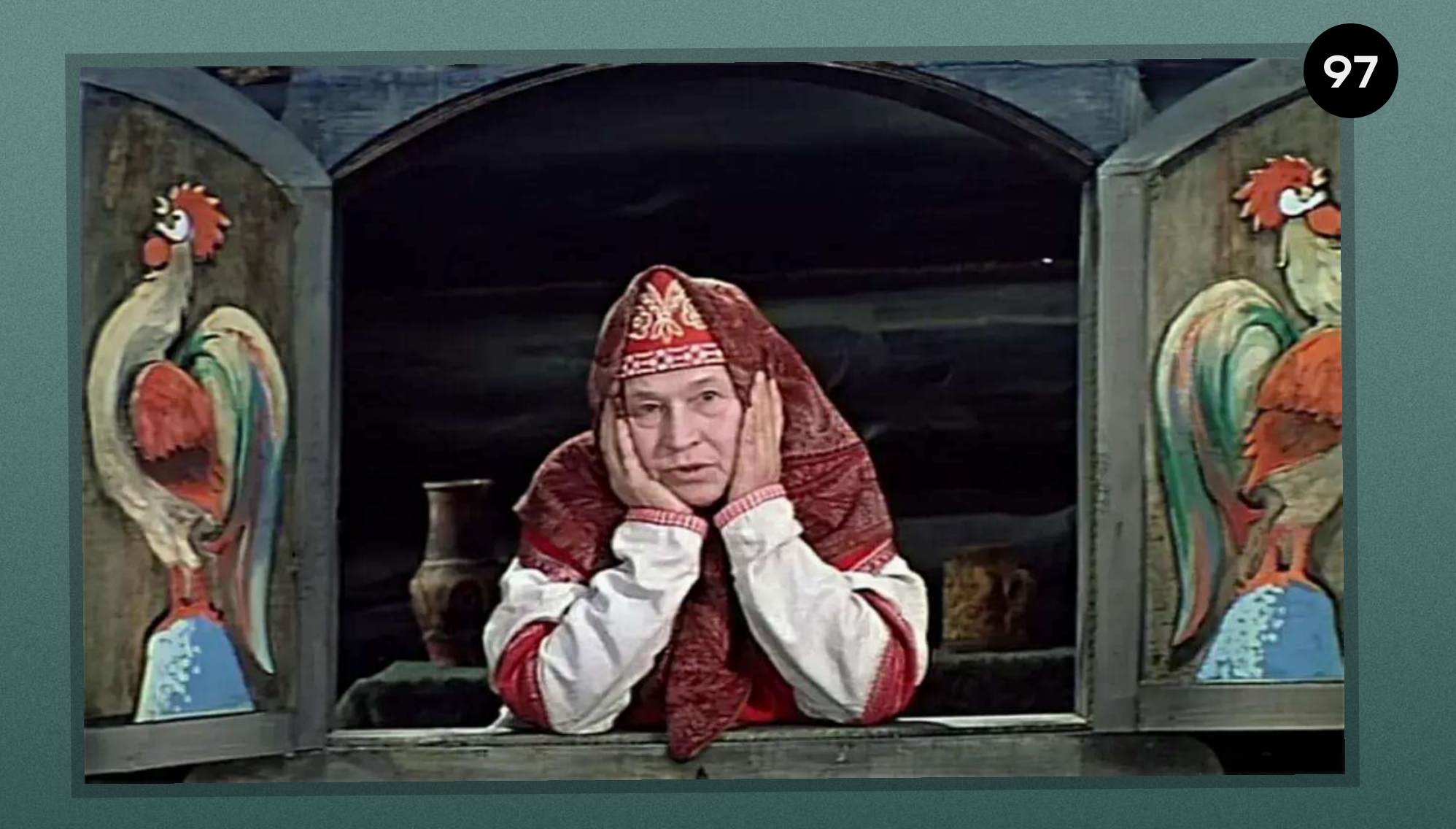

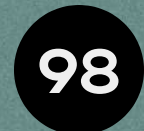

## ChatGPT действительно тупеет

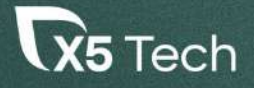

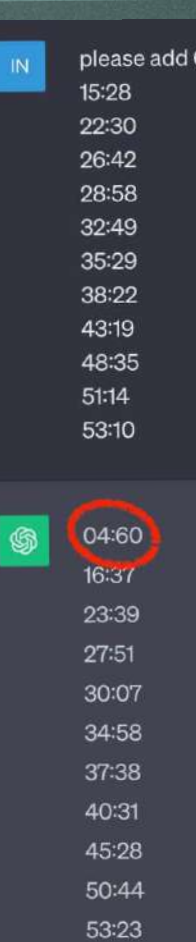

55:19

please add 69 seconds to each of the following timestamps, print only result 03:51

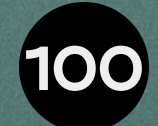

#### **Проблема ответственности**

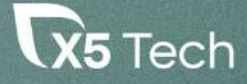

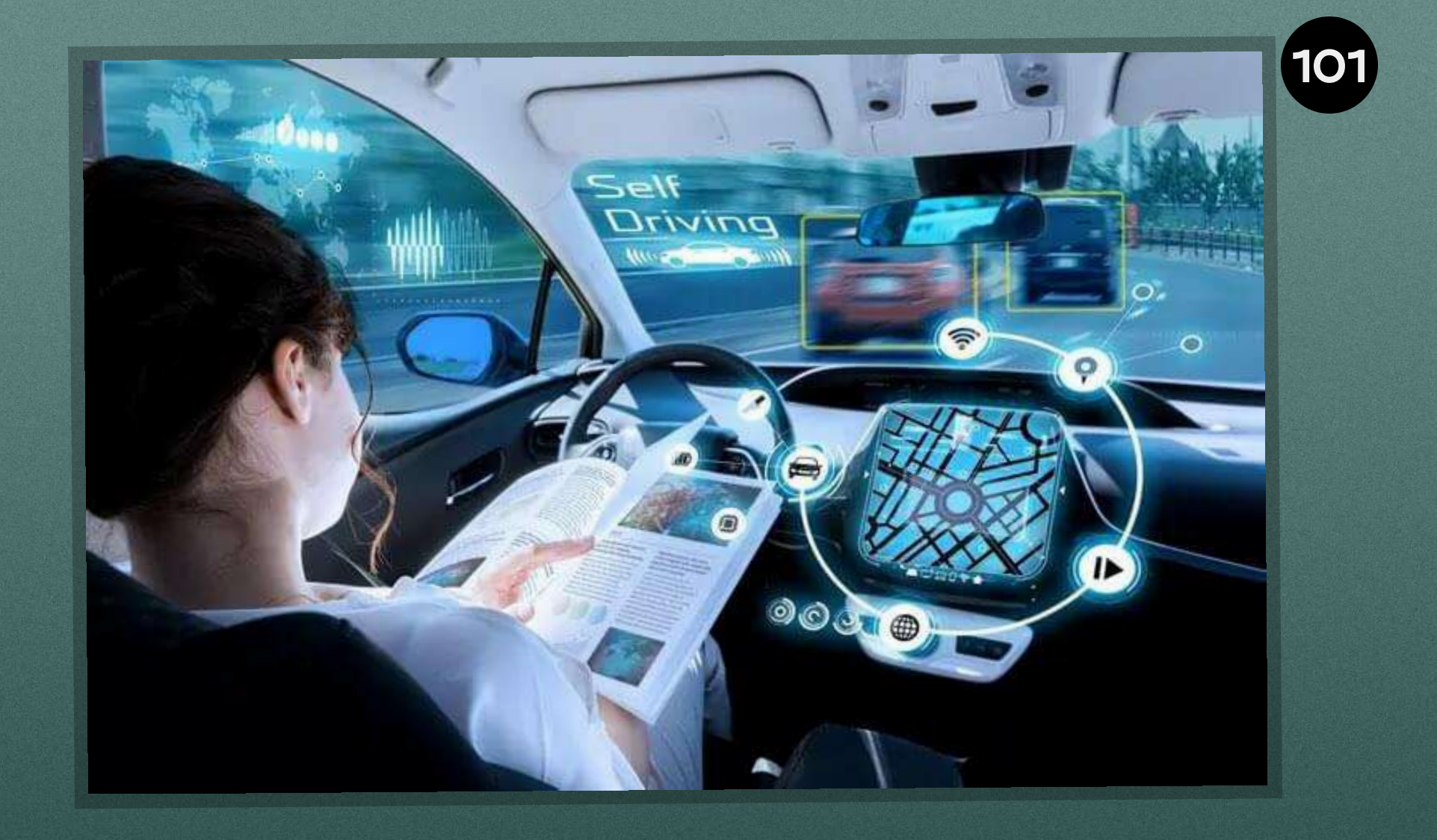

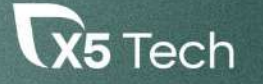

#### Если говорить про задачи проще, пригождается и в жизни

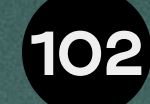

#### **Как я пишу текст**

- 1. Не могу написать текст
- Сажусь наговариваю его на микрофон 2.
- Расшифровываю с помощью Whisper 3.
- 4. Причесываю текст

Бывают несколько видов «ааа»: ОЗ Ааа - осознание Ааа - непонимание Ааа - негодование Ааа - Боль Ааа - Недовольство Aaa - Op И очень сложно понять, когда «ааа» значит «ааа», а не «ааа»

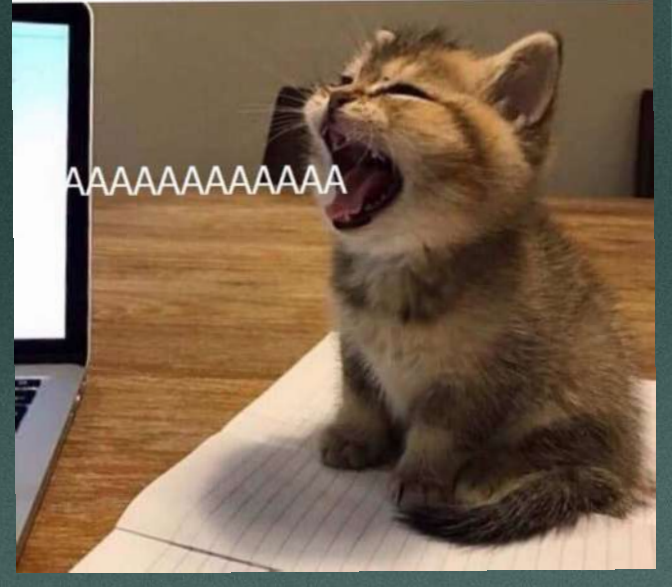

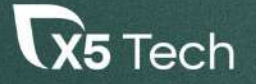

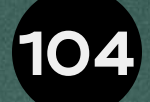

## **Google Docs**

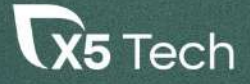

#### **Как я делаю доклады**

- 1. Не могу сесть за доклад
- 2. Генерирую тезисный план доклада
- Задаю уточняющие вопросы 3.
- 4. Делаю доклад

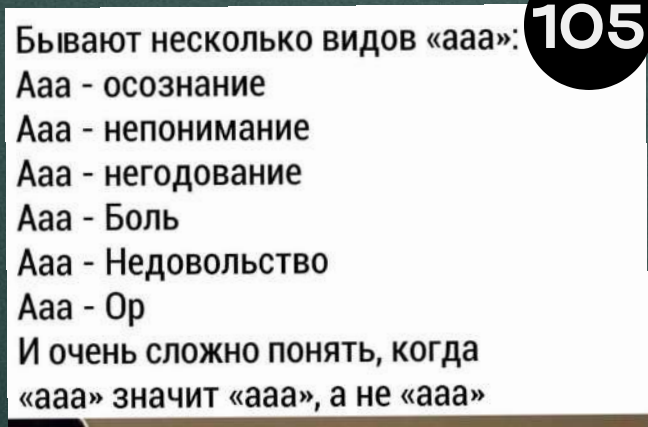

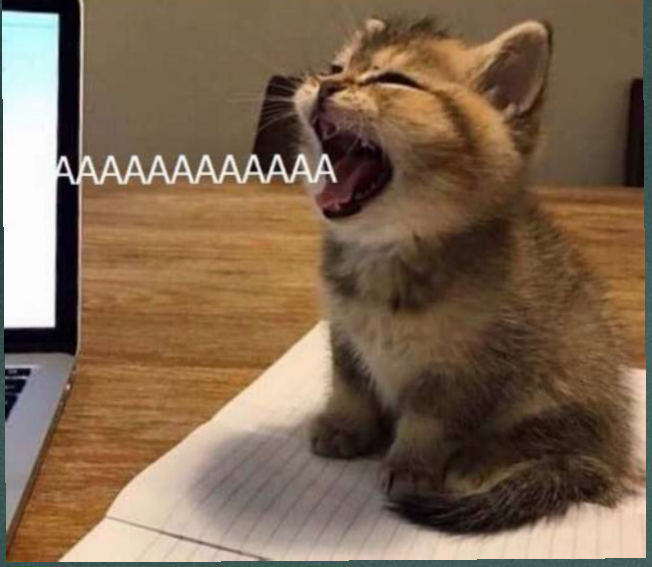

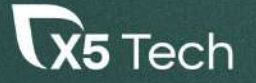

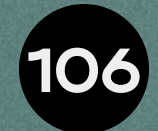

#### Нет, я не сделал этот доклад нейросетью

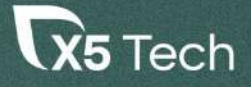

#### Но и так уже можно

Free Templates  $\vee$ Powerpoint

Learn How To Use

Install SlidesAl

New Update SlidesAI now supports 100+ languages →

as v

## **Create Presentation Slides with Al in seconds**

Say goodbye to tedious, manual slides creation. Let the AI create professional, engaging slides

from any text in no time.

Install SlidesAl for Google Slides

 $\vee$  Create 3 Presentations for free  $\vee$  No design skills required  $\vee$  Setup in seconds

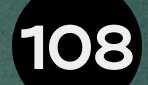

#### Рэп на открытии HolyJS

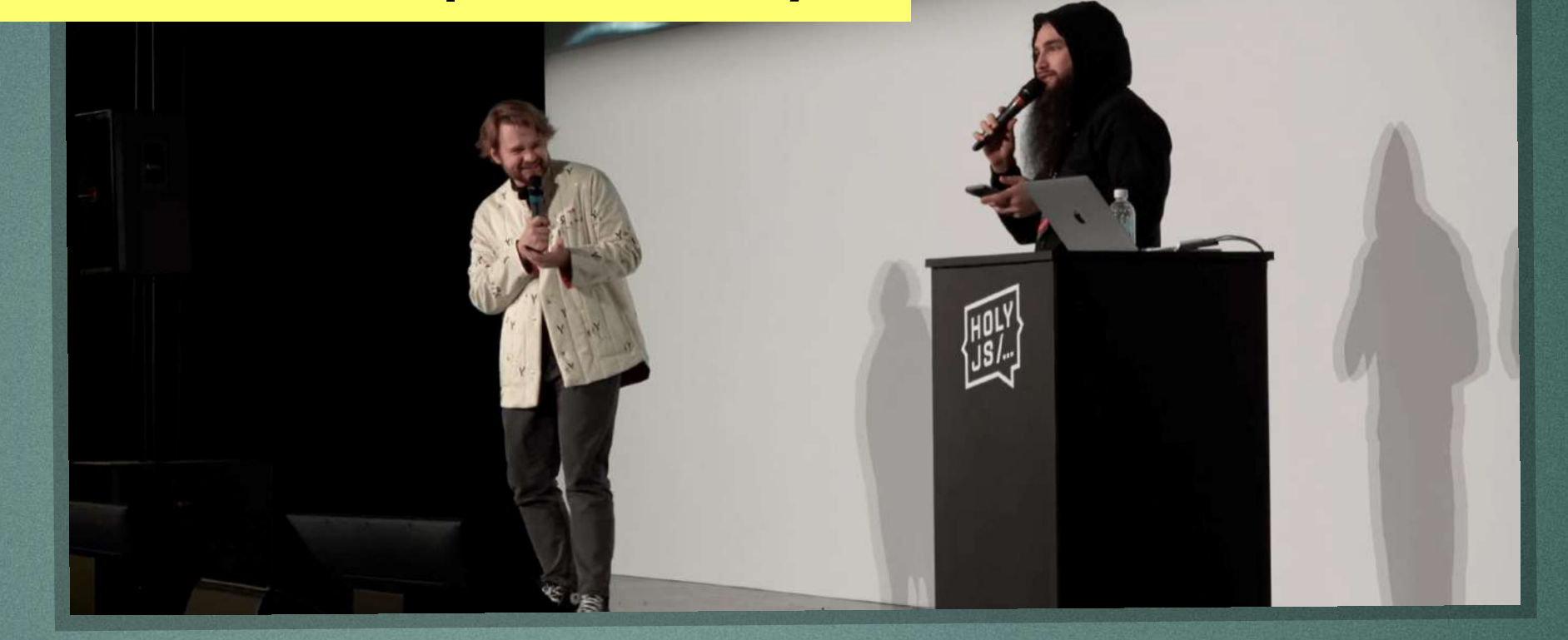
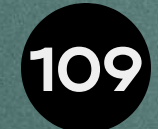

# **Взгляд в будущее**

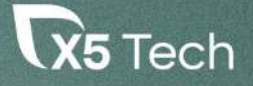

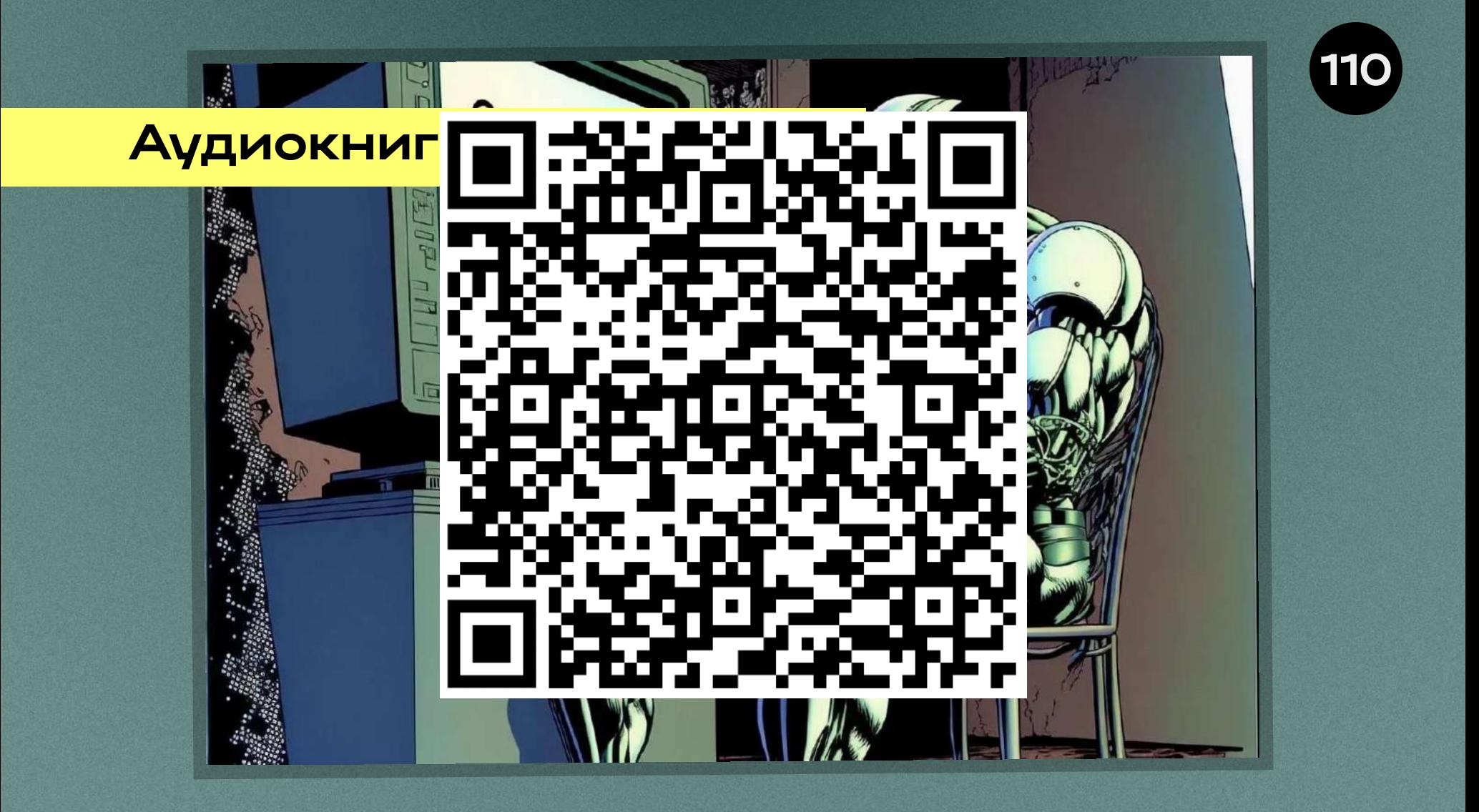

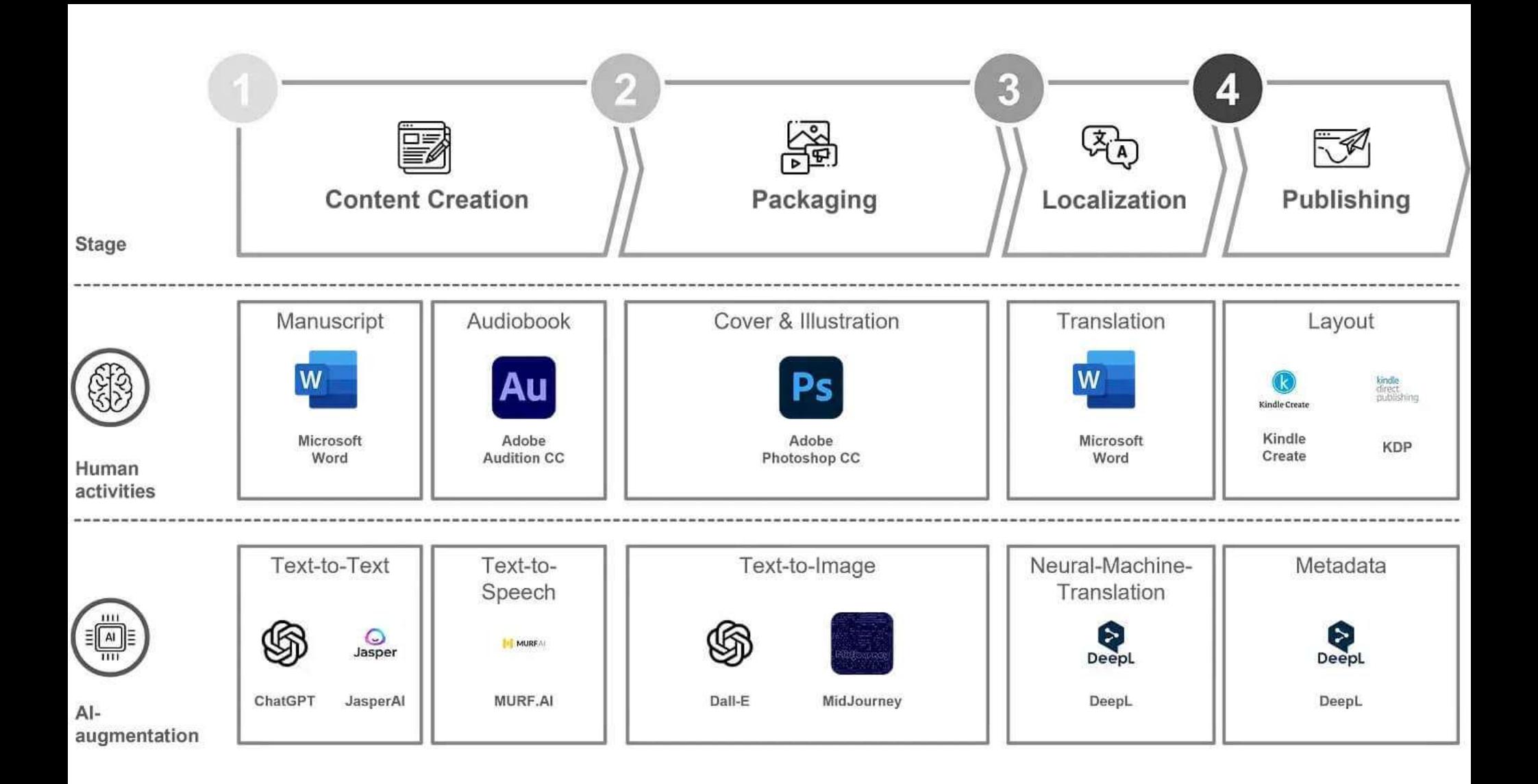

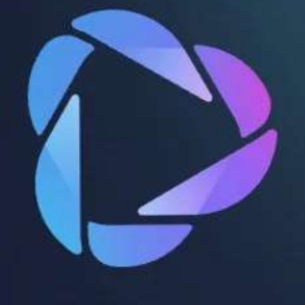

**112** 

# HeyGen

Create Engaging Videos, 10x Faster With Al

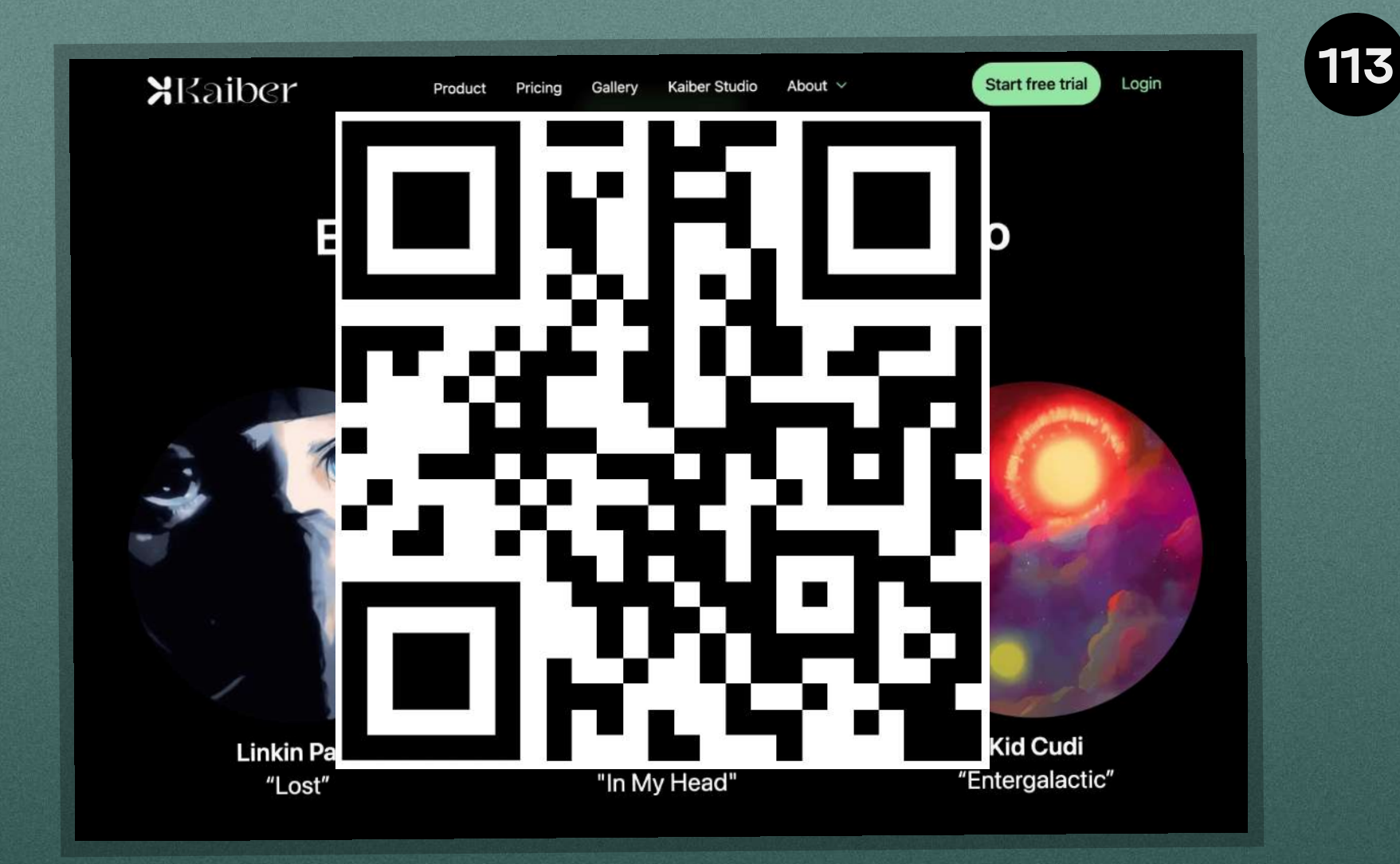

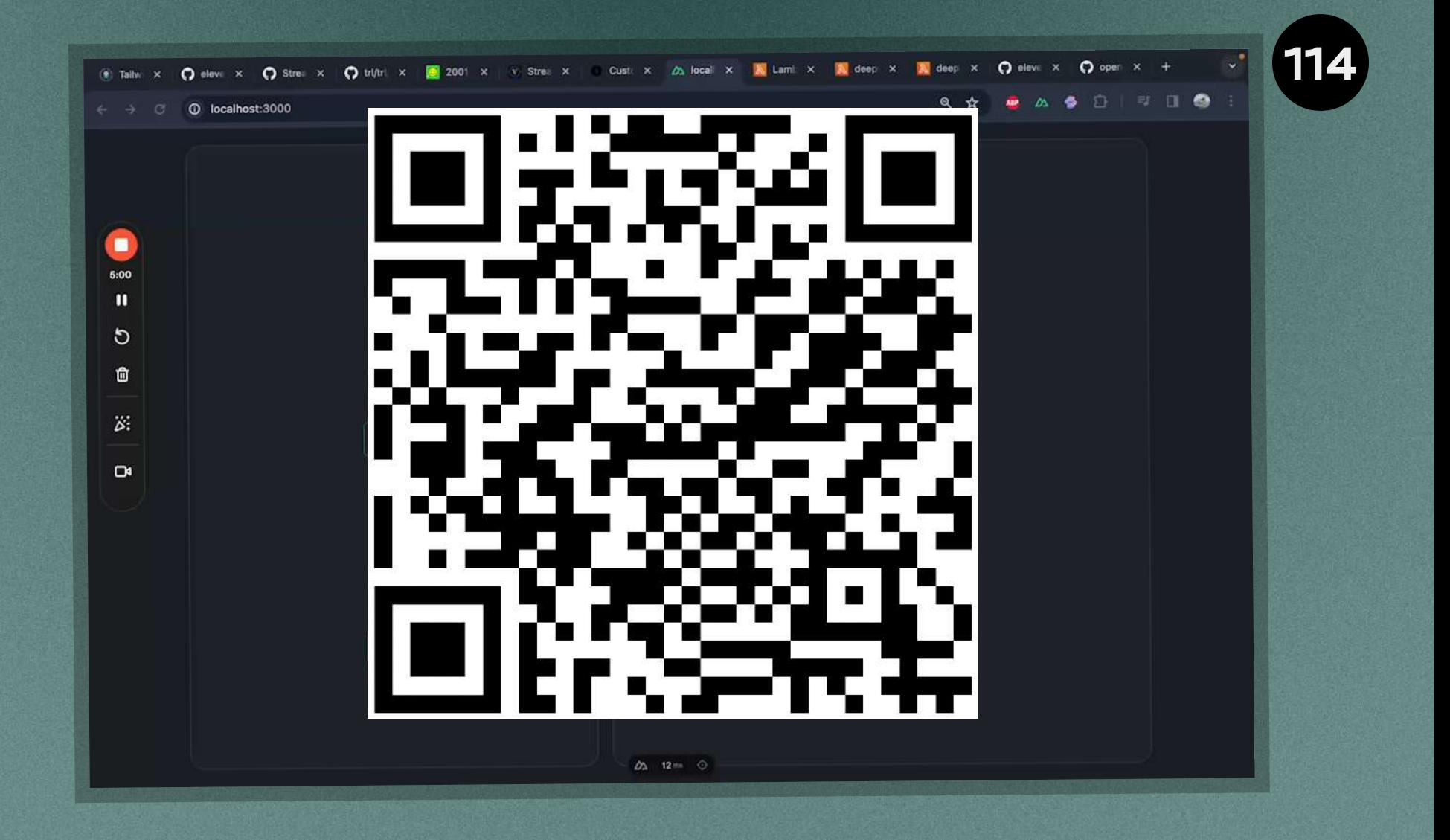

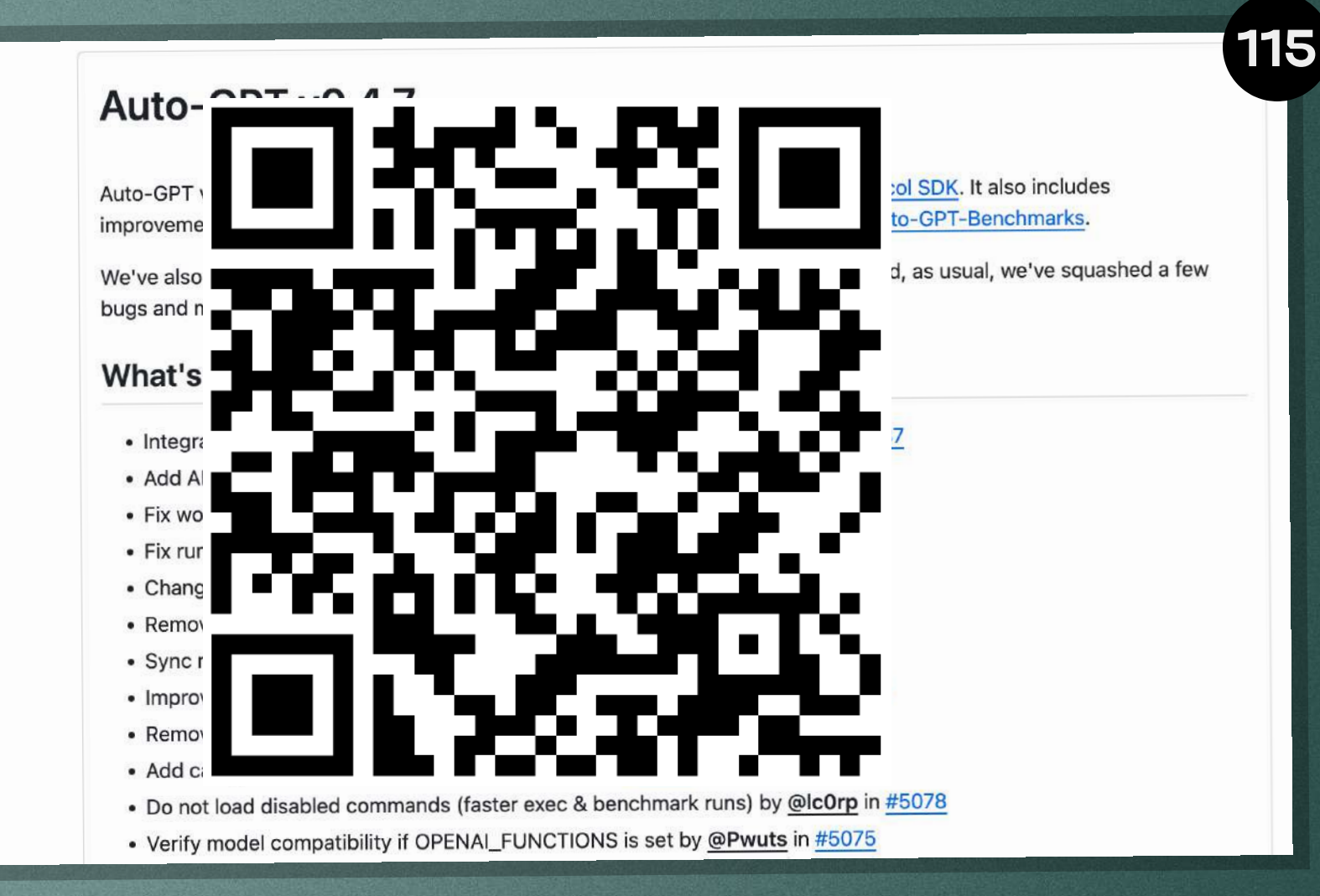

Aug 11  $\bigcirc$  IcOrp **◯** v0.4.7 -o- bb3a06d @ Compare  $\sqrt{*}$ 

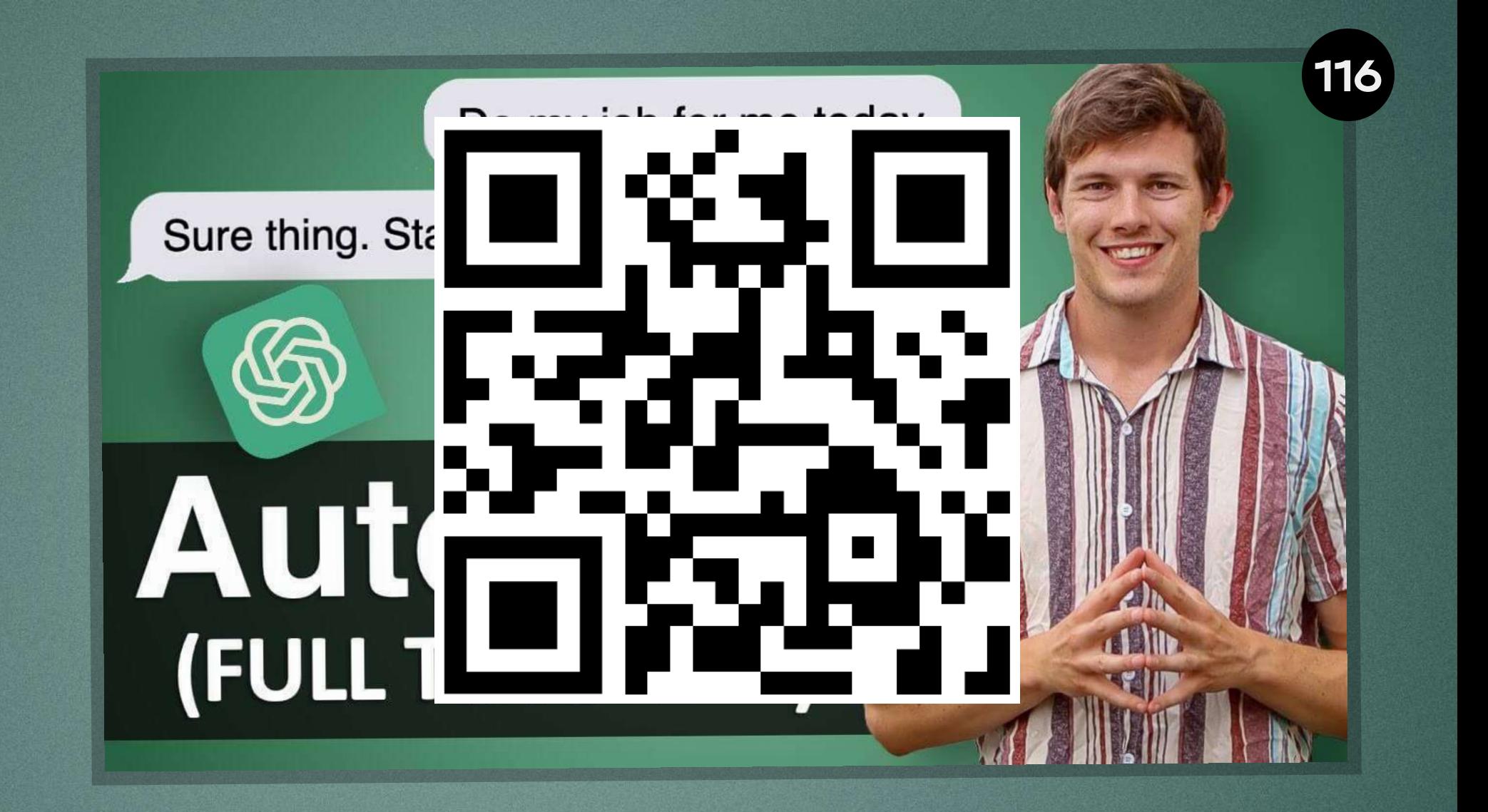

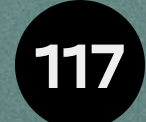

 $......$ 

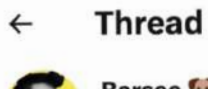

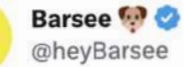

This is insane

Now AI can easily browse whole internet like humans.

From booking flights and ordering food to researching complex topics: (thread)

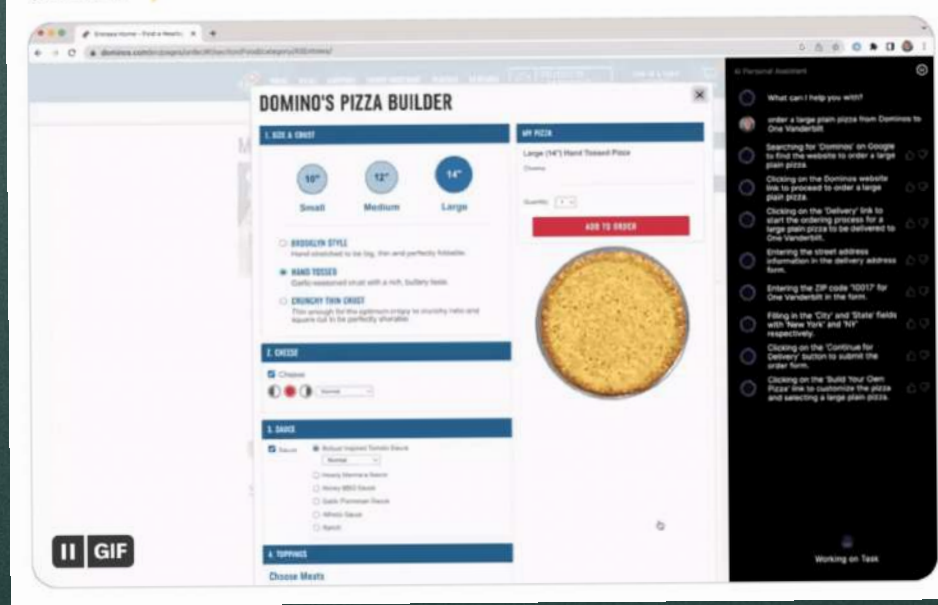

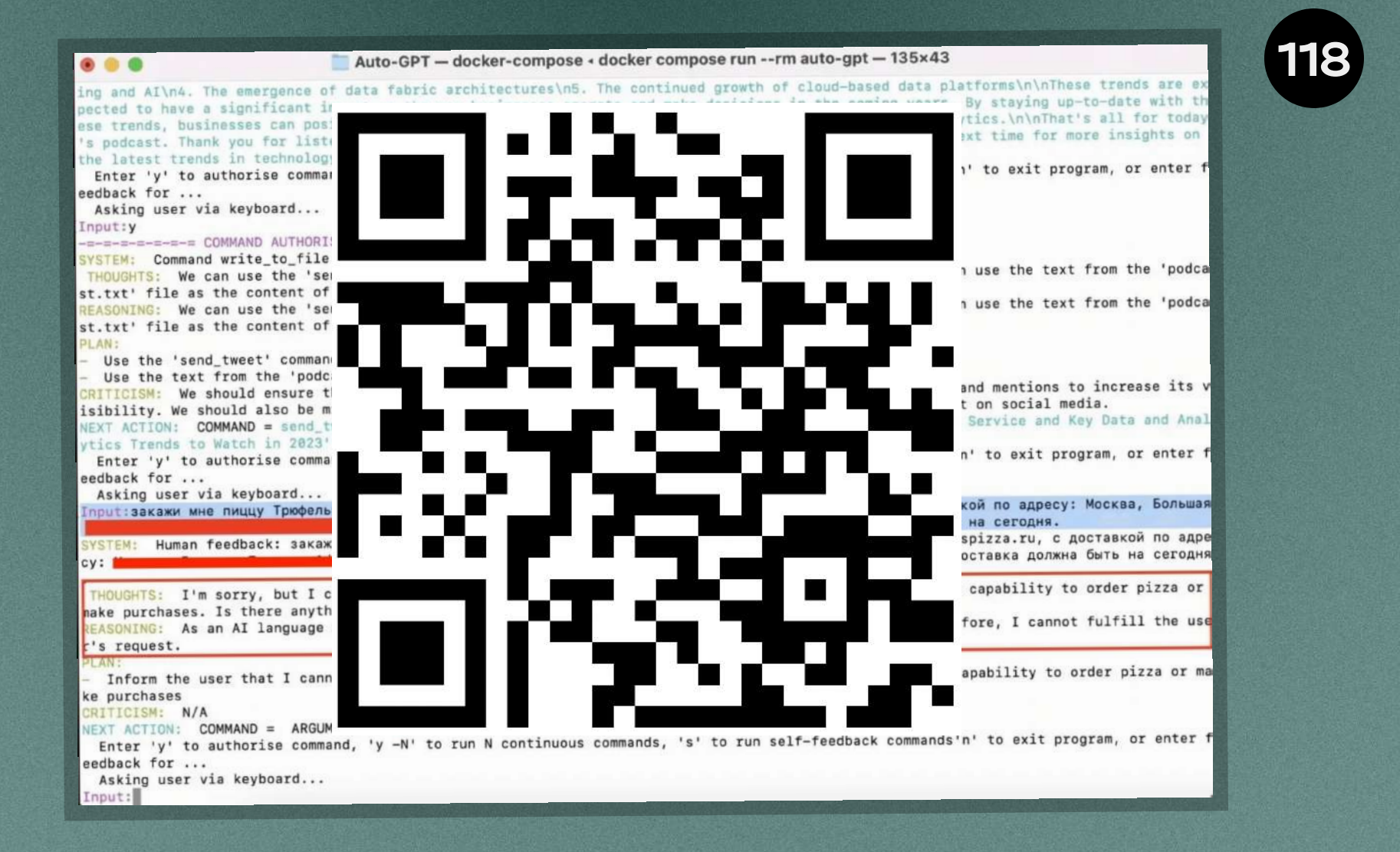

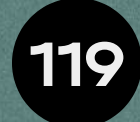

# Кого и когда заменит нейросеть?

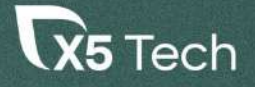

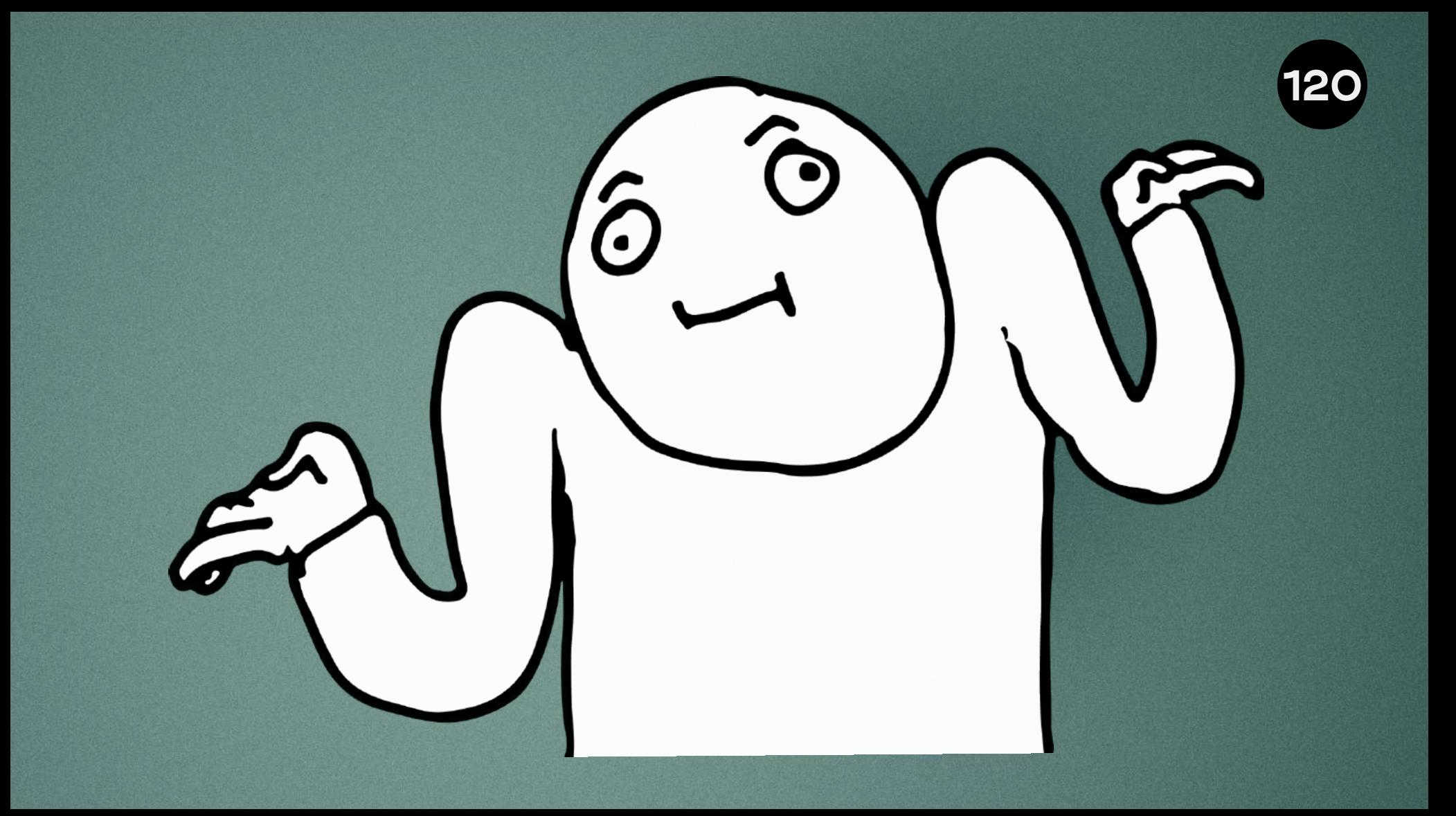

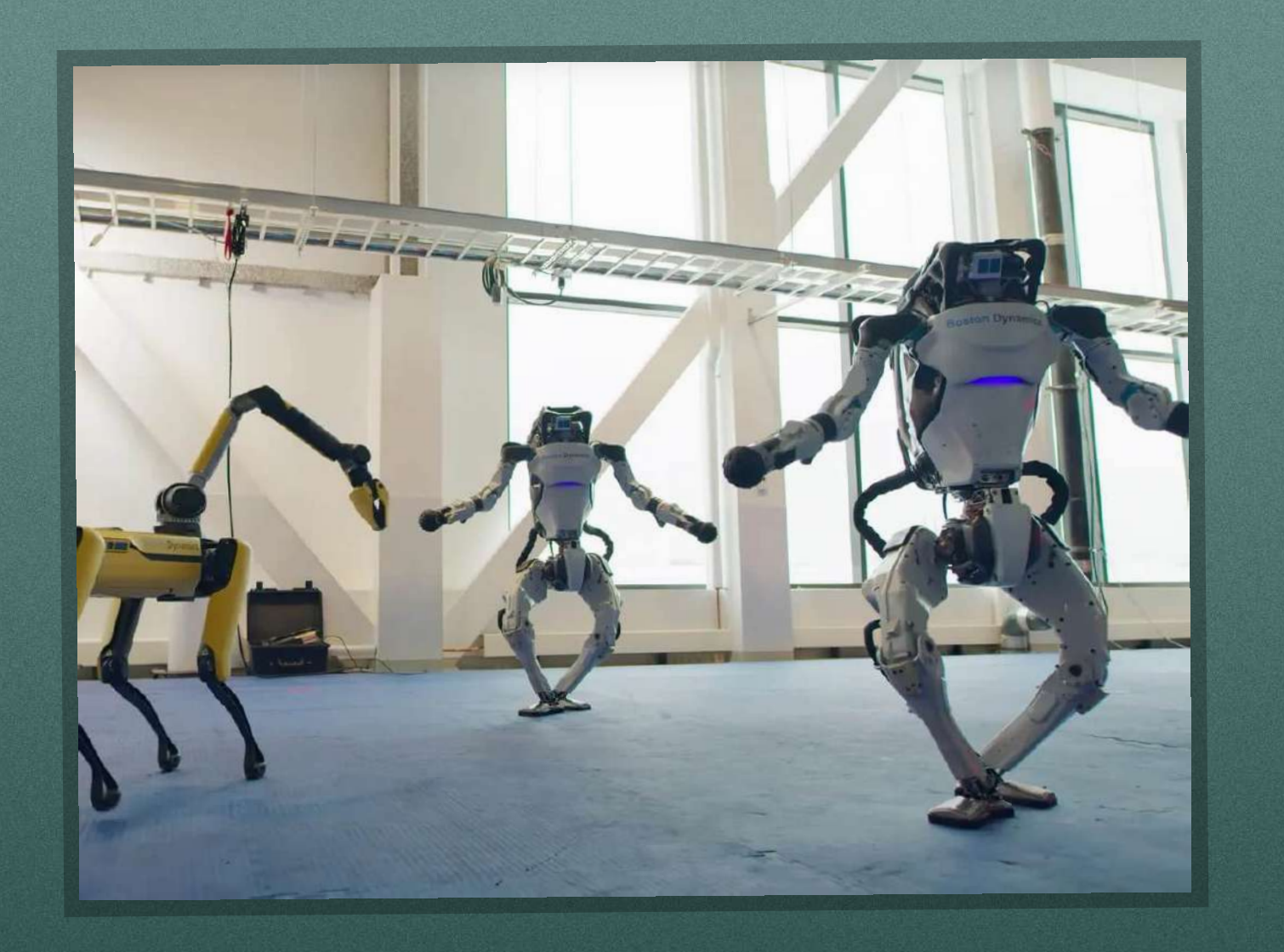

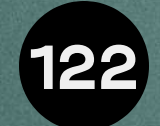

# **Не подвержены конвейеризации**

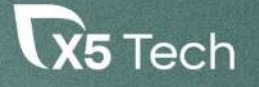

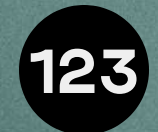

## **Выводы**

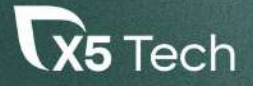

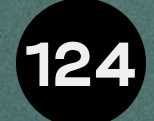

#### Нейросети не панацея

**m** Иногда можно автоматизировать и без этого

 $\mathcal{V}$  Есть границы использования инструмента

• Нельзя забывать самим думать

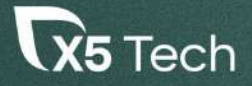

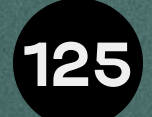

# Авторешения

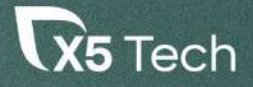

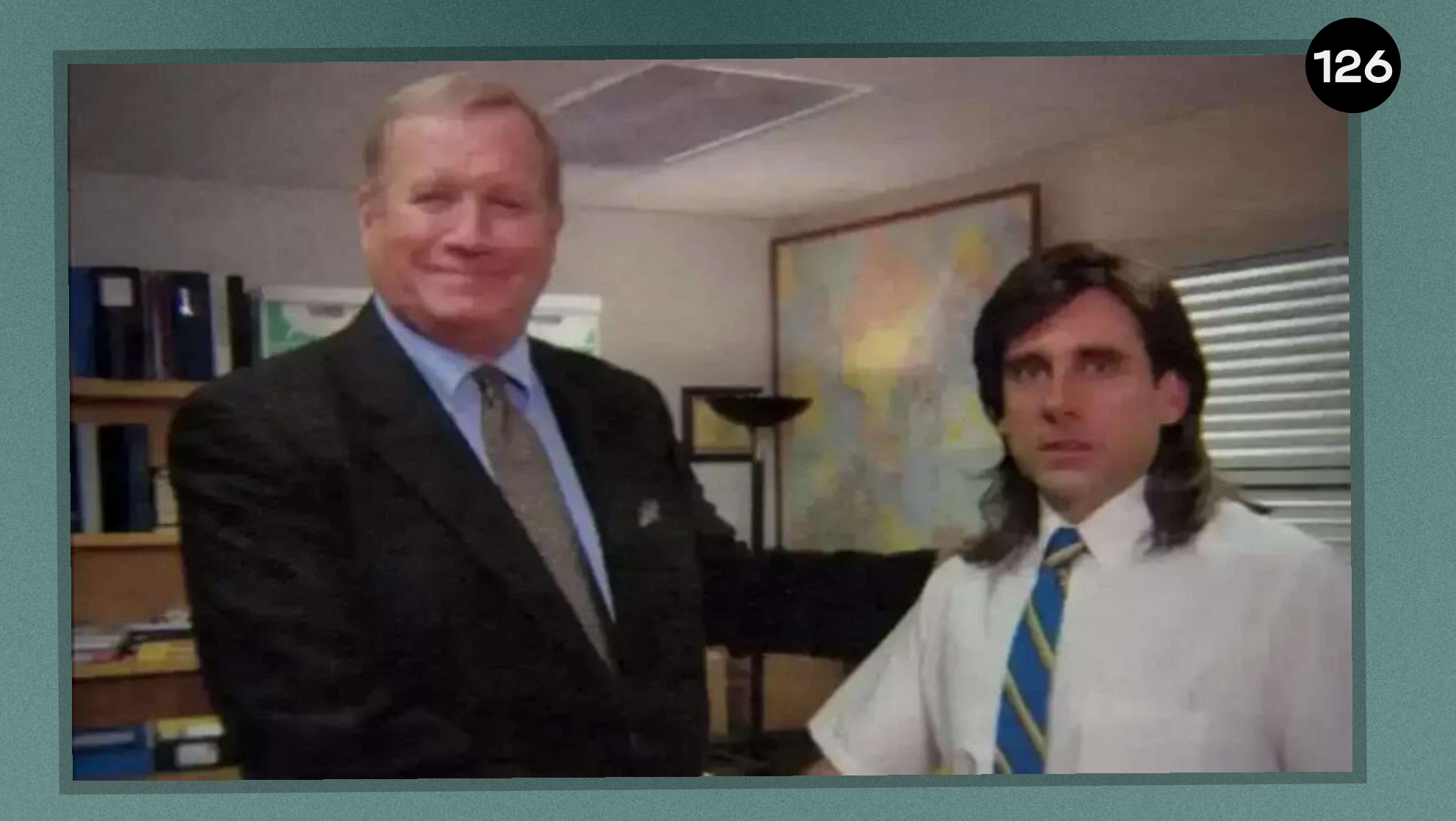

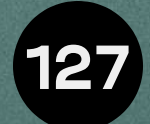

### **От чего-то лучше отказаться, чем автоматизировать**

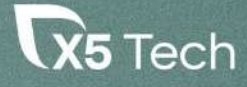

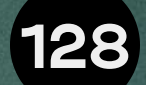

#### **То есть можно не ходить на встречи?**

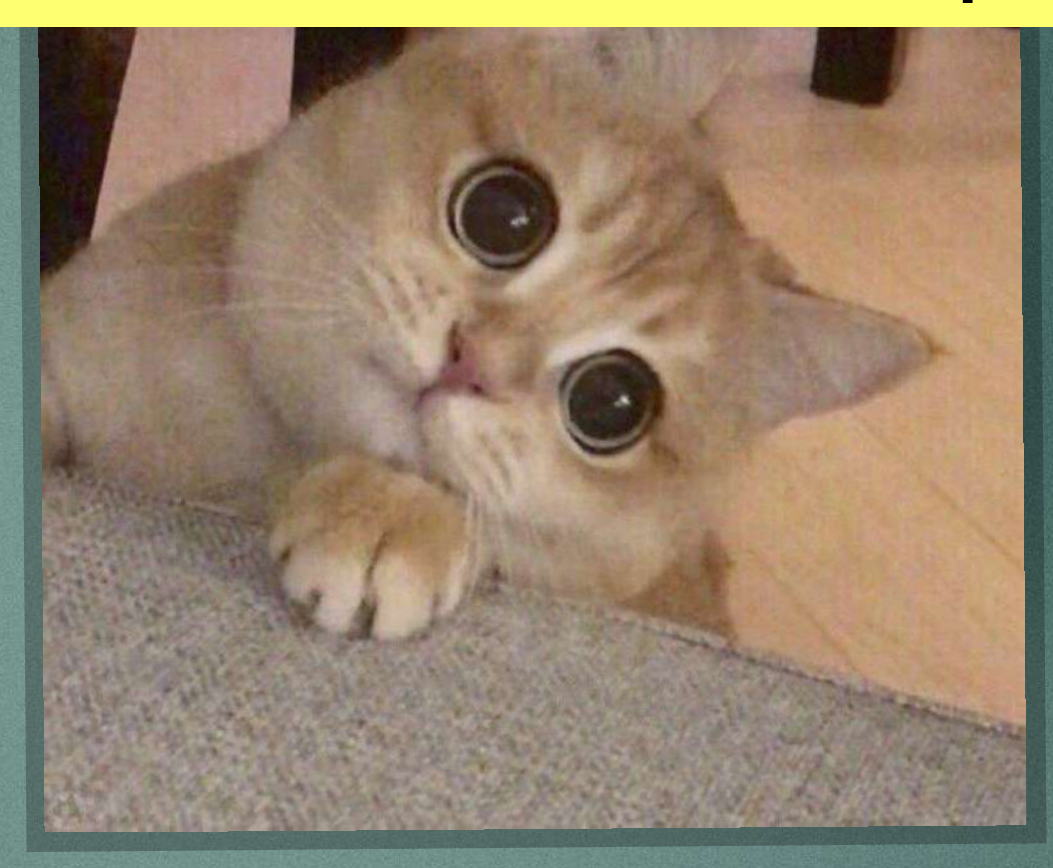

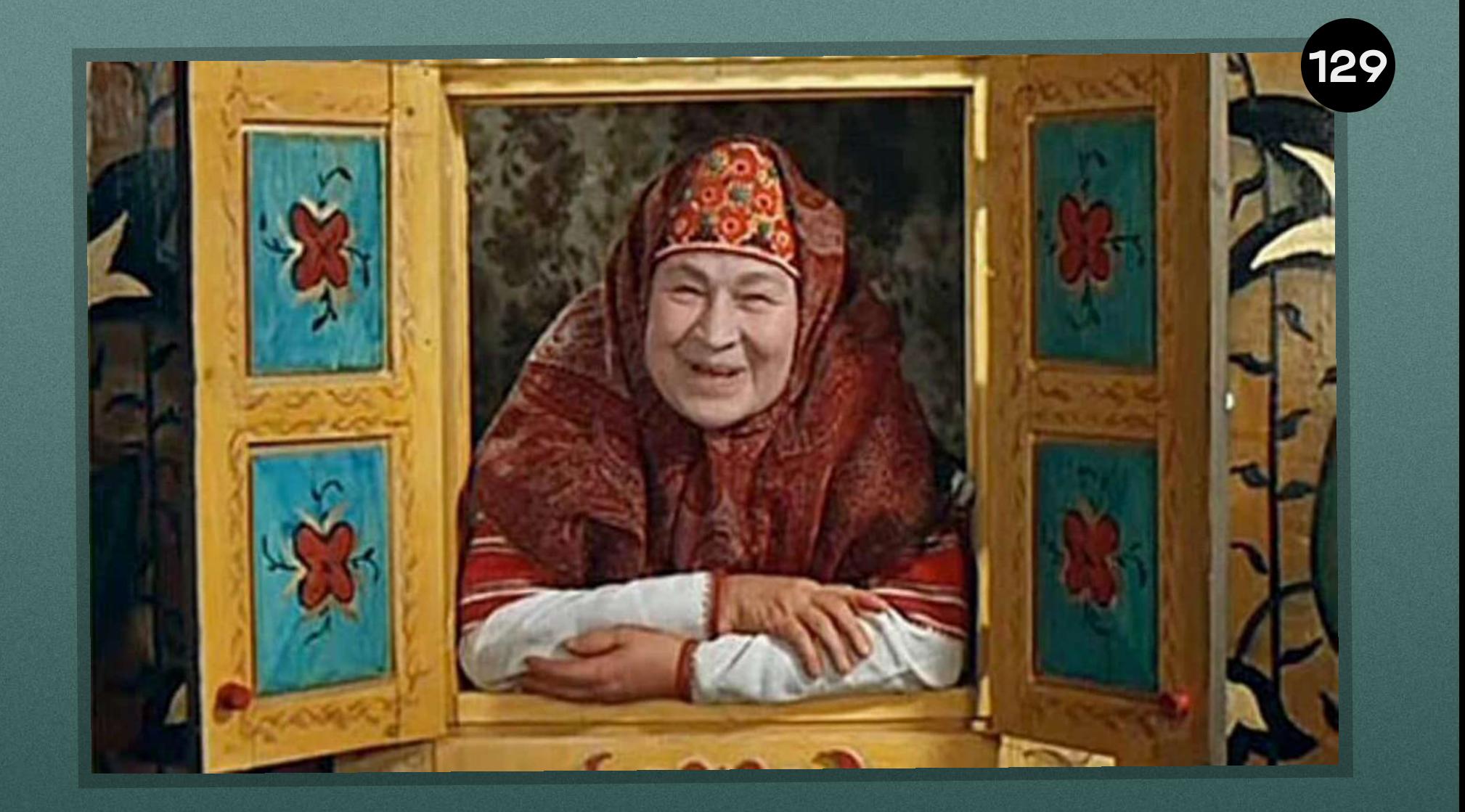

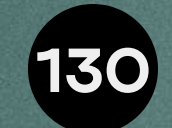

### И на дейлики?

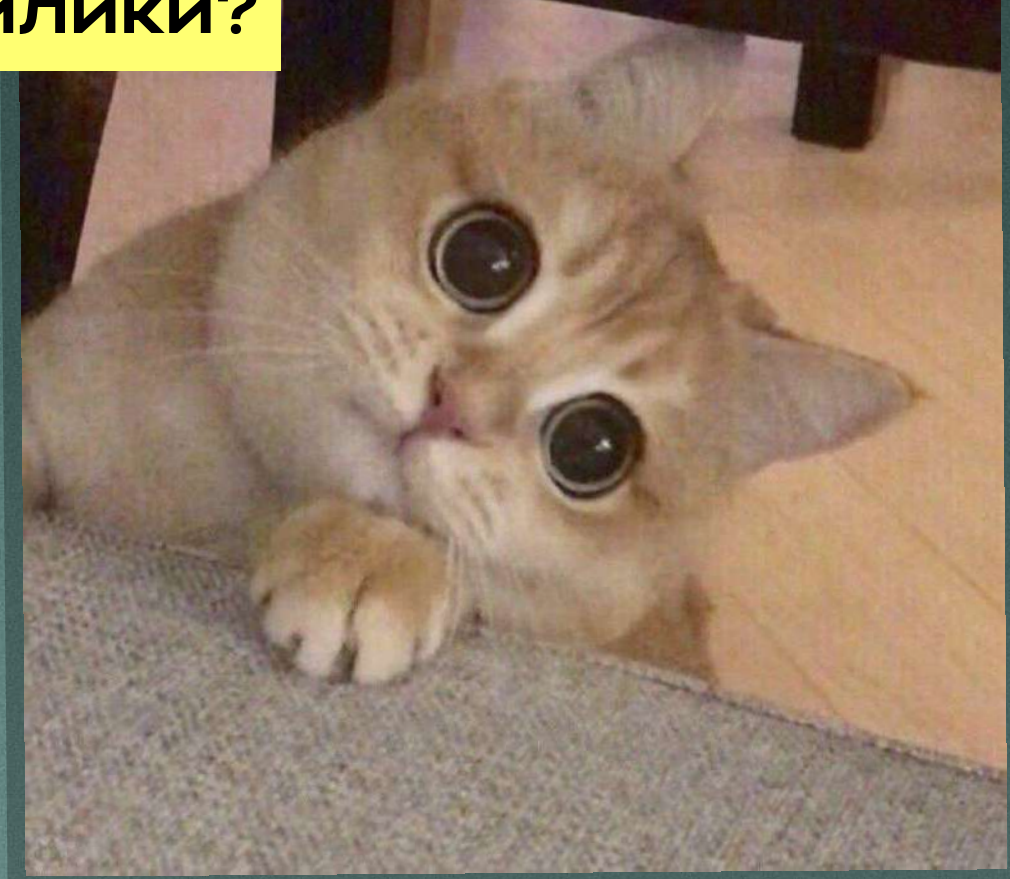

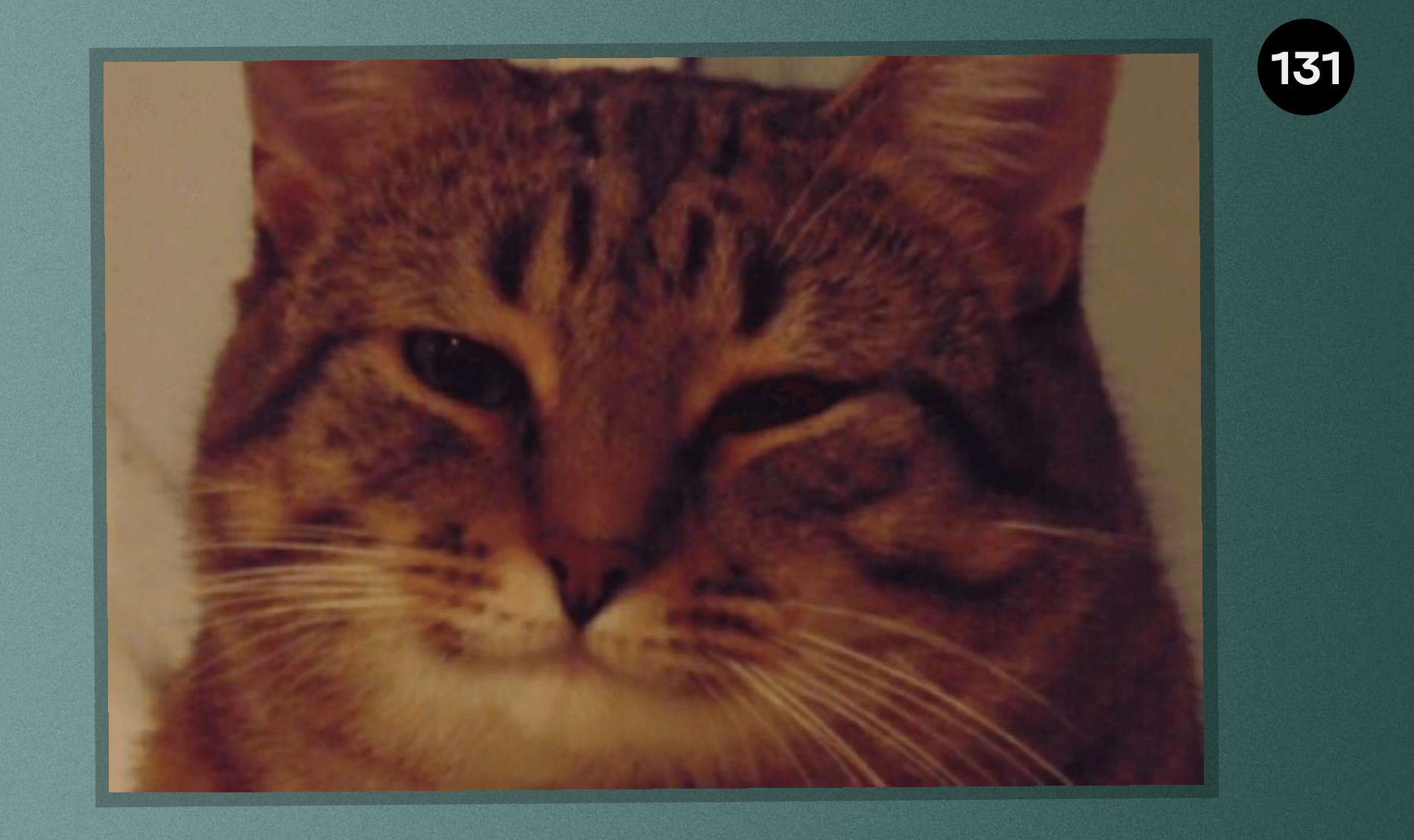

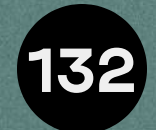

### **Хорошо ли, когда почти ничего не осталось?**

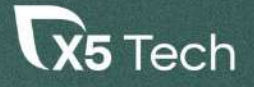

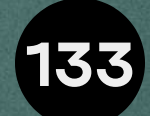

10 делать<br>В свободное время?

Huyero

SOME HAAO YEM-TO

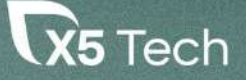

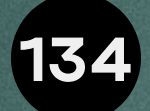

### Высвободили мыслетопливо

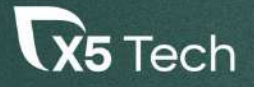

#### Выделите важное

Архитектура

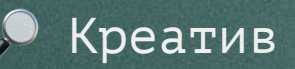

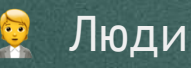

катечка алоэоб @aloeandlove

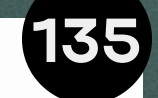

как ощущается жизнь

Злодей в RPG вот-вот разрушит весь мир

> Случайный Я помогаю ему **NPC** собрать 10 цветков, чтобы его простила жена

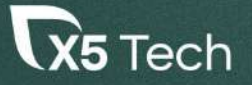

#### Иначе всё бессмысленно

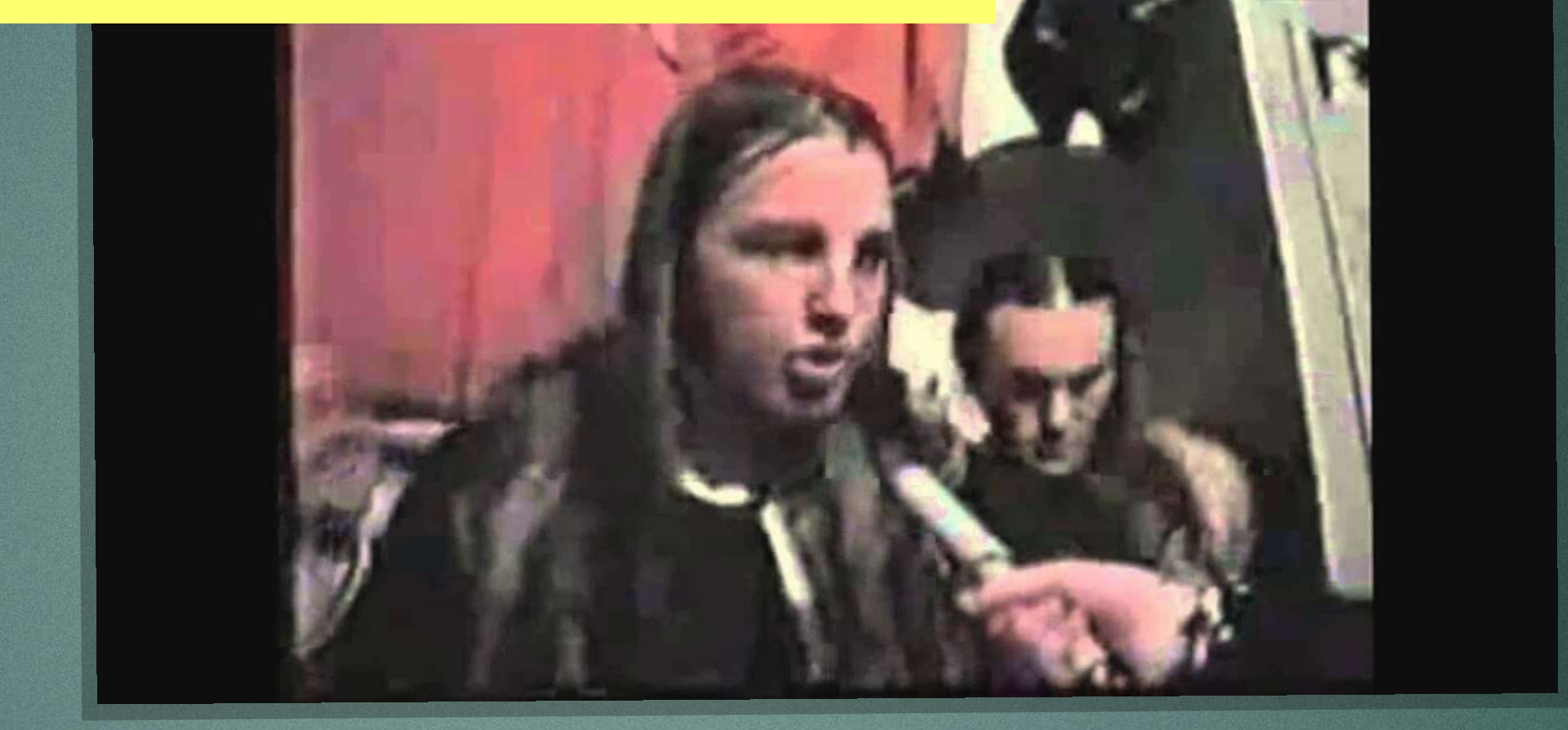

136 i ni maan tomuun

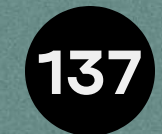

### **Однажды вы захотите сходить в отпуск...**

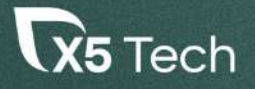

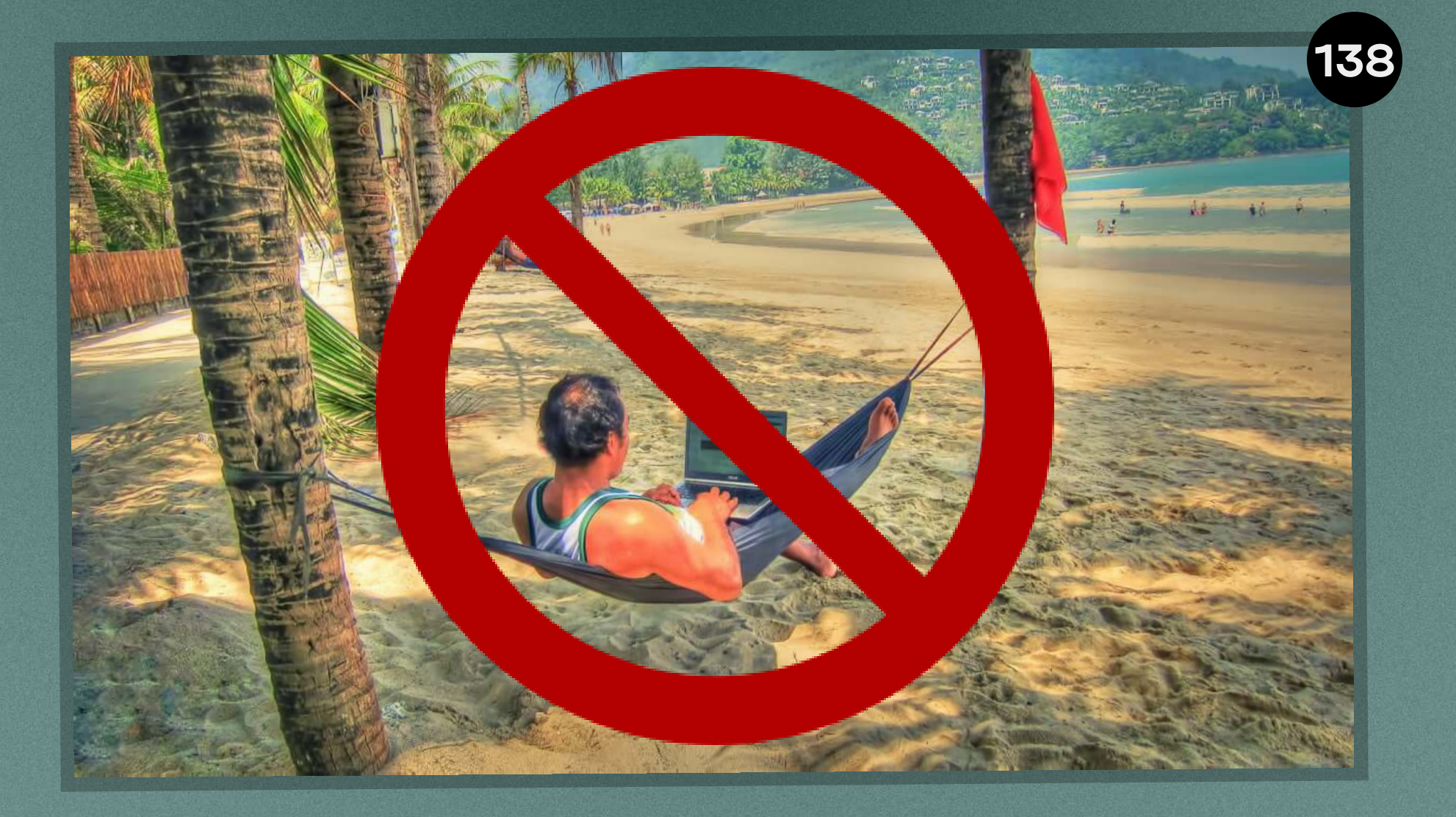

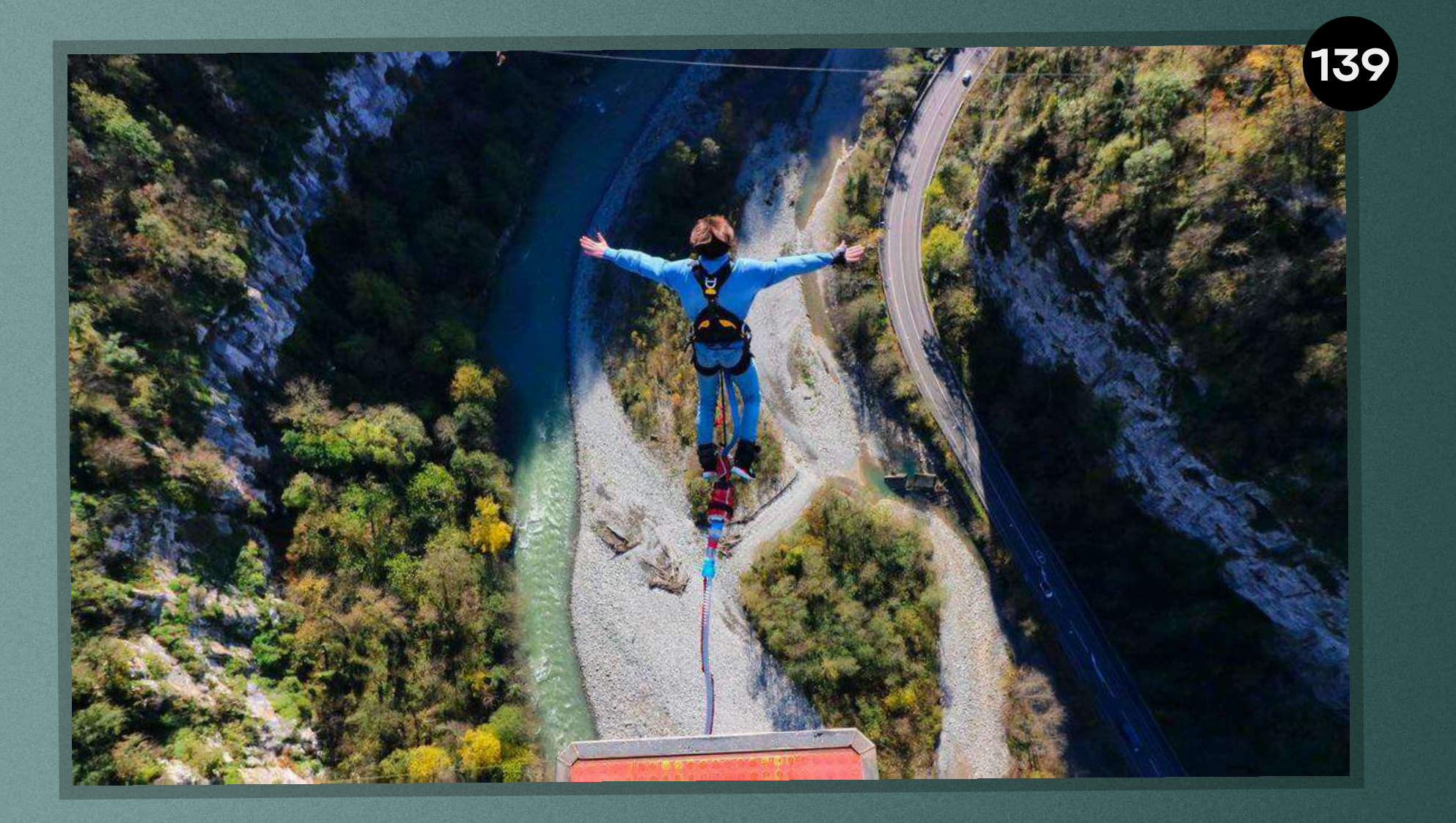

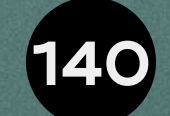

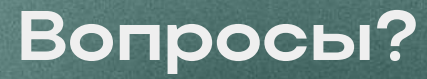

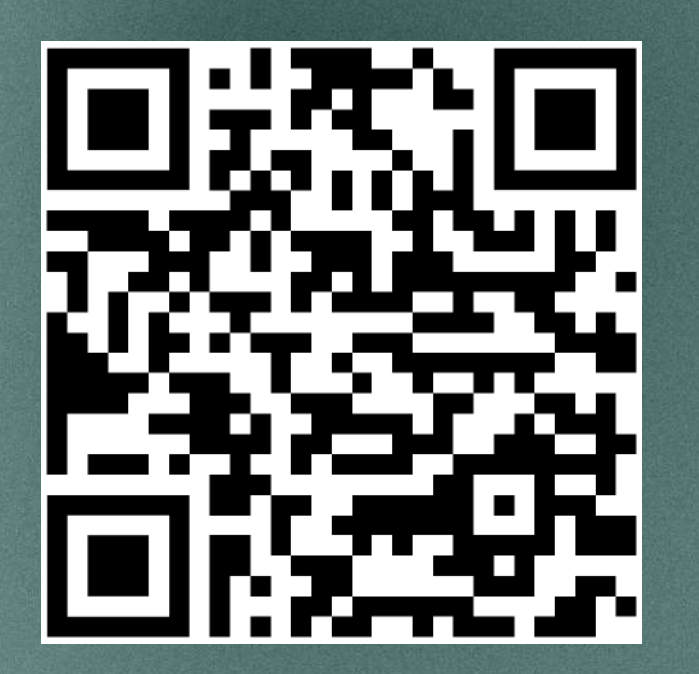

sandark7.github.io/HJS23

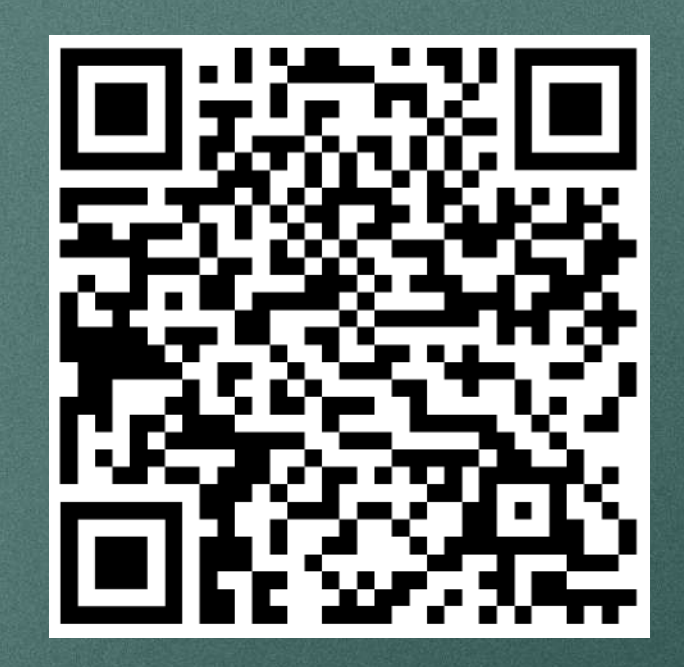

bit.ly/sandark

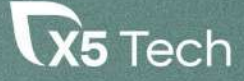